# **ECMPS Reporting Instructions Emissions**

United States Environmental Protection Agency Office of Air and Radiation Clean Air Markets Division 1310 L Street, NW Washington, DC 20005

March 07, 2012September 19, 2012

 $\overline{\phantom{a}}$ 

# **Table of Contents**

# Page

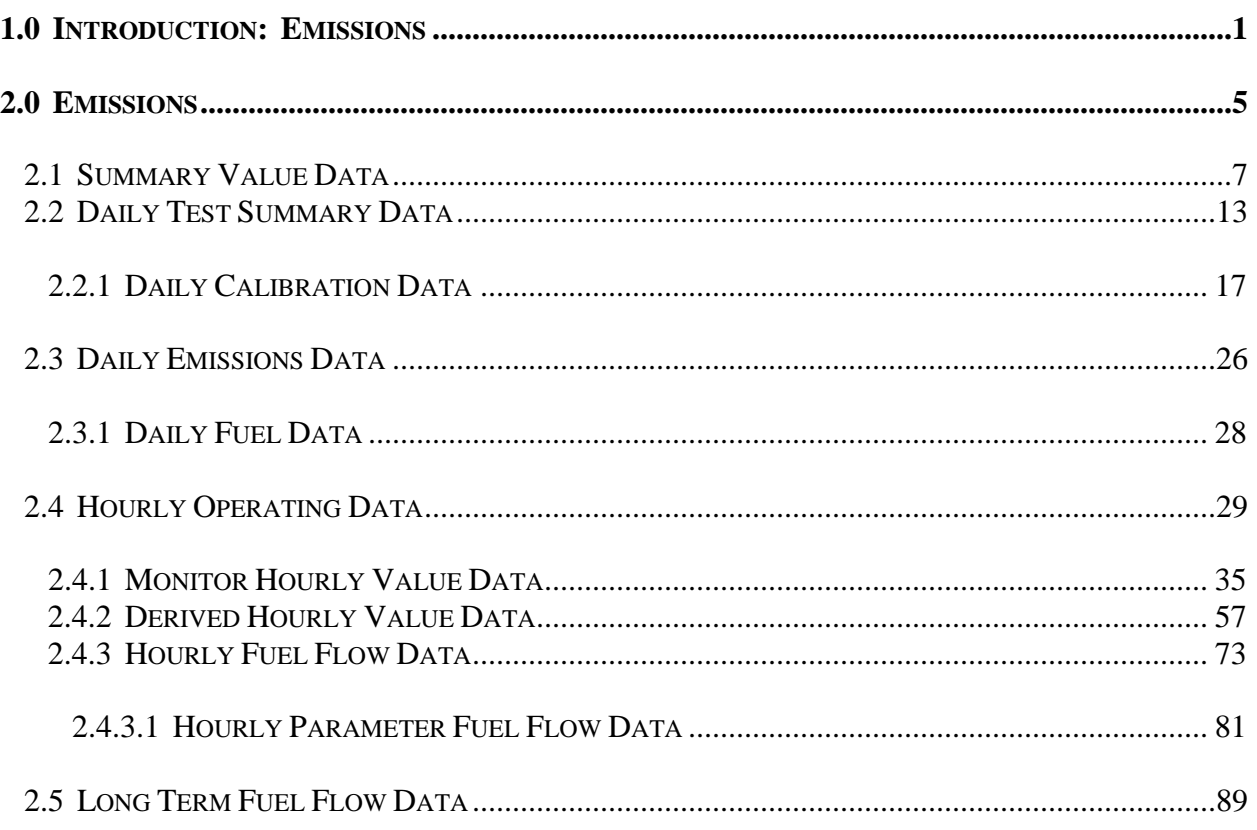

 $\overline{\phantom{a}}$ 

 $\overline{\phantom{a}}$ 

 $\overline{\phantom{a}}$ 

# **List of Tables**

# **Page**

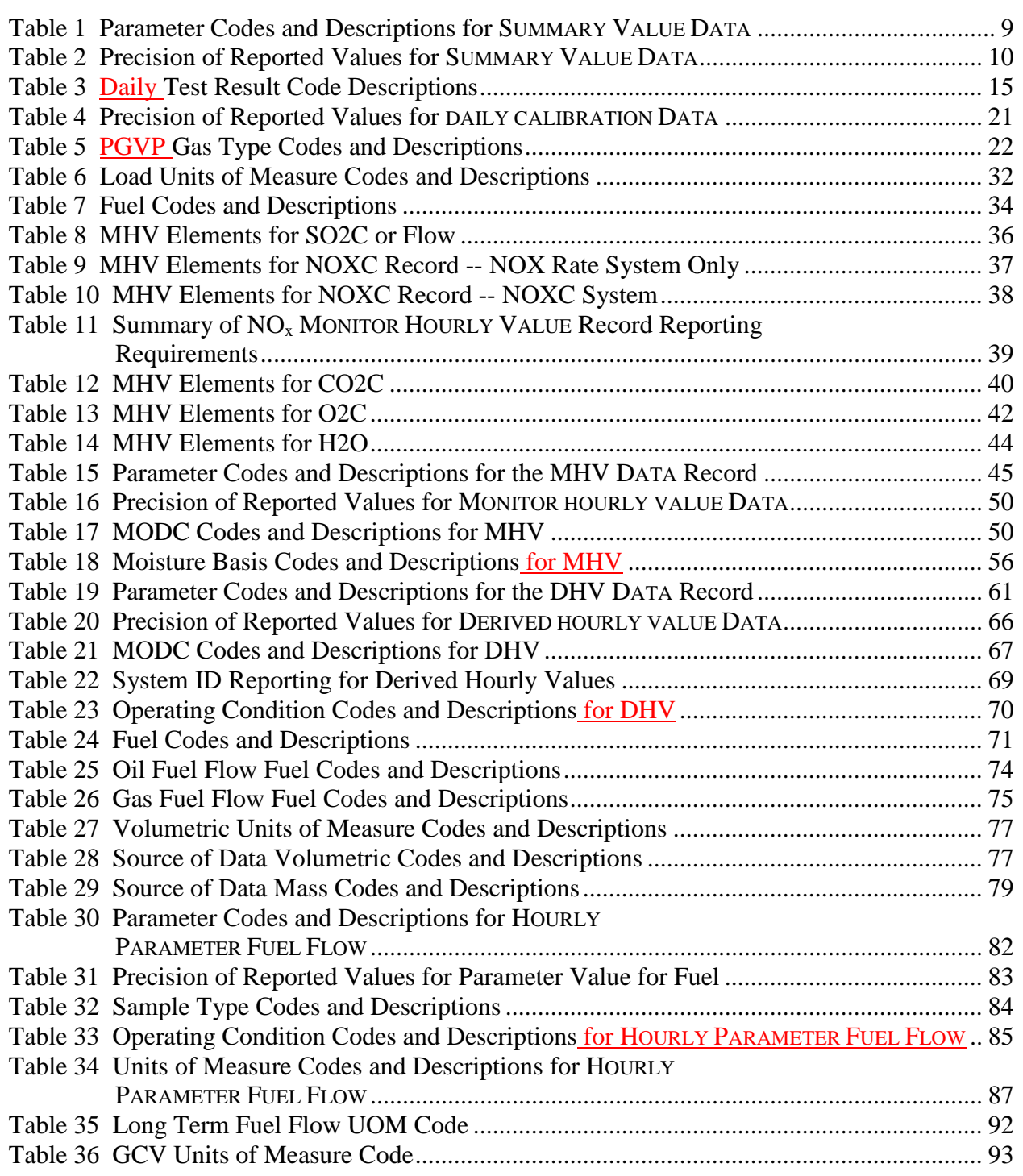

# **List of Figures**

# **Page**

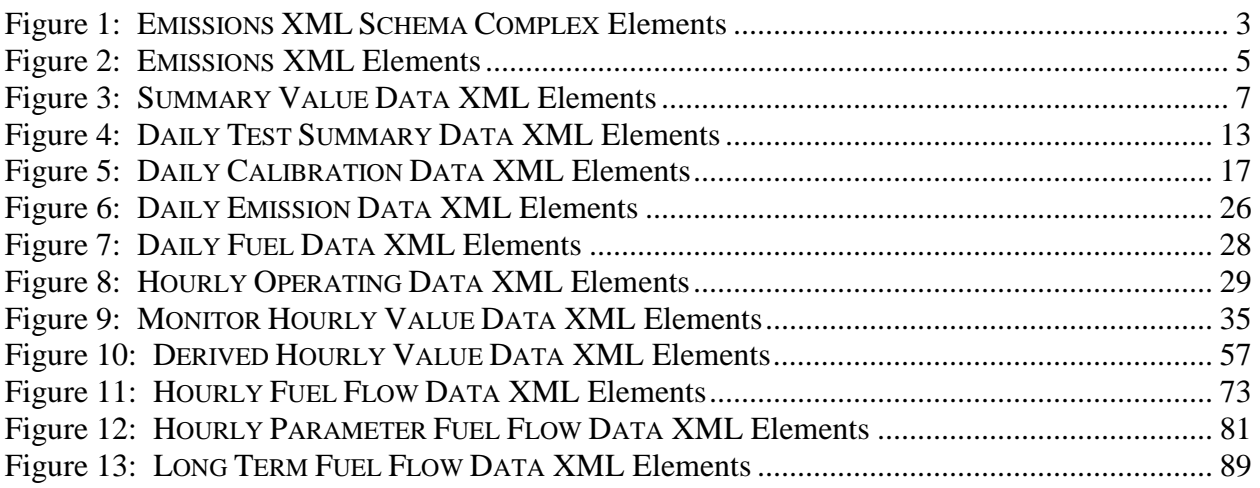

*[This page intentionally left blank.]* 

# **ECMPS Reporting Instructions Emissions**

# <span id="page-6-0"></span> **1.0 INTRODUCTION: EMISSIONS**

#### **About This Document**

 must contain certain data elements, which are defined in the XML schema. (Note: More Documents.) In the Emissions Collection and Monitoring Plan System (ECMPS), data must be submitted to the EPA through the Client Tool using extensible-markup language (XML) format. XML files information about the ECMPS XML Schemas can be found in the XML Schema Description

The purpose of the reporting instructions is to provide the necessary information for owners and operators to meet the reporting requirements for sources affected by:

- 1) The Acid Rain Program (ARP);
- 2) The Clean Air Interstate Rule (CAIR); and
- 3) Other programs required to report data using these XML schemas.

These instructions explain how to report the required data for the applicable regulations. Owners and operators of units should refer to the applicable regulations for information about what data are required to be reported.

 The Emissions XML Schema is made up of a root element, complex elements, and simple elements. A simple element is a single piece of data. A complex element is a group of simple elements which are logically grouped together. The root element is the base of the XML schema.

 parent element of the entire schema. Complex elements are children of the root element, and complex elements can also be children of other complex elements. If a complex element is The elements are related to each other in parent-child relationships. The root element is the dependent on a parent complex element, the child complex element cannot be included in the XML file unless the appropriate parent complex element is also included. Figure 1 below illustrates the relationships between the emissions root element and the complex elements.

This document provides instructions on how the required data should be reported using this data structure. A separate section is provided for each complex element, its dependencies, and its simple elements. In addition, there are "specific considerations" that apply to particular types of monitoring plan configurations.

#### **About Emissions Data**

Emissions data are hourly values for measured parameters, calculated hourly emissions values, instrument calibration data, and aggregated summary data. An emissions file contains one

 calendar quarter of hourly and aggregate emissions measurements for a specified unit or group of related units, including stacks and pipes.

 Each unit that is required to submit emissions data for a particular calendar quarter must be included in one and only one emissions file for that quarter. Each emissions file should contain all relevant operating, daily quality assurance, and emissions data for all units, common stacks, multiple stacks, or common pipes that were in a common monitoring configuration for any part of the quarter.

You must submit an emissions file for each quarter or, for ozone season only reporters, for the second and third calendar quarters of each year.

# **Rounding Conventions for Reporting Emissions Values**

 type. Because some fields were designed to be generic and support reporting data for different XML format. The appropriate precision for each parameter (and fuel type) can be found in the Each emissions value that is reported must be rounded to a specified number of decimal places. The appropriate number of decimal places is based on the parameter, fuel type, and/or record parameters, it is not always appropriate to report values to the number of decimal places in the instructions under each record type.

 Use the standard arithmetic rounding convention where numbers five through nine round to the next highest number in the previous decimal position to the left.

(DHV) record, round the  $NO<sub>x</sub>$  emission rate to three decimal places. For example, when reporting SO2C, NOXC, CO2C, O2C, or H2O in the MONITOR HOURLY VALUE DATA (MHV) record, round these values to the nearest 0.1 ppm or 0.1 percent (as applicable). When reporting FLOW, the last significant digit in the reported flow rate values is in the thousands place; fill in zeros in the hundreds, tens, and unit columns (e.g., round 15, 922,855 scfh to 15,923,000 scfh). When reporting NOXR in the DERIVED HOURLY VALUE DATA

#### **Use of Rounded and Unrounded Values in Emissions Calculations**

When performing calculations using any value that is reported in the XML, use the value as it is reported. In other words, use the rounded value in the calculation. However, any value that is calculated in an intermediate equation but is not reported should not be rounded before using it in a subsequent equation.

 value rounded to three decimal places), and round the result to one decimal place before For example, to calculate the bias-adjusted  $SO<sub>2</sub>$  concentration, multiply the UnadjustedHourlyValue in the SO2C MHV record (which has been reported as a value rounded to one decimal place) by the bias adjustment factor (which has been reported in the RATA as a reporting this value as the AdjustedHourlyValue in the MHV record. To calculate the hourly SO2 mass rate in lb/hr using formula F-1, use the AdjustedHourlyValue in the SO2C MHV record (which has been rounded to one decimal place) and AdjustedHourlyValue in the FLOW MHV record (which has been rounded to the nearest thousand) in the equation, and round the result to one decimal place before reporting this value as the AdjustedHourlyValue in the SO2 DHV record. When calculating quarterly  $SO_2$  emissions in tons, first multiply the

 decimal place before reporting the quarterly emissions value in SUMMARY VALUE DATA record. AdjustedHourlyValue in the SO2 DHV record (which has been rounded to one decimal place) by the OperatingTime (which has been rounded to two decimal places) for every hour. Sum these unrounded products, then divide this unrounded sum by 2,000. Finally, round the result to one

<span id="page-8-0"></span>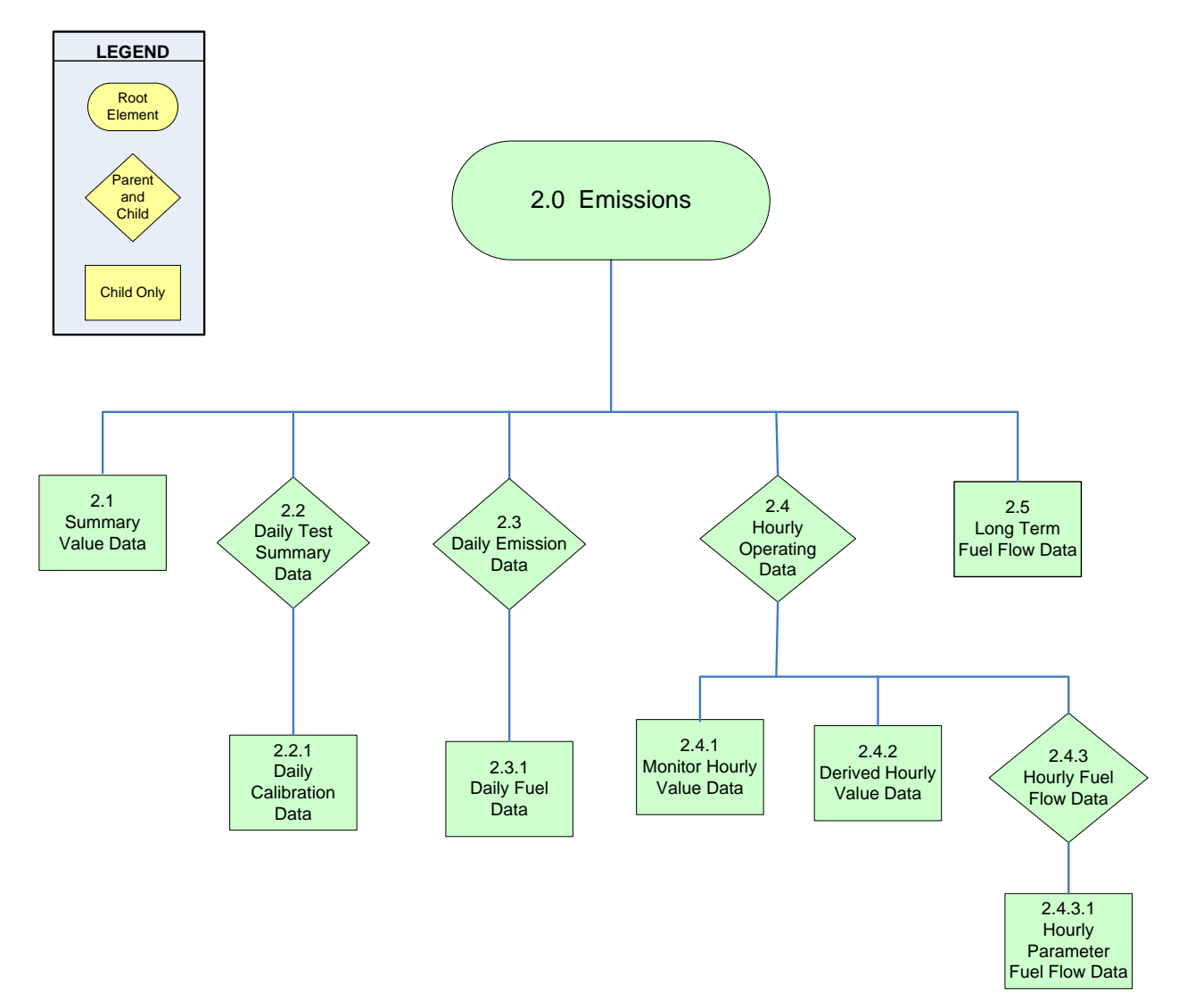

 **Figure 1 EMISSIONS XML SCHEMA COMPLEX Elements**

*[This page intentionally left blank.]* 

# <span id="page-10-0"></span> **2.0 EMISSIONS**

#### <span id="page-10-1"></span>**EMISSIONS XML Model**

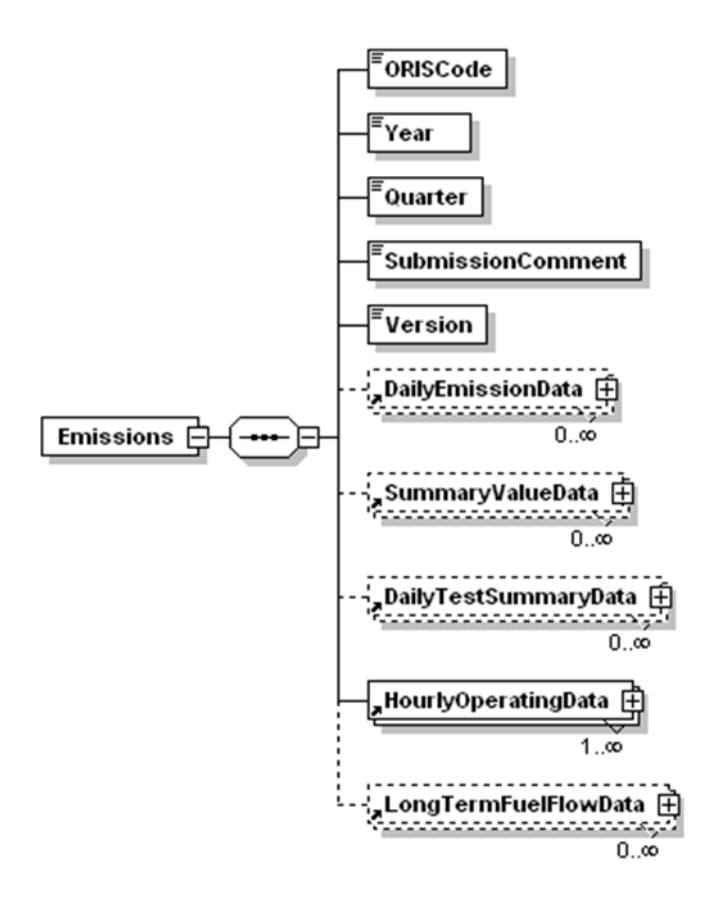

**Figure 2 Figure 2 EMISSIONS XML Elements** 

#### **EMISSIONS Overview**

#### **Description of Data**

 information about the reporting period for which data are provided by identifying the year and quarter. Include a single EMISSIONS record in each Emissions data file. The EMISSIONS record is the root element for the Emissions data XML schema. This element identifies the source for which emissions data are being reported. In addition, it provides

#### **EMISSIONS XML Elements**

# **ORIS Code**

 *Element Name: ORISCode* 

 Report the code that indicates the unique identification number given to a source by the Energy Information Administration (EIA).

 *Element Name: Year*  **Year** 

Report the calendar year represented by the data in the file.

#### *Element Name: Quarter*  **Quarter**

 Report the calendar quarter represented by the data in the file. Be sure that the reported year and quarter are properly matched to the time period of the emissions data.

#### *Element Name: SubmissionComment*  **Submission Comment**

 that is specific to the quarterly report. Report the text of the comment in this field. This field can be used to report additional information or provide an explanation about an event

#### *Element Name: Version*  **Version**

Report the XML schema version number. Note that this is a numeric field -- do not include a "v" before the number.

# <span id="page-12-0"></span> **2.1 SUMMARY VALUE DATA**

#### <span id="page-12-1"></span> **SUMMARY VALUE DATA XML Model**

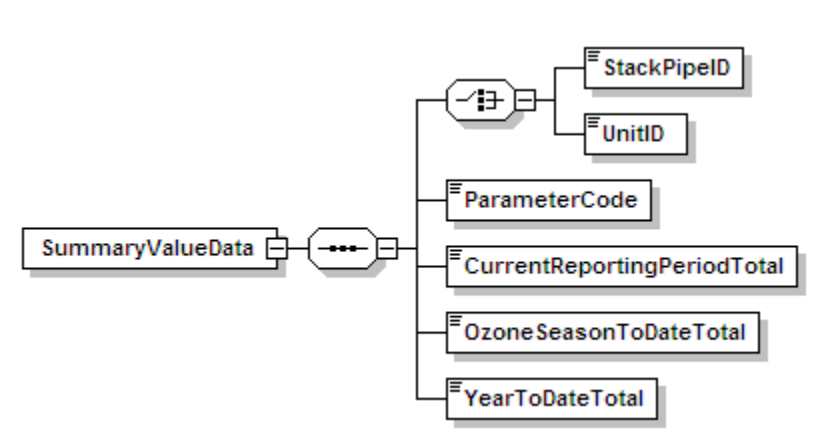

#### **Figure 3 SUMMARY VALUE DATA XML Elements**

# **SUMMARY VALUE DATA Overview**

#### **Description of Data**

 The SUMMARY VALUE DATA records are used to report aggregated values for the parameters included in the emissions submission file and cumulative values for the year and/or ozone season. Summary values are reported by monitoring location and parameter on the basis of the current reporting period, year-to-date, and, if relevant, ozone season-to-date sums (or averages). For each monitoring location in the file, report a SUMMARY VALUE DATA record for operating time and another for operating hours. Also report a SUMMARY VALUE DATA record for each parameter measured or calculated at that location to meet a regulatory requirement. See Table 1 below for applicable parameters.

 DATA record for HI whether the HI was actually measured at the unit level or apportioned (or For units required to report heat input (HI), you must include for each unit a SUMMARY VALUE summed) from another location or multiple locations.

#### Common Stacks or Pipes

 equal the sum of the HIs for the units associated with the stack or pipe. For the individual units, The reporting period and cumulative heat input values for the stack or pipe (in mmBtu) must report SUMMARY VALUE DATA records only for HI, operating time, and operating hours. Do not apportion  $SO_2$  mass emissions,  $CO_2$  mass emissions, or average  $NO_x$  emission rates to the individual units.

#### **Multiple Stacks or Pipes**

operating hours, and weighted average  $NO<sub>x</sub>$  emission rates in the unit-level SUMMARY VALUE DATA records. Do not report quarterly and cumulative  $SO_2$  or  $CO_2$  mass emissions at the unit corresponding HI values reported for the individual stacks, ducts, or pipes. For these configurations, report only the reporting period and cumulative HI, operating time, level. The reported quarterly or cumulative HI value for the unit must equal the sum of the

#### **Complex Stack Configurations**

A complex stack configuration exists where a unit's emissions are measured at more than one stack location and where at least one of these stack locations is a common stack shared with one or more other units.

 For the purposes of quarterly and cumulative HI accounting, the sum of the HIs for all units associated with all stacks in a complex configuration must equal the sum of the stack HIs for all of the stacks. For example, if emissions from scrubbed Units 1, 2, and 3 are measured at CS1 during normal unit operation and are measured at CS2 during scrubber bypass hours, the sum of the HIs for Units 1, 2, and 3 must equal the sum of the HIs for CS1 and CS2.

See "Specific Considerations" below for information about how to calculate summary values.

#### **SUMMARY VALUE DATA XML Elements**

#### *Element Name: UnitID or StackPipeID*  **Unit ID or Stack Pipe ID**

Report either the Unit ID or Stack Pipe ID that corresponds to the summary data value location. This is the alphanumeric code assigned by a source to identify a unit, stack, or pipe.

#### *Element Name: ParameterCode*  **Parameter Code**

 record. Use the appropriate uppercase code as shown in Table 1. Report the Parameter Code for the parameter summarized by this SUMMARY VALUE DATA

| Code             | <b>Description</b>                                                 |
|------------------|--------------------------------------------------------------------|
| BCO <sub>2</sub> | Biogenic $CO2$ Mass (tons)<br>This is only for RGGI affected units |
| CO <sub>2M</sub> | Carbon Dioxide Mass (tons)                                         |
| <b>HIT</b>       | Heat Input Total (mmBtu)                                           |
| <b>NOXM</b>      | Nitrogen Oxide Mass (tons)                                         |
| <b>NOXR</b>      | Nitrogen Oxide Rate (lb/mmBtu)                                     |
| <b>OPTIME</b>    | Operating Time (hr)                                                |
| <b>OPHOURS</b>   | Number of Operating Hours                                          |
| SO2M             | Sulfur Dioxide Mass (tons)                                         |

<span id="page-14-0"></span>**Table 1 Parameter Codes and Descriptions for SUMMARY VALUE DATA**

# **Current Reporting Period Total**

 *Element Name: CurrentReportingPeriodTotal* 

Report the cumulative parameter value (i.e., emissions or time) as measured from the beginning of the current reporting period to the end of the current reporting period. This will generally be the quarterly total (or average), except for the second calendar quarter file for ozone season only reporters. For those files, this value is the total (or average) for just May and June. The value should be rounded to the number of decimal places according to Table 2. If there was no operation at this location during the reporting period, report zero.

# **Ozone Season to Date Total**

 *Element Name: OzoneSeasonToDateTotal* 

 emissions or time) for the ozone season as follows: For a first quarter report, leave this field For locations subject to ozone season only programs, report the cumulative parameter value (i.e., blank. For a second quarter report, report the sum parameter value (i.e., emissions or time) from the beginning of the ozone season (May 1) to the end of the reporting period. For a third quarter report, report the sum of the Ozone Season to Date Total value reported in the second quarter plus the quarterly value for the parameter reported for the third quarter. For a fourth quarter report, report the Ozone Season to date total from the third quarter report. All values should be rounded to the number of decimal places according to Table 2. If there was no operation at this location during the ozone season, report zero. For locations not subject to ozone season only programs, leave this field blank.

# *Element Name: YearToDateTotal*  **Year to Date Total**

 for each parameter value (i.e., emissions or time) as follows: For a first quarter report, report the For locations that report year-round, report the cumulative sum of current year quarterly totals sum parameter value (i.e., emissions or time) for the quarter. For subsequent quarters, report the

sum of the current reporting period plus the quarterly values for the parameter reported in the previous quarters. For example, the Year to Date total for quarter three would be calculated by summing the current quarter three reporting period value with the previously reported quarter one and quarter two values. The value should be rounded to the number of decimal places according to Table 2. If there was no operation at this location during the calendar year-to-date, report zero. For ozone season only reporters, leave this field blank.

<span id="page-15-0"></span>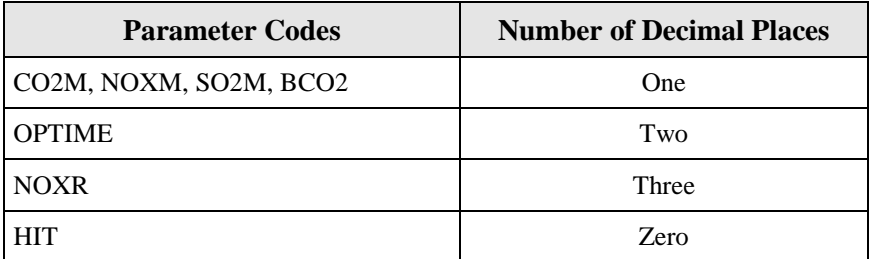

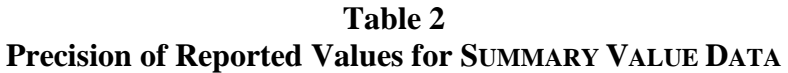

#### *Specific Considerations*

#### **Operating Time and Operating Hours**

 OperatingTime greater than zero. • Operating Time is the sum of the hourly OperatingTime in HOURLY OPERATING DATA records. Operating Hours is a count of HOURLY OPERATING DATA records with

#### **SO2M, NOXM, HIT, and CO2M from Hourly Data**

- For non-Low Mass Emissions (LME) locations, to calculate Reporting Period, Year to Date, and Ozone Season to Date totals for SO2M, and NOXM, multiply each hourly rate value reported in the DERIVED HOURLY VALUE record by the corresponding operating time in the HOURLY OPERATING record, sum those values, and then divide by 2,000. Round the resulting sum to the appropriate number of decimal places per Table 2. For CO2M, follow the same procedure but do not divide by 2,000.
- ● For LME units, to calculate Reporting Period, Year to Date, and Ozone Season to Date totals for SO2M, NOXM and HIT, sum the values in the DERIVED HOURLY VALUE records and divide by 2,000. Round the resulting sum to the appropriate number of decimal places per Table 2. For CO2M, follow the same procedure but do not divide by 2,000.
- ● If a common fuel pipe (or supply tank) serves a group of LME units and the long-term tank) serves the same group of LME units, report a separate SUMMARY VALUE DATA fuel flow option is used to quantify heat input, report the cumulative heat input for the group of units under the common pipe (or tank) ID. If more than one common pipe (or record for Total Heat Input (HIT) for each pipe (or tank).

# **CO2M from Daily Data**

 $\bullet$  If CO<sub>2</sub> mass is calculated on a daily basis and reported in the DAILY EMISSIONS DATA number of decimal places per Table 2. record, calculate Reporting Period, Year to Date, and Ozone Season to Date for CO2M by summing the values in these records. Round the resulting sum to the appropriate

#### **NOx Emission Rate**

- if the  $NO<sub>x</sub>$  emission rate is calculated on an hourly basis for the purpose of determining • For non-Acid Rain units, do not report a SUMMARY VALUE DATA record for NOXR, even  $NO<sub>x</sub>$  mass rate (lb/hr).
- Calculate summary  $NO_x$  emission rates as a straight arithmetic average of the  $NO_x$ emission rates for all operating hours in the reporting period, ozone season, or year-todate period, as reported in the DERIVED HOURLY VALUE DATA. If the recorded  $NO<sub>x</sub>$ emission rate is zero, include these hours in the average only if the operating time for the hour is greater than zero.
- Do not weight the quarterly or cumulative average  $NO<sub>x</sub>$  emission rate for partial operating hours (i.e., count all hourly  $NO<sub>x</sub>$  emission rates equally, irrespective of the unit operating time). Report both the quarterly and cumulative average  $NO<sub>x</sub>$  emission rates for the unit or stack to three decimal places.
- emission rate for each stack operating hour in the quarter: • For simple multiple stack or multiple duct configurations in which  $NO<sub>x</sub>$  emissions and heat input are monitored separately in each of the stacks or ducts, you must calculate and report the quarterly and cumulative arithmetic average  $NO<sub>x</sub>$  emission rate for each stack or duct, and you must also calculate and report a quarterly and cumulative heat inputweighted  $NO<sub>x</sub>$  emission rate for the unit. Determine the heat input-weighted averages for the unit as follows. First, use the reported hourly data (i.e., stack level  $NO<sub>x</sub>$  emission and heat input rates) and the following formula to calculate a heat input-weighted unit  $NO<sub>x</sub>$

 $Hourly Unit NO_x$  Emission Rate (lb/mmBtu) =  $\frac{(NO_x \ Rate)_{A}(Heat \ Input)_{A} + (NO_x \ Rate)_{B}(Heat \ Input)_{B}}{(Heat \ Input)_{A} + (Heat \ Input)_{B}}$ 

- In the formula above, the term "Heat Input" for multiple stack A or B is the product of the hourly HI rate for the stack and the corresponding operating time for the stack.
- When a multiple-stack configuration is selected for a combined-cycle combustion turbine (CT) that: (a) uses the provisions of Appendix D to Part 75 for unit HI; and (b) has a main stack and bypass stack configuration; and (c) has  $NO<sub>x</sub>$ -diluent monitoring systems on both the main and bypass stacks, the mathematics are slightly different. In this case, for any unit operating hour in which gases flow through both stacks for any part of the hour, a time-weighted, rather than a heat-input-weighed unit-level  $NO<sub>x</sub>$  emission rate is calculated, using an equation similar to the one above, except that the terms "(Heat Input)A" and "(Heat Input)B" are replaced with tA and tB, respectively, where tA and tB

are the main stack operating time and bypass stack operating time, respectively. The time-weighted hourly average  $NO<sub>x</sub>$  emission rates are then used to determine the quarterly and cumulative  $NO<sub>x</sub>$  emission rates for the unit.

- are replaced, respectively, with the terms, "for the year, to date" and "in the year, to date." The quarterly heat input-weighted average  $NO<sub>x</sub>$  emission rate for the unit is then determined by taking the sum of all of the hourly heat input-weighted  $NO<sub>x</sub>$  emission rates for the quarter and dividing this sum by the total number of unit operating hours in the quarter. In determining the number of unit operating hours in the quarter, each partial operating hour is counted as a full hour of unit operation. The cumulative heat inputweighted average  $NO<sub>x</sub>$  emission rate for the unit is determined in the same way as the quarterly average for the unit, except that the terms "for the quarter" and "in the quarter"
- For Acid Rain Program (ARP) LME units, determine the quarterly average  $NO<sub>x</sub>$  emission rate for each unit as follows: Sum all of the hourly  $NO_x$  mass values from the DERIVED hourly HI values from the DERIVED HOURLY VALUE records for HI to obtain the HIT for HOURLY VALUE records for  $NO<sub>x</sub>$  to get the total  $NO<sub>x</sub>$  mass for the quarter. Then, sum the the quarter. Divide the total  $NO<sub>x</sub>$  mass for the quarter by the total quarterly HI, to determine the quarterly  $NO<sub>x</sub>$  emission rate in lb/mmBtu. Calculate the cumulative (yearto-date) NO<sub>x</sub> emission rate by separately summing the hourly  $NO<sub>x</sub>$  mass and HI values over all operating hours in all quarters, and then dividing the  $NO<sub>x</sub>$  mass sum by the HI sum.

# <span id="page-18-0"></span> **2.2 DAILY TEST SUMMARY DATA**

#### <span id="page-18-1"></span>**DAILY TEST SUMMARY DATA XML Model**

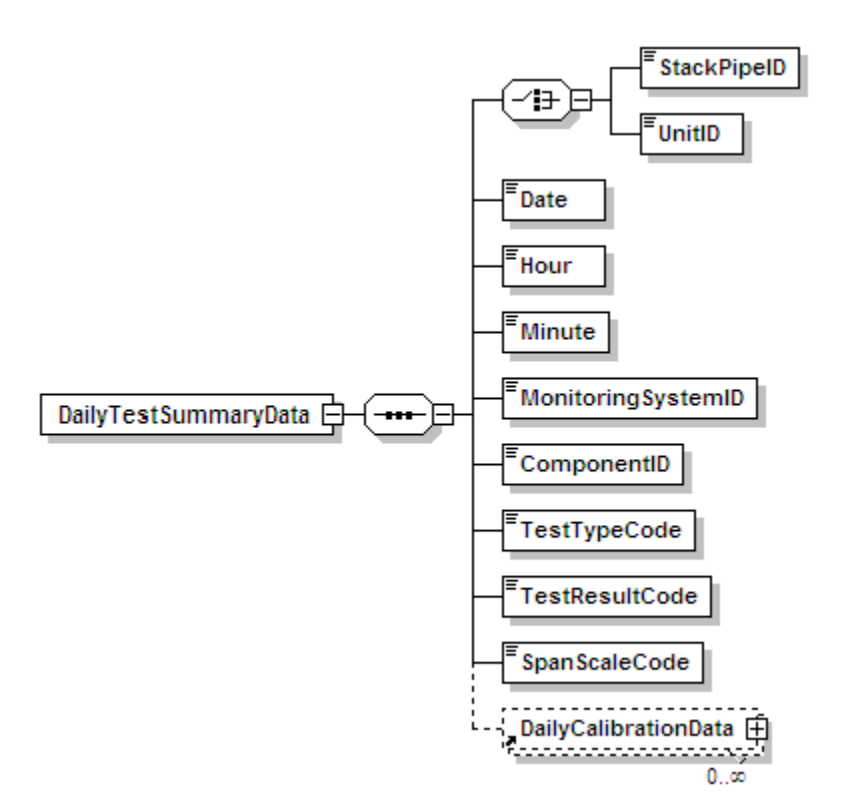

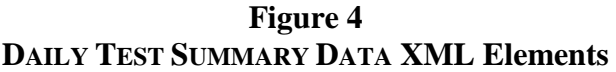

#### **DAILY TEST SUMMARY DATA Overview**

#### **Description of Data**

 For each calibration error test, report the calibration test data in the DAILY CALIBRATION DATA record. (See instructions for that record below.) Also use the DAILY TEST SUMMARY DATA The DAILY TEST SUMMARY DATA record summarizes the completion date and time and the results (Passed/Failed/Aborted) for each daily calibration error test and flow interference check. record to report the results of the daily Predictive Emissions Monitoring System (PEMS) calibration for units with an approved PEMS monitoring method.

except on days when using the monitors to report emissions data. Report the results of all failed, passing, and incomplete calibrations that affect data validation. For redundant backup monitors, the results of daily calibration error tests need not be reported

 calibrations to validate data. Do not report the results of off-line calibrations performed during periods of non-operation of the unit or stack unless the unit has passed the off-line calibration demonstration and is using off-line

# **DAILY TEST SUMMARY DATA XML Elements**

# **Unit ID or Stack Pipe ID**

 *Element Name: UnitID or StackPipeID* 

 Report either the Unit ID or Stack Pipe ID for the daily test location. This is the alphanumeric code assigned by a source to identify a unit or stack.

# *Element Name: Date*  **Date**

For daily calibrations, report the date corresponding to the completion of the last gas injection of the test. For interference checks, report the date on which the test was completed.

#### *Element Name: Hour*  **Hour**

For daily calibrations, report the hour corresponding to the completion of the last gas injection of the test. For interference checks, report the hour in which the test was completed.

# **Minute**

 *Element Name: Minute* 

For daily calibrations, report the minute corresponding to the completion of the last gas injection of the test. For interference checks, report the minute in which the test was completed.

# **Monitoring System ID**

*Element Name: MonitoringSystemID* 

 If this is a PEMS Calibration test, report the three-character Monitoring System ID for the NOXP system. Leave this field blank for other parameters.

# **Component ID**

 *Element Name: ComponentID* 

Report the three-character ID assigned to the component. Leave this field blank for PEMSCAL.

# *Element Name: TestTypeCode*  **Test Type Code**

 Report the test type code as DAYCAL for a daily calibration test summary record, or as INTCHK for an interference check. For units with an approved PEMS methodology, report the test type code as PEMSCAL for daily PEMS calibration tests.

# **Test Result Code**

#### *Element Name: TestResultCode*

 Report the test result code as PASSED, PASSAPS, FAILED, INC, or ABORTED. See detailed descriptions of each code in Table 3.

#### **Table 3 Daily Test Result Code Descriptions**

<span id="page-20-0"></span>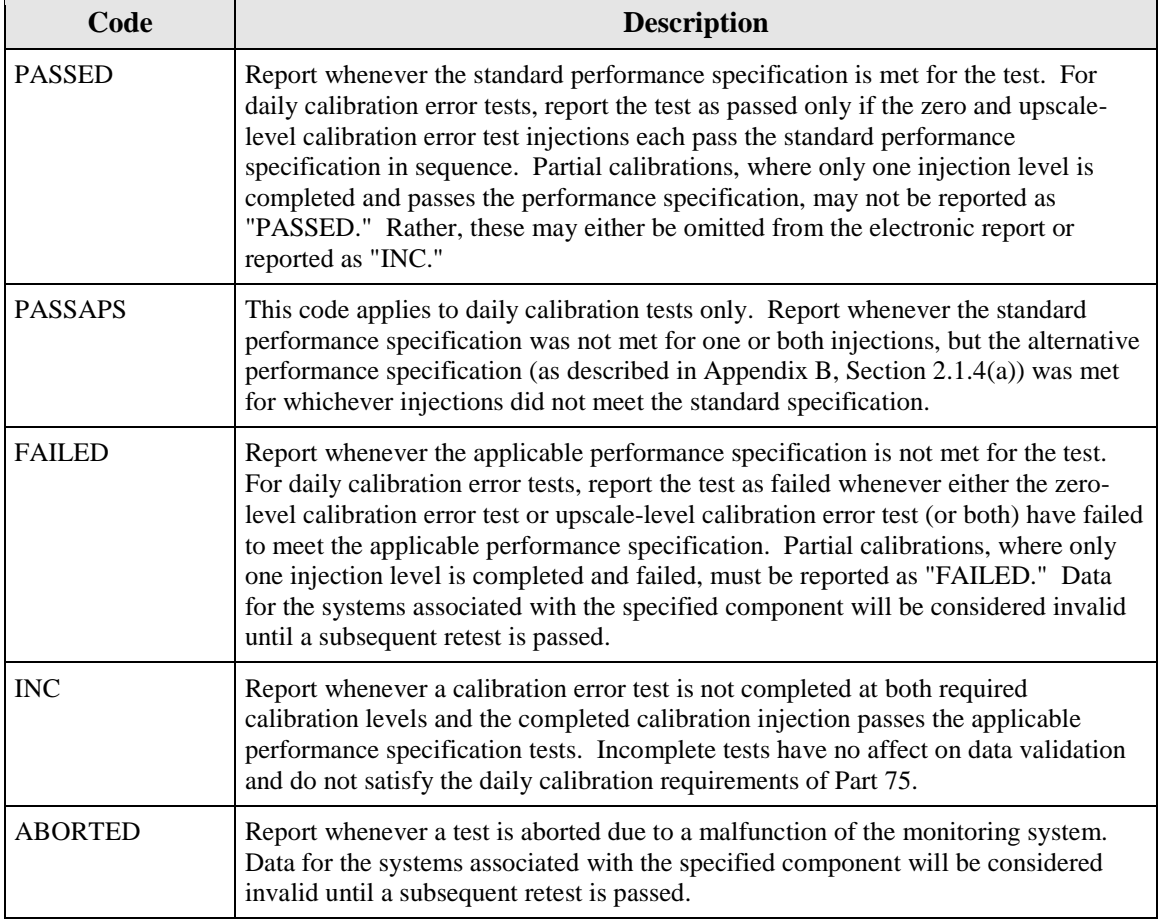

# **Span Scale Code**   *Element Name: SpanScaleCode*

For Daily Calibration tests, report whether the component or the range of the instrument tested is high (H) or low (L) scale (If the component is a single range and no default high range is in use, enter "H"). Do not report a span scale code for flow monitor components.

*[This page intentionally left blank.]* 

# <span id="page-22-0"></span> **2.2.1 DAILY CALIBRATION DATA**

#### <span id="page-22-1"></span>**DAILY CALIBRATION DATA XML Model**

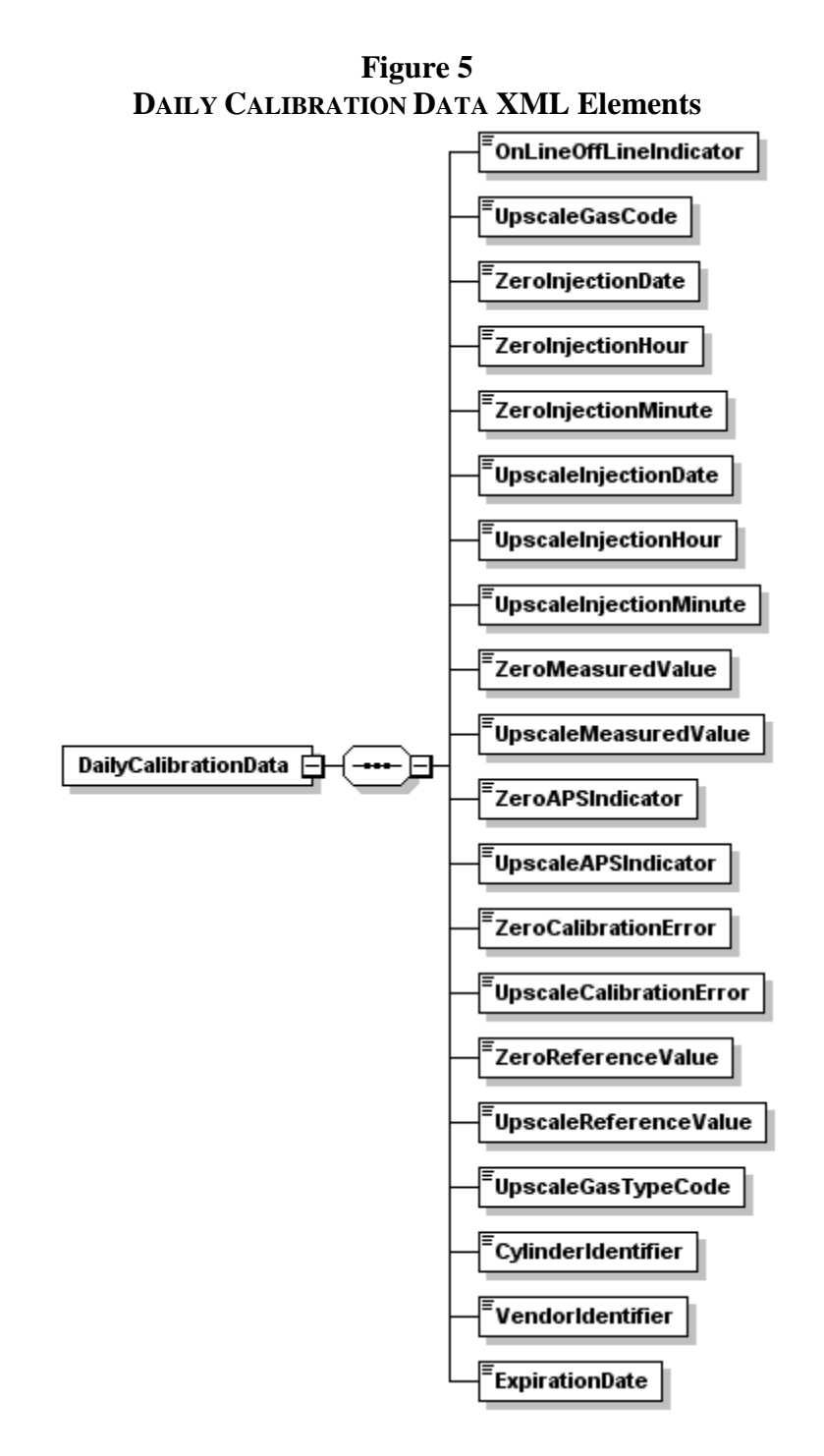

#### **DAILY CALIBRATION DATA Overview**

#### **Description of Data**

 The DAILY CALIBRATION DATA record is used to report the details of each daily calibration error test sequence completed. You must report a DAILY CALIBRATION DATA record for each calibration error test performed that affects data validation. A complete DAILY CALIBRATION DATA record should contain data for both the zero and upscale calibration point.

 cylinders, gas cylinders obtained from a vendor not participating in the PGVP program, or gas Partial calibration error tests (where the tested level passes the applicable specification) do not satisfy the daily calibration error requirements and are not required to be reported since they have no affect on data validation. If such calibrations are included in the emissions report, then report the result as "INC" in the DAILY TEST SUMMARY DATA record. Partial calibration error tests where the tested level fails to meet the applicable specification must be reported as a "FAILED" test. You are not required to report additional failed calibration tests for a component when the data from that component is already considered invalid due to a previously failed calibration error test. However, please note that tests reported as "FAILED" should be reported with all the necessary fields completed. Daily calibration error tests conducted with expired gas cylinders containing concentrations outside the required percentage of Monitor Span Value record are considered invalid and should not be reported.

For more information concerning this record regarding moisture monitoring systems, flow monitors, maintenance procedures, or dual range analyzers, see the "Specific Considerations" section below.

#### **DAILY CALIBRATION DATA XML Elements**

 Instructions for completing each element of the HOURLY SUBMISSION COMMENT DATA section are provided below:

# **OnLine OffLine Indicator**

 *Element Name: OnLineOffLineIndicator* 

Indicate whether this daily calibration was performed online (report "1") or offline (report "0").

# *Element Name: UpscaleGasCode*  **Upscale Gas Code**

 appropriate code (HIGH or MID). Mid-level gas injections may be performed and reported in the actual stack emissions. If the daily calibration was not completed and there was no upscale-Indicate whether the gas used for the upscale injection is high-level or mid-level by reporting the lieu of the high-level injections, provided that the mid-level (MID) gas is more representative of level injection, leave this field blank.

# **Zero Injection Date**

 *Element Name: ZeroInjectionDate* 

Report the date of the completion of the zero gas injection. If the daily calibration was not completed and there was no zero-level injection, leave this field blank.

# **Zero Injection Hour**

 *Element Name: ZeroInjectionHour* 

Report the hour of the completion of the zero gas injection. If the daily calibration was not completed and there was no zero-level injection, leave this field blank.

# **Zero Injection Minute**

 *Element Name: ZeroInjectionMinute* 

Report the minute of the completion of the zero gas injection. If the daily calibration was not completed and there was no zero-level injection, leave this field blank.

# **Upscale Injection Date**

 *Element Name: UpscaleInjectionDate* 

Report the date of the completion of the upscale gas injection. If the daily calibration was not completed and there was no upscale-level injection, leave this field blank.

#### *Element Name: UpscaleInjectionHour*  **Upscale Injection Hour**

Report the hour of the completion of the gas injection. If the daily calibration was not completed and there was no upscale-level injection, leave this field blank

# **Upscale Injection Minute**

 *Element Name: UpscaleInjectionMinute* 

Report the minute of the completion of the upscale gas injection. If the daily calibration was not completed and there was no upscale-level injection, leave this field blank.

# **Zero Measured Value**

 *Element Name: ZeroMeasuredValue* 

 Report the value measured by the instrument in response to the reference following the gas injection or reference signal. Report this value in calibration span units of measure. For all monitors except flow, the units (and decimal precision) should match the hourly reporting. For example, for  $SO_2$ , report concentration in ppm and round the resulting value to the appropriate number of decimal places in Table 4. For flow, use the calibration units of measure defined in the MONITOR SPAN VALUE record and round the resulting value to the appropriate number of decimal places per Table 4.

If the daily calibration was not completed and there was no zero-level injection, leave this field blank.

#### **Upscale Measured Value**

 *Element Name: UpscaleMeasuredValue* 

 Report the value measured by the instrument in response to the reference following the gas injection or reference signal. Report this value in calibration span units of measure. For all number of decimal places per Table 4. For flow, use the calibration units of measure defined in monitors except flow, the units (and decimal precision) should match the hourly reporting. For example, for  $SO_2$ , report concentration in ppm and round the resulting value to the appropriate the MONITOR SPAN VALUE record and round the resulting value to the appropriate number of decimal places per Table 4.

If the daily calibration was not completed and there was no upscale-level injection, leave this field blank.

# **Zero APS Indicator**

 *Element Name: ZeroAPSIndicator* 

Report whether the zero injection result was determined using a normal specification "0" or the alternative performance specification "1" allowed under Part 75. If the daily calibration was not completed and there was no zero level injection, leave this field blank.

#### *Element Name: UpscaleAPSIndicator*  **Upscale APS Indicator**

Report whether the upscale injection result was determined using a normal specification "0" or the alternative performance specification "1" allowed under Part 75. If the daily calibration was not completed and there was no upscale-level injection, leave this field blank.

# *Element Name: ZeroCalibrationError*  **Zero Calibration Error**

Report the calibration error results of the zero-level injection, as required by Part 75 (see the Upscale Calibration Error element description for further instructions). If the daily calibration was not completed and there was no zero-level injection, leave this field blank.

# **Upscale Calibration Error**

 *Element Name: UpscaleCalibrationError* 

Report the calibration error results of the upscale injection, as required by Part 75. For  $SO_2$ ,  $NO<sub>x</sub>$ , and flow monitors, express the results either as a percentage of the span value or (for lowemitters of  $SO_2$  or  $NO_x$ , or for low-span differential pressure-type flow monitors) as the absolute value of the difference between the reference and measured values (i.e., ∗R - A∗). For all parameters, except for low-span differential pressure-type flow monitors using the alternative specification, report the calibration error (or \*R - A\*) to one decimal place. When a low-span differential pressure-type flow monitor uses the alternative specification because the standard specification was not met, the \*R - A\* value must be reported to two decimal places. If the daily calibration was not completed and there was no upscale-level injection, leave this field blank.

If the calculated calibration error meets the standard specification, report the result as a percentage of the span even though the result would also pass the alternative specification. Only when the result does not pass the standard specification, but meets the alternative specification, should the absolute value of the difference be reported. If the test does not pass either specification, report the result as a percentage of span.

For  $CO_2$  and  $O_2$  monitors, the results are always determined using \*R - A\* and are expressed in terms of absolute percent  $CO_2$  or  $O_2$ . Use this method for all diluent gas monitors used for  $CO_2$ reporting and/or  $NO<sub>x</sub>$  reporting.

# *Element Name: ZeroReferenceValue*  **Zero Reference Value**

(tag) value of the reference calibration gas, in ppm for  $SO_2$  and  $NO_x$ , or in % $CO_2$  or % $O_2$  for Report the calibration gas or reference signal value used in this injection. Report the certified  $CO<sub>2</sub>$  and  $O<sub>2</sub>$ . Report the value of the reference signal in the appropriate units, for flow monitors. Report the value to the precision defined in Table 4. If the daily calibration was not completed and there was no zero-level injection, leave this field blank.

# **Upscale Reference Value**

 *Element Name: UpscaleReferenceValue* 

(tag) value of the reference calibration gas, in ppm for  $SO_2$  and  $NO_x$ , or in % $CO_2$  or % $O_2$  for Report the calibration gas or reference signal value used in this injection. Report the certified  $CO<sub>2</sub>$  and  $O<sub>2</sub>$ . Report the value of the reference signal in the appropriate units for flow monitors. Report the value to the precision defined in Table 4. If the daily calibration was not completed and there was no upscale-level injection, leave this field blank.

<span id="page-26-0"></span>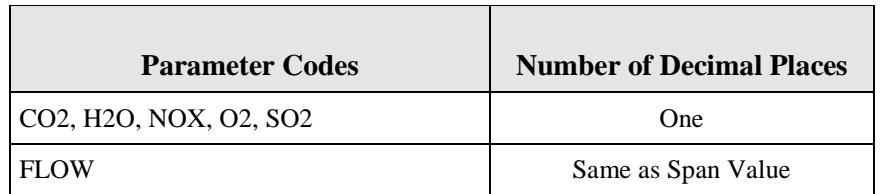

#### **Table 4 Precision of Reported Values for DAILY CALIBRATION DATA**

# **Upscale Gas Type Code**  *Element Name: UpscaleGasTypeCode*

 For SO2, NOX, CO2, and O2 components, report one of the gas type codes in Table 5 to indicate the type of gas in the cylinder used for the upscale injection. Note: If you use a blend of EPA Protocol gases that is not present in this table, you may report a value of "APPVD", but you will need to contact EPA before submitting the data in order to get permission to use this code. Leave this field blank if the Component Type Code is FLOW or H2O.

 **Table 5 PGVP Gas Type Codes and Descriptions**

<span id="page-27-0"></span>

| Code             | <b>Description</b>                                                                      |
|------------------|-----------------------------------------------------------------------------------------|
| SO <sub>2</sub>  | EPA Protocol gas standard consisting of a single certified component, $SO_2$ , and      |
|                  | a balance gas                                                                           |
| NO               | EPA Protocol gas standard consisting of a single certified component, NO, and           |
|                  | a balance gas                                                                           |
| NO <sub>2</sub>  | EPA Protocol gas standard consisting of a single certified component, NO <sub>2</sub> , |
|                  | and a balance gas                                                                       |
| CO <sub>2</sub>  | EPA Protocol gas standard consisting of a single certified component, CO <sub>2</sub> , |
|                  | and a balance gas                                                                       |
| O2               | EPA Protocol gas standard consisting of a single certified component, $O_2$ , and       |
|                  | a balance gas                                                                           |
| SN               | EPA Protocol gas bi-blend standard consisting of two certified components,              |
|                  | $SO2$ and NO, and a balance gas                                                         |
| SN <sub>2</sub>  | EPA Protocol gas bi-blend standard consisting of two certified components,              |
|                  | $SO2$ and $NO2$ and a balance gas                                                       |
| <b>SC</b>        | EPA Protocol gas bi-blend standard consisting of two certified components,              |
|                  | SO <sub>2</sub> and CO, and a balance gas                                               |
| SC <sub>2</sub>  | EPA Protocol gas bi-blend standard consisting of two certified components,              |
|                  | SO <sub>2</sub> and CO <sub>2</sub> , and a balance gas                                 |
| SO <sub>1</sub>  | EPA Protocol gas bi-blend standard consisting of two certified components,              |
|                  | $SO2$ and $O2$ and a balance gas                                                        |
| NX               | EPA Protocol gas bi-blend standard consisting of two certified components,              |
|                  | $NO$ and $NO2$ and a balance gas                                                        |
| $\rm NC$         | EPA Protocol gas bi-blend standard consisting of two certified components,              |
|                  | NO and CO, and a balance gas                                                            |
| NC2              | EPA Protocol gas bi-blend standard consisting of two certified components,              |
|                  | NO and $CO2$ and a balance gas                                                          |
| N2C              | EPA Protocol gas bi-blend standard consisting of two certified components,              |
|                  | NO <sub>2</sub> and CO, and a balance gas                                               |
| N2C2             | EPA Protocol gas bi-blend standard consisting of two certified components,              |
|                  | $NO2$ and $CO2$ and a balance gas                                                       |
| <b>OC</b>        | EPA Protocol gas bi-blend standard consisting of two certified components, $O_2$        |
|                  | and CO, and a balance gas                                                               |
| OC <sub>2</sub>  | EPA Protocol gas bi-blend standard consisting of two certified components, $O_2$        |
|                  | and $CO2$ and a balance gas                                                             |
| <b>SNX</b>       | EPA Protocol gas tri-blend standard consisting of three certified components,           |
|                  | $SO_2$ , NO, and NO <sub>2</sub> and a balance gas                                      |
| <b>SNC</b>       | EPA Protocol gas tri-blend standard consisting of three certified components,           |
|                  | SO <sub>2</sub> , NO, and CO, and a balance gas                                         |
| SNC <sub>2</sub> | EPA Protocol gas tri-blend standard consisting of three certified components,           |
|                  | SO <sub>2</sub> , NO, and CO <sub>2</sub> , and a balance gas                           |

(cont.)

| Code                           | <b>Description</b>                                                             |
|--------------------------------|--------------------------------------------------------------------------------|
| SN <sub>2</sub> C              | EPA Protocol gas tri-blend standard consisting of three certified components,  |
|                                | $SO_2$ , $NO_2$ , and $CO$ , and a balance gas                                 |
| SN <sub>2</sub> C <sub>2</sub> | EPA Protocol gas tri-blend standard consisting of three certified components,  |
|                                | $SO_2$ , $NO_2$ , and $CO_2$ and a balance gas                                 |
| <b>SOC</b>                     | EPA Protocol gas tri-blend standard consisting of three certified components,  |
|                                | $SO_2$ , $O_2$ , and CO, and a balance gas                                     |
| <b>NCC</b>                     | EPA Protocol gas tri-blend standard consisting of three certified components,  |
|                                | NO, CO, and $CO2$ and a balance gas                                            |
| N <sub>2</sub> CC              | EPA Protocol gas tri-blend standard consisting of three certified components,  |
|                                | $NO2, CO, and CO2 and a balance gas$                                           |
| <b>NXC</b>                     | EPA Protocol gas tri-blend standard consisting of three certified components,  |
|                                | $NO$ , $NO2$ , and $CO$ , and a balance gas                                    |
| NXC <sub>2</sub>               | EPA Protocol gas tri-blend standard consisting of three certified components,  |
|                                | $NO$ , $NO2$ , and $CO2$ and a balance gas                                     |
| <b>OCC</b>                     | EPA Protocol gas tri-blend standard consisting of three certified components,  |
|                                | $O_2$ , CO, and CO <sub>2</sub> and a balance gas                              |
| <b>SNXC</b>                    | EPA Protocol gas quad-blend standard consisting of four certified components,  |
|                                | $SO_2$ , NO, NO <sub>2</sub> , and CO, and a balance gas                       |
| SNXC2                          | EPA Protocol gas quad-blend standard consisting of four certified components,  |
|                                | $SO_2$ , NO, NO <sub>2</sub> , and CO <sub>2</sub> , and a balance gas         |
| <b>SNCC</b>                    | EPA Protocol gas quad-blend standard consisting of four certified components,  |
|                                | $SO_2$ , NO, CO, and $CO_2$ , and a balance gas                                |
| SN <sub>2</sub> CC             | EPA Protocol gas quad-blend standard consisting of four certified components,  |
|                                | $SO_2$ , $NO_2$ , $CO$ , and $CO_2$ , and a balance gas                        |
| <b>NXCC</b>                    | EPA Protocol gas quad-blend standard consisting of four certified components,  |
|                                | $NO$ , $NO2$ , $CO$ , and $CO2$ , and a balance gas                            |
| <b>SNXCC</b>                   | EPA Protocol gas quint-blend standard consisting of five certified components, |
|                                | $SO_2$ , NO, NO <sub>2</sub> , CO, and CO <sub>2</sub> , and a balance gas     |
| <b>APPVD</b>                   | Other EPA-approved EPA Protocol gas blend (see note below)                     |
| AIR                            | Purified air material                                                          |
| <b>SRM</b>                     | Standard reference material                                                    |
| <b>NTRM</b>                    | NIST-traceable reference material                                              |
| <b>GMIS</b>                    | Gas manufacturer's intermediate standard                                       |
| <b>RGM</b>                     | Research gas mixture                                                           |
| <b>PRM</b>                     | SRM-equivalent compressed gas primary reference material                       |

 **Gas Type Codes and Descriptions (cont.) Table 5**

 Note: If you use a blend of EPA Protocol gases that is not present in this table, you may report a value of "APPVD", but you will need to contact EPA before submitting the data in order to get permission to use this code.

#### **Cylinder Identifier**

*Element Name: CylinderIdentifier* 

 found on the cylinder used for the upscale injection. Leave this field blank if the Component Type For SO2, NOX, CO2, and O2 components, report the vendor-assigned identification or serial number Code is FLOW or H2O.

#### **Vendor Identifier**

*Element Name: VendorIdentifier* 

 For an EPA Protocol gas, report the EPA-assigned PGVP Vendor ID of the production site that report the assigned PGVP Vendor ID that is applicable on the date the cylinder is certified. An up-to- participating vendor prior to 60 days after the rule is published in the FR. Leave this field blank if supplied the cylinder used for the upscale injection. PGVP Vendor IDs are year specific, therefore date list of PGVP Vendor IDs will be located on the EPA website, and can be accessed via the ECMPS Support website. Report "NONPGVP" if the cylinder was purchased from a nonthe Component Type Code is FLOW or H2O or if the Gas Type Code is AIR, SRM, NTRM, GMIS, RGM, or PRM.

# **Expiration Date**

*Element Name: Expiration Date* 

For an EPA Protocol gas, **SRM, NTRM, GMIS, RGM, or PRM, report the expiration date of the** cylinder used for the upscale injection. Leave this field blank if the Component Type Code is FLOW or H2O or if the Gas Type Code is AIR, SRM, NTRM, GMIS, RGM, or PRM.

# *Specific Considerations*

# **Maintenance Procedures**

 subsequent emissions data must be reported. Similarly, if as part of a maintenance calibration error specification. If the results of these injections indicate that any • During maintenance procedures, the calibration gas injections used during those procedures do not have to be reported if the results of the calibration gas injection do not indicate that the control status of the monitor has changed. For instance, if a monitoring system is already out-of-control and calibration gases are injected as part of the maintenance procedures, the results of these injections do not have to be reported. Only the results of the post-maintenance calibration error test which is used to validate the procedure on one monitor, calibration gases must be injected into other monitors, the results of these injections do not have to be reported as long as they are within the monitoring system is out-of-control, these injections must be reported and considered to be a failed calibration error test.

# **Components Belonging to Multiple Systems**

• If a component is part of two (or more) systems (for example, a  $CO<sub>2</sub>$  analyzer used both as a primary  $CO_2$  monitor and as a diluent monitor in a  $NO<sub>x</sub>$ -diluent monitoring system) the calibration error test should only be reported once, using the component ID. Data

 validation for each monitoring system which the component is part of will be determined based on this single test record.

# **Moisture Monitoring Systems**

 two calibrations only if the wet and dry readings are obtained from two different analyzers. Report only the dry-basis  $O_2$  calibration when a single analyzer is used for • For moisture monitoring systems consisting of wet- and dry-basis  $O_2$  monitors, report both wet and dry oxygen.

#### **Flow Monitoring Systems**

• For flow monitoring systems comprised of two flow components, perform and report a daily calibration for each flow component in the system.

#### **Dual Range Monitors**

• For dual range monitors, perform and report daily calibrations for the instrument range(s) used during the day.

#### **Provisions for Conducting Daily Calibration**

• Conduct the daily calibration according to the requirements of 40 CFR Part 75, Appendices A and B. Daily calibrations validate the acceptability of emissions data from each monitoring component.

# <span id="page-31-0"></span> **2.3 DAILY EMISSIONS DATA**

# <span id="page-31-1"></span>**DAILY EMISSIONS DATA XML Model**

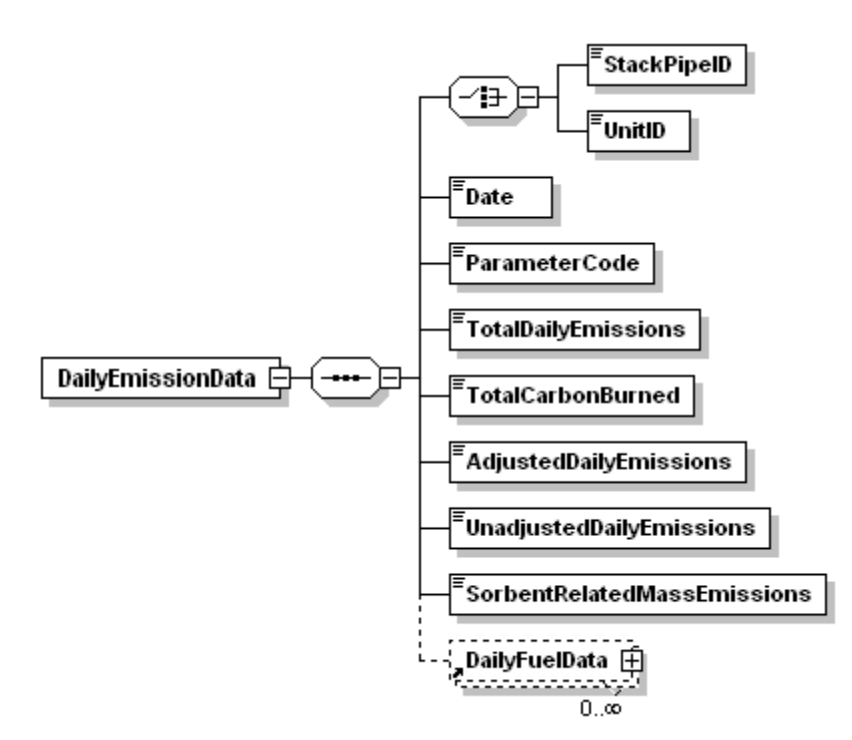

# **Figure 6 DAILY EMISSION DATA XML Elements**

# **DAILY EMISSIONS DATA Overview**

#### **Description of Data**

Submit DAILY EMISSION DATA records to report daily CO<sub>2</sub> mass determined using Appendix G Fuel Sampling and Analysis (FSA) and Equation G-1. Note that this  $CO<sub>2</sub>$  value is the total mass emissions for the day, not a daily rate.

#### **DAILY EMISSIONS DATA XML Elements**

 Instructions for completing each element of the DAILY EMISSION DATA Elements section are provided below:

# *Element Name: UnitID or StackPipeID*  **Unit ID or Stack Pipe ID**

 Report either the Unit ID or Stack Pipe ID for the daily emissions location. This is the alphanumeric code assigned by a source to identify a unit or pipe.

# *Element Name: Date*  **Date**

Report the date corresponding to the daily emissions.

# *Element Name: ParameterCode*  **Parameter Code**

Report the parameter code for daily emissions monitoring as CO2M.

# *Element Name: TotalDailyEmissions*  **Total Daily Emissions**

Report the total  $CO<sub>2</sub>$  mass emissions for the day in tons. Round to one decimal place.

# **Total Carbon Burned**  *Element Name: TotalCarbonBurned*

Report the total amount of carbon burned (in lbs) during the day.

# *Element Name: AdjustedDailyEmissions*  **Adjusted Daily Emissions**

This field applies only to coal-fired units and is optional. Report the adjusted value, in tons, if adjusting the  $CO<sub>2</sub>$  mass emissions for carbon content of the flyash. Round to one decimal place.

Leave this field blank if electing not to make an adjustment for the carbon content of the flyash.

# *Element Name: UnadjustedDailyEmissions*  **Unadjusted Daily Emissions**

Report the unadjusted daily emissions value determined using the G-1 equation.

# **Sorbent Related Mass Emissions**

 *Element Name: SorbentRelatedMassEmissions* 

This field is only for units with add-on  $SO_2$  emission controls. Report data in this field in tons. Round to one decimal place.

# <span id="page-33-0"></span> **2.3.1 DAILY FUEL DATA**

# <span id="page-33-1"></span>**DAILY FUEL DATA XML Model**

#### **Figure 7 DAILY FUEL DATA XML Elements**

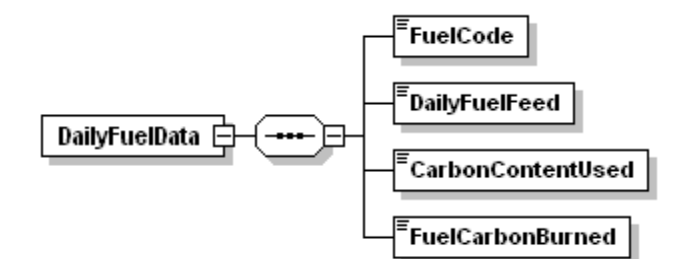

#### **DAILY FUEL DATA Overview**

#### **Description of Data**

Submit Daily Fuel Data records to report fuel-specific data used when using Appendix G Fuel Sampling and Analysis (FSA) and Equation G-1 to determine daily  $CO<sub>2</sub>$  mass if required to do so on behalf of the RGGI program.

# **DAILY FUEL DATA XML Elements**

 **Fuel Code**  *Element Name: FuelCode* 

Report the fuel code of a specific fuel used during the day.

 *Element Name: DailyFuelFeed*  **Daily Fuel Feed** 

Report the feed rate of a specific fuel (in lbs) used during the day.

 *Element Name: CarbonContentUsed*  **CarbonContent Used** 

Report the amount of carbon burned as a percentage of the daily feed rate for a specific fuel.

# *Element Name: FuelCarbonBurned*  **Fuel Carbon Burned**

Report the amount of carbon burned (in lbs) during the day for a specific fuel.

# <span id="page-34-0"></span> **2.4 HOURLY OPERATING DATA**

#### <span id="page-34-1"></span>**HOURLY OPERATING DATA XML Model**

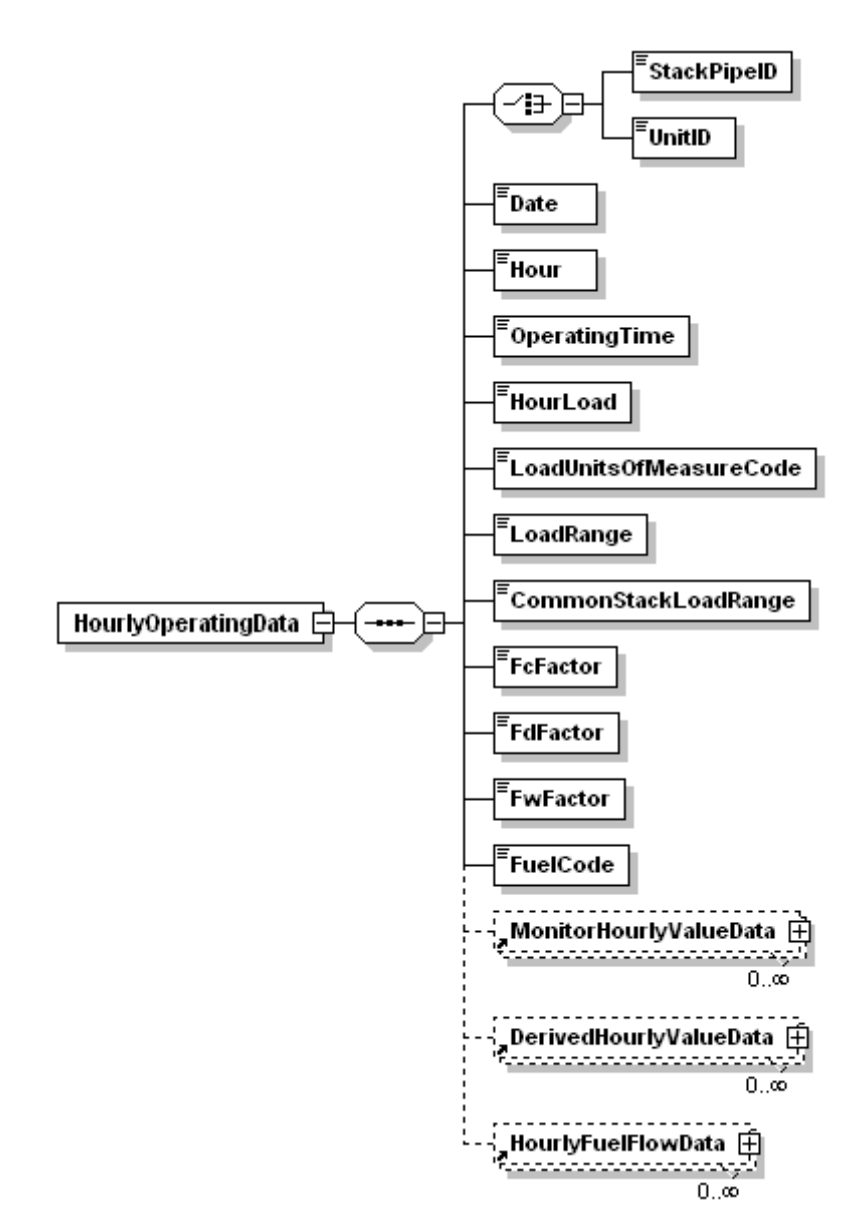

 **Figure 8 HOURLY OPERATING DATA XML Elements**

# **HOURLY OPERATING DATA Overview**

# **Description of Data**

 location(s) at which the emissions are measured; and (b) for each common stack (or pipe) or Report an HOURLY OPERATING DATA record for every clock hour of the reporting period for every unit, stack, and pipe in the monitoring configuration represented by this emissions file. (You must report these records even for non-operating quarters.) Report an HOURLY OPERATING DATA record for every clock hour, as follows: (a) for each affected unit, irrespective of the multiple stack (or pipe) location at which emissions are measured.

 DATA for each stack and also report HOURLY OPERATING DATA for Unit 1. For example, if common stack CS1 serves Units 1 and 2 and emissions are monitored at the common stack, report HOURLY OPERATING DATA for the common stack and also report HOURLY OPERATING DATA for each unit. As a second example, if Unit 1 discharges through two stacks, MS1 and MS2, and emissions are monitored at each stack, report separate HOURLY OPERATING

 HOURLY OPERATING DATA for every clock hour in the quarter for Unit 1 with 0.00 as the If a common stack serves Units 1, 2, and 3, but Unit 1 did not operate during the quarter, report operating time and leave the remaining fields blank. The HOURLY OPERATING DATA records for Units 2 and 3 will contain the appropriate operating data.

# **HOURLY OPERATING DATA XML Elements**

# **Unit ID or Stack Pipe ID**

 *Element Name: UnitID or StackPipeID* 

 Report either the Unit ID or Stack Pipe ID for the HOURLY OPERATING DATA. This is the alphanumeric code assigned by a source to identify a unit, stack, or pipe.

# **Date**

 *Element Name: Date* 

Report the date corresponding to the data being reported.

# *Element Name: Hour*  **Hour**

Report the hour corresponding to the data being reported.

# *Element Name: OperatingTime*  **Operating Time**

 the clock hour during which the stack or pipe was used). You may use any equal increments from hundredths (0.01 hr) to quarters (0.25 hr) of an hour. Report the fraction of the clock hour during which the unit combusted any fuel (or the fraction of

 for any clock hour in which the dampers are closed so that flue gas is unable to pass through the If the unit, stack, or pipe did not operate, report "0.00." For common stack and multiple stack configurations, report an operating time of "0.00" in the HOURLY OPERATING DATA record for any clock hour in which none of the units that exhaust through a particular stack are operating or stack.
If you elect to use a multiple-stack configuration to report  $NO<sub>x</sub>$  emissions data from a combinedcycle combustion turbine that: (a) uses Appendix D to measure the unit-level heat input; and (b) has a  $NO<sub>x</sub>$ -diluent monitoring system installed on each stack (i.e., on the main stack and the bypass stack), report the stack operating times as follows:

- For any hour in which all of the exhaust gases flow through one stack or the other, the operating time for the stack that is in use will be equal to the unit operating time for that hour, and the operating time for the other stack will be 0.00; and
- For a transition hour, in which gases flow through both stacks during the entire hour or any part of the hour:
	- stack as the "main stack operating time;" and -- Report that fraction of the hour (if any) in which gases flow only through the main
	- -- Report the remainder of the hour in which gases either flow through both stacks simultaneously or flow only through the bypass stack as the "bypass stack operating time."

# Operating Time for LME Units

 the clock hour during which the stack or pipe was used). Report the fraction of the clock hour during which the unit combusted any fuel (or the fraction of

Report a unit operating time of "0.00" for any clock hour in which the unit did not operate.

# *Element Name: HourLoad*  **Hour Load**

Report hourly load information as either steam load or gross unit load. The units for average hourly gross unit load are to be reported in megawatts of electrical generation or in either 1,000 lbs/hr or mmBtu/hr of steam generation. Note that this value represents an hourly rate and not the total load for the hour. Do not correct steam load for standard temperature and pressure; use steam load at measured temperature and pressure (see Part 75, Appendix C, Section 2.2.1).

 generator with a duct burner) and add that value to megawatts for a gas turbine, you should If you convert auxiliary heat input to the megawatts equivalent (e.g., for a heat recovery steam report the unit electric load in megawatts.

For all multiple-stack configurations, for each unit operating hour in which gases flow through a particular stack or duct, report the unit load in both the stack-level and unit-level HOURLY OPERATING DATA records for that hour.

For monitored common stacks, report the weighted sum of the hourly unit loads for all units that exhaust through the stack, according to the following formula:

> $\sum$  (Load<sub>u</sub> x OpTime<sub>u</sub>) Weighted Load = ----------------------------  $OpTime_{cs}$

 Leave this element blank (do not report zeros) for any clock hour in which the unit, stack, or pipe did not operate. Also leave this element blank for units that do not produce electrical or steam load (e.g., cement kilns, refinery process heaters, etc.).

# **Load Units of Measure Code**

 *Element Name: LoadUnitsOfMeasureCode* 

Report the appropriate code to identify the load units of measure.

| Code           | <b>Description</b>               |  |
|----------------|----------------------------------|--|
| <b>MW</b>      | Megawatt                         |  |
| <b>KLBHR</b>   | 1,000 Pounds Steam Load per Hour |  |
| <b>MMBTUHR</b> | Steam Load in mmBtu per Hour     |  |

**Table 6 Load Units of Measure Codes and Descriptions**

Leave this element blank for any clock hour in which the unit, stack, or pipe did not operate. Also leave this element blank for units that do not produce electrical or steam load (e.g., cement kilns, refinery process heaters, etc.).

# **Load Range**

 *Element Name: LoadRange* 

Report an operating load range (load bin number) for each operating hour (see Appendix C to Part 75) for units that produce electrical or steam load. For units that do not produce electrical or steam load (e.g., cement kilns, refinery process heaters, etc.), report the operational bin number, if operational bins are used for missing data purposes. If the operational bin number is indeterminable, report "0."

 common stack and unit-level HOURLY OPERATING DATA records. For a monitored common stack, the load bins are defined at the common stack on the basis of combined unit load, and load-based missing data routines are applied at the common stack. Therefore for each unit operating hour, report the common stack load bin number in both the

For a multiple-stack configuration in which gases normally flow through both stacks or ducts simultaneously (e.g., a twin-stack or split-breeching configuration), the load bins are set up on the basis of unit load. Therefore, for each unit operating hour, report the unit load bin number in both the unit-level and stack-level HOURLY OPERATING DATA records.

 and for LME units. For load-based units, leave this element blank (do not report zeros) for any clock hour in which the unit does not operate or gases do not flow through the stack (as applicable). Also leave this element blank for non load-based units that do not use operational bins for missing data purposes

# **Common Stack Load Range**

# *Element Name: CommonStackLoadRange*

For a common stack with installed stack flow monitor, if you have elected to establish 20 load bins for missing data substitution purposes, report the appropriate load bin number using this element. Note that this is an optional alternative to the standard load range.

# *Element Name: FcFactor*  **Fc Factor**

If any emissions calculations at this location require use of the carbon-based F-factor, report the appropriate Fc-factor value corresponding to the fuel(s) burned during the hour.

# *Element Name: FdFactor*  **Fd Factor**

If any emissions calculations at this location require use of the dry-basis F-factor, report the appropriate Fd-factor value corresponding to the fuel(s) burned during the hour.

# *Element Name: FwFactor*  **Fw Factor**

If any emissions calculations at this location require use of the wet-basis F-factor, report the appropriate Fw-factor value corresponding to fuel(s) burned during the hour.

# **Fuel Code**

 *Element Name: FuelCode* 

 You must report data in this field if: (1) you have elected to use the fuel-specific continuous emissions monitoring system (CEMS) missing data option under §75.33; or (2) you have an Otherwise, reporting data in this field is optional. Select one Fuel Code shown in Table 7. exhaust configuration consisting of a monitored main stack and an unmonitored bypass stack, and you opt to report the fuel-specific Maximum Potential Concentration (MPC) or maximum potential  $NO_x$  emission rate (MER) value during bypass hours (see §§75.16, 75.17 and 75.72).

# **Table 7 Fuel Codes and Descriptions**

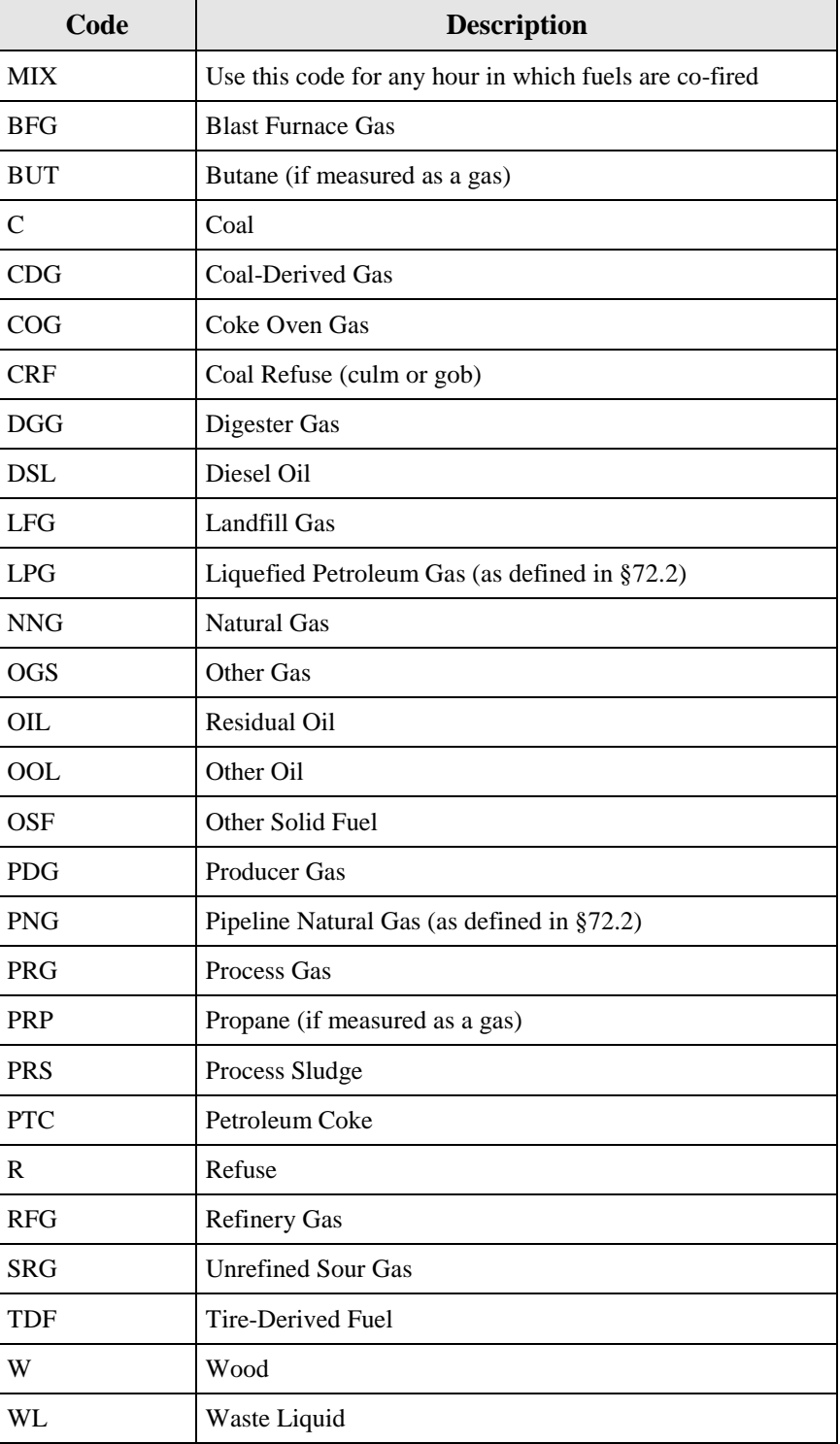

# **2.4.1 MONITOR HOURLY VALUE DATA**

# **MONITOR HOURLY VALUE DATA XML Model**

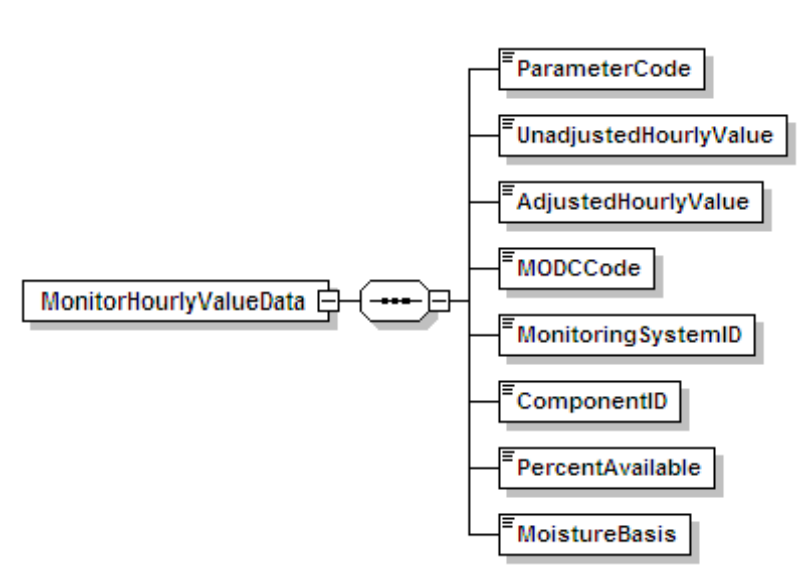

**Figure 9 MONITOR HOURLY VALUE DATA XML Elements**

# **MONITOR HOURLY VALUE DATA Overview**

# **Description of Data**

Use the MONITOR HOURLY VALUE DATA (MHV) record to report each value measured by a continuous emissions or stack flow monitoring system (or, if applicable, the missing data substitution value for the parameter). The monitored emission values can include  $SO_2$ concentration,  $NO<sub>x</sub>$  concentration,  $CO<sub>2</sub>$  concentration,  $O<sub>2</sub>$  concentration,  $H<sub>2</sub>O$  concentration (moisture), and volumetric flow. These instructions contain subsections of each measured parameter, to give specific stipulations on how to report for that particular parameter.

# SO2 Concentration

If you use continuous emissions monitoring systems (CEMS) to determine  $SO_2$  mass emissions, report  $SO_2$  concentration in an MHV record for each hour or partial hour of unit operation, with one exception: do not report an MHV record for hours in which only gaseous fuel is combusted, if you account for  $SO_2$  mass emissions during those hours using the provisions of §75.11(e)(1) in lieu of operating and recording data from the  $SO<sub>2</sub>$  monitoring system.

# Volumetric Flow

If you use stack flow monitoring to determine hourly heat input rate or  $SO_2$ ,  $CO_2$ , or  $NO_x$  mass emissions, report volumetric flow in an MHV record for each operating hour or partial operating hour.

Table 8, below, summarizes which elements to report for SO2C and FLOW MHV records.

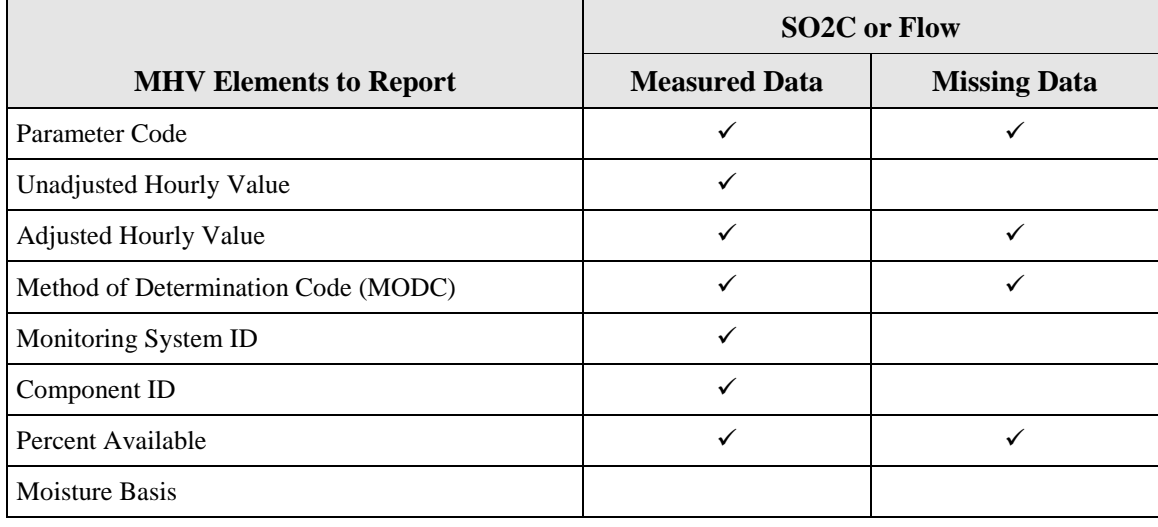

# **Table 8 MHV Elements for SO2C or Flow**

### $NO<sub>x</sub>$  Concentration

If you use a  $NO<sub>x</sub>$ -diluent monitoring system to determine and report the  $NO<sub>x</sub>$  emission rate and/or a  $NO<sub>x</sub>$  concentration monitor in conjunction with Stack Flow to determine  $NO<sub>x</sub>$  mass, report an MHV record, as follows, for NOXC for each unit or stack operating hour as needed for those determinations.

(a) Monitoring locations with only a  $NO<sub>x</sub>$ -diluent monitoring system:

 DERIVED HOURLY VALUE (DHV) record and do not report an MHV record.) Report the NOXC MHV record only for hours in which a quality-assured  $NO<sub>x</sub>$ concentration is available and a quality-assured diluent gas  $(CO_2$  or  $O_2)$  concentration is available. (Whenever either the  $NO<sub>x</sub>$  concentration or diluent concentration is missing for an hour, report the appropriate substitute data value for  $NO<sub>x</sub>$  emission rate in the

The elements to report for (a) are summarized in Table 9.

|                                | <b>NOXC MHV Record</b> |                     |  |
|--------------------------------|------------------------|---------------------|--|
| <b>MHV Elements to Report</b>  | <b>Measured Data</b>   | <b>Missing Data</b> |  |
| Parameter Code                 | ✓                      | <b>NA</b>           |  |
| <b>Unadjusted Hourly Value</b> | ✓                      | <b>NA</b>           |  |
| <b>Adjusted Hourly Value</b>   |                        | <b>NA</b>           |  |
| <b>MODC</b>                    | ✓                      | <b>NA</b>           |  |
| Monitoring System ID           |                        | <b>NA</b>           |  |
| Component ID                   |                        | <b>NA</b>           |  |
| Percent Available              |                        | <b>NA</b>           |  |
| Moisture Basis                 |                        | <b>NA</b>           |  |

 **MHV Elements for NOXC Record -- NOX Rate System Only Table 9** 

(b) Monitoring locations with only a  $NO<sub>x</sub>$  concentration monitoring system:

Report the NOXC MHV record for every operating hour. If a valid  $NO<sub>x</sub>$  concentration is not obtained for the hour, report substitute data in the Adjusted Hourly Value element of the record using the applicable missing data procedures for NOXC.

system: (c) Monitoring locations with both a  $NO<sub>x</sub>$ -diluent and a  $NO<sub>x</sub>$  concentration monitoring

for the  $NO<sub>x</sub>$  concentration monitoring system. If a valid  $NO<sub>x</sub>$  concentration is not record using the applicable missing data procedures for NOXC; and report the Report the NOXC MHV record for every operating hour using the Monitoring System ID obtained for the hour, report the applicable substitute  $NO<sub>x</sub>$  concentration data in the MHV appropriate substitute data value for  $NO<sub>x</sub>$  emission rate in the DHV record.

The elements to report for (b) and (c) are summarized in Table 10 below.

|                                | <b>NOXC MHV Record</b> |                     |  |
|--------------------------------|------------------------|---------------------|--|
| <b>MHV Elements to Report</b>  | <b>Measured Data</b>   | <b>Missing Data</b> |  |
| Parameter Code                 | ✓                      |                     |  |
| <b>Unadjusted Hourly Value</b> |                        |                     |  |
| <b>Adjusted Hourly Value</b>   | ✓                      |                     |  |
| <b>MODC</b>                    | ✓                      |                     |  |
| Monitoring System ID           | $\mathcal{N}^1$        |                     |  |
| Component ID                   | ✓                      |                     |  |
| Percent Available              | ✓                      |                     |  |
| <b>Moisture Basis</b>          |                        |                     |  |

**Table 10 MHV Elements for NOXC Record -- NOXC System**

 $<sup>1</sup>$  Report the NOXC System ID.</sup>

controls is not verified,  $\S 75.34$  (a)(1) allows you to report data from a certified NO<sub>x</sub> monitor at Note that for units with add-on  $NO<sub>x</sub>$  emission controls, hours in which the flue gases are discharged through an unmonitored bypass stack are considered to be missing data hours. However, when the outlet  $NO<sub>x</sub>$  monitor is unavailable and proper operation of the emission the control device inlet. If you choose this option, these hours are treated as "available" hours for the purposes of the missing data lookbacks and percent monitor data availability (PMA) calculations.

For a summary of these requirements, see Table 11 below.

### Reporting of High Range and Full Scale Exceedance Defaults

calculation of the hourly average  $NO<sub>x</sub>$  concentration as follows: Treat any hour(s) in which a default high range value (200 percent of Maximum Potential Concentration (MPC)) or a full scale exceedance value (200 percent of range) is used in the

(a) For  $NO<sub>x</sub>$  concentration monitoring systems:

Treat these hours as quality-assured monitor operating hours and include them in missing data lookback and as available hours for percent monitor data availability calculations.

- (b) For  $NO<sub>x</sub>$ -diluent monitoring systems:
	- assured data and use the appropriate  $NO<sub>x</sub>$  concentration value in conjunction with the 1. If a quality-assured diluent value is available for the hour, treat the hour as qualityquality-assured average diluent gas concentration for the hour to calculate and report  $NO<sub>x</sub>$  emission rate in the DHV record.
	- 2. If a quality-assured diluent gas concentration is not available for the hour, then consider the  $NO<sub>x</sub>$  emission rate data for the hour to be missing and do not report any MHV record for the hour. Instead, report the maximum potential  $NO<sub>x</sub>$  emission rate (MER) as a substitute data value in a DHV record using an MODC of 25.
- (c) Where both  $NO_x$  concentration and  $NO_x$ -diluent monitoring systems are identified:
	- concentration for the hour to calculate and report  $NO<sub>x</sub>$  emission rate in the DHV 1. If a quality-assured diluent value is available for the hour, treat the hour as a qualityassured monitor operating hour and include it in the missing data lookback and as an available hour for percent monitor data availability calculations. Also, use the  $NO<sub>x</sub>$ concentration value in conjunction with the quality-assured average diluent gas record.
	- 2. If a quality-assured diluent gas concentration is not available for the hour, treat the hour as a quality-assured monitor operating hour for NOXC and include it in the missing data lookback for NOXC and as an available hour for percent monitor data availability calculations for the NOXC system. However, the  $NO<sub>x</sub>$  emission rate data for the hour is considered to be missing. Report the MER as a substitute data value in a DHV record using an MODC of 25.

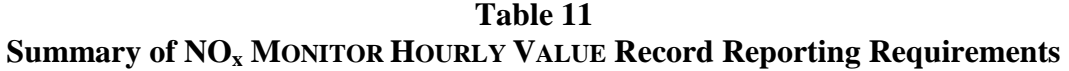

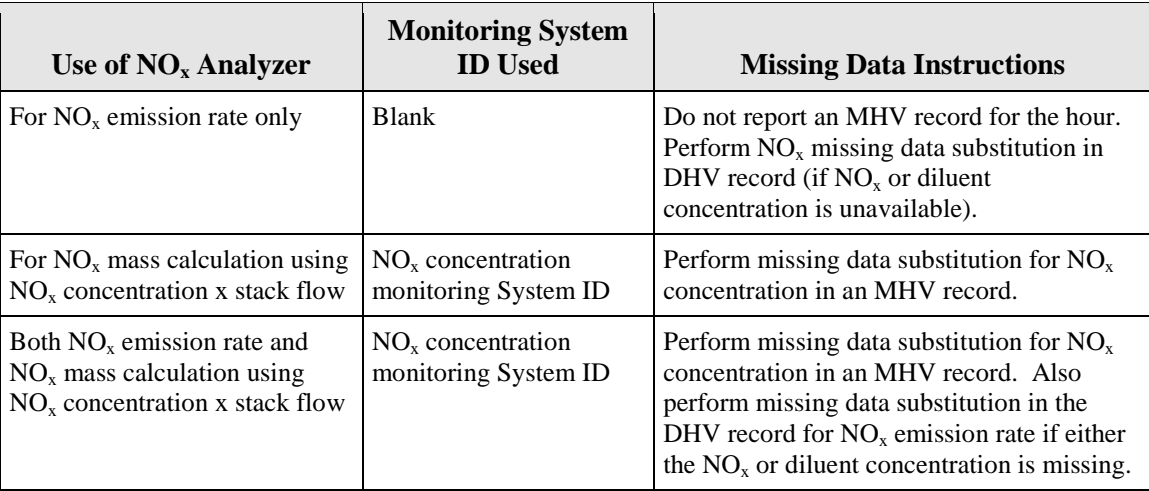

#### $CO<sub>2</sub>$  Concentration

Report a MHV record for  $CO_2$  Concentration only if you use a  $CO_2$  analyzer to determine  $CO_2$  $CO<sub>2</sub>$  concentration for each hour, report a MHV record for  $O<sub>2</sub>$  concentration for the hour (see the instructions for  $O_2$  Concentration below) and report the calculated  $CO_2$  concentration in a DHV concentration. If you use an  $O_2$  concentration monitor and Equation F-14a or F-14b to determine record.

If you use a  $CO_2$  analyzer reading to calculate  $NO_x$  emission rate,  $CO_2$  mass emission rate, and/or Heat Input, report a MHV record for CO2C for each unit or stack operating hour as needed for those determinations.

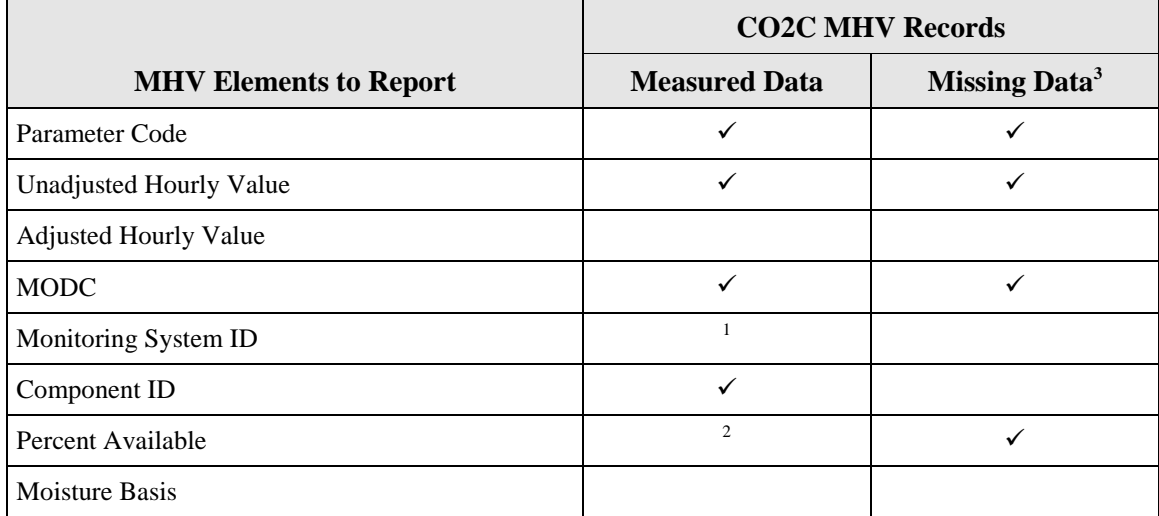

# **Table 12 MHV Elements for CO2C**

<sup>1</sup> If the CO<sub>2</sub> component is part of a CO<sub>2</sub> system, report the CO<sub>2</sub> System ID. Otherwise, leave the System ID blank.

<sup>2</sup> If the CO<sub>2</sub> is used to calculate heat input or CO<sub>2</sub> mass rate, report the Percent Available value for every operating hour.

<sup>3</sup> If the CO<sub>2</sub> value is used to calculate heat input or  $CO_2$  mass rate, report an MHV record for CO2C for every operating hour. Otherwise, do not report CO2C MHV records for missing data hours.

(a) Whenever you use a  $CO_2$  monitor to determine  $CO_2$  mass emissions and/or for heat input rate:

Report a MHV record using the  $CO<sub>2</sub>$  Monitoring System ID, for each hour or partial which the flue gases are discharged through an unmonitored bypass stack, use the missing data routines in §75.35 and 75.36 to provide substitute data values. hour of unit operation. When the hourly  $CO<sub>2</sub>$  concentration is missing, or for hours in

record using the applicable missing data procedures for CO2C. For  $NO_x$  emission rate, If the  $CO_2$  monitor is also used as the diluent monitor for a  $NO<sub>x</sub>$ -diluent monitoring system, whenever a  $CO<sub>2</sub> RATA$  is failed on the  $CO<sub>2</sub>$  monitoring system, then both the  $CO<sub>2</sub>$  and NO<sub>x</sub>-diluent monitoring systems are considered out-of-control. (See Appendix B §2.3.2(g)). Report the applicable substitute  $CO<sub>2</sub>$  concentration data in the MHV report the appropriate substitute data value in the DHV record.

due to the expiration of the applicable  $CO<sub>2</sub> RATA$  but the  $NO<sub>x</sub> RATA$  has not yet However, if the  $CO<sub>2</sub>$  data for the  $CO<sub>2</sub>$  monitoring system is considered out-of-control expired,<sup>[1](#page-46-0)</sup> then substitute data should only be used for  $CO<sub>2</sub>$  mass and heat input rate calculations and not for calculation of the  $NO<sub>x</sub>$  emission rate. For  $NO<sub>x</sub>$  emission rate, the actual measured  $CO_2$  concentration should be used. In such cases, report two  $CO_2$ concentrations for each hour until a  $CO<sub>2</sub> RATA$  is completed. First, report the appropriate substitute  $CO_2$  data using the  $CO_2$  System ID. Second, report the actual  $CO_2$ value recorded by the  $CO_2$  component, leaving the System ID blank. (The actual  $CO_2$ ) value will be used in the  $NO<sub>x</sub>$  emission rate calculation for the hour, while the substitute

data value will be used in the  $CO_2$  mass and heat input rate calculations.)<br>(b) If you use the  $CO_2$  monitor only to calculate  $NO_x$  emission rate: (b) If you use the  $CO_2$  monitor only to calculate  $NO_x$  emission rate:

and (2). Instead, report a substitute data value for  $NO<sub>x</sub>$  emission rate in the DHV record. Report an MHV record for  $CO<sub>2</sub>$  concentration. Leave the Monitoring System ID blank. Do not report an MHV record for the hour if: (1) a quality-assured  $CO<sub>2</sub>$  concentration is not available; or (2) a quality-assured  $NO<sub>x</sub>$  concentration is not available; or (3) both (1)

 Note that hours in which the flue gases are discharged through an unmonitored bypass record. In the DHV record, report the  $NO_x$  MER and MODC of "23." stack are considered to be missing data hours. For these hours, do not report a MHV

(200 percent of the range) is used in the calculation of the hourly average  $NO<sub>x</sub>$ When a default high range value (200 percent of MPC) or a full-scale exceedance value concentration, the  $NO<sub>x</sub>$  concentration is considered to be both quality-assured and available. Therefore, if a quality-assured  $CO<sub>2</sub>$  concentration is available for that hour, report a MHV record and calculate the  $NO<sub>x</sub>$  emission rate in the usual manner. However, if a quality-assured  $CO_2$  concentration is not available for that hour, the NO<sub>x</sub> emission rate data for the hour are considered missing. In that case, do not report a MHV record for the hour and report the maximum potential  $NO<sub>x</sub>$  emission rate (MER) as a substitute data value in DHV record, using an MODC of "25."

# $O<sub>2</sub>$  Concentration

to determine the hourly  $NO_x$  emission rate, heat input rate, or  $CO_2$  concentration. Report two Report an MHV record for  $O_2$  concentration for each hour in which you use the  $O_2$  concentration MHV records for  $O_2$  concentration (one wet-basis and one dry-basis) for each hour in which you use  $O_2$  concentration to determine percent moisture.

<span id="page-46-0"></span> $\overline{a}$ the reference method, then there should be sufficient  $CO<sub>2</sub>$  data available to submit a RATA for the  $CO<sub>2</sub>$  system. Note that this situation should only arise if the  $NO<sub>x</sub>$  emission rate RATA was done using  $O<sub>2</sub>$  as the diluent for the reference method or if the  $CO<sub>2</sub> RATA$  data are not submitted. If the RATA was conducted using a  $CO<sub>2</sub>$  diluent in

If the  $O_2$  value is used for the heat input calculation, report the MHV record for  $O_2$  for every operating hour and use the appropriate substitute data for any operating hour in which a qualityassured  $O_2$  value in not obtained. Otherwise, report the MHV record only for hours in which a quality-assured  $O_2$  value is obtained.

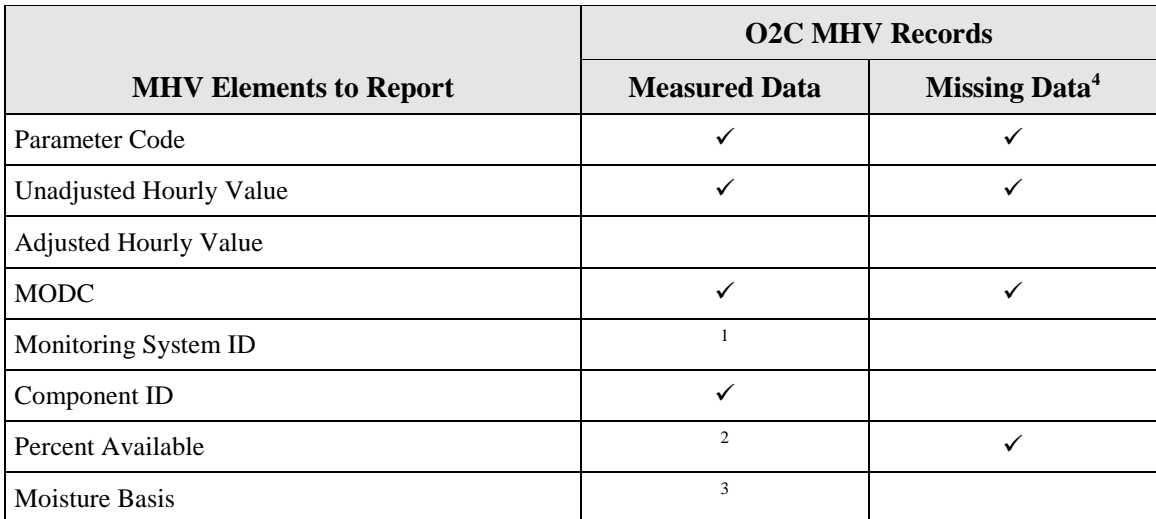

#### **Table 13 MHV Elements for O2C**

<sup>1</sup> If the O<sub>2</sub> component is part of a CO<sub>2</sub> system, report the CO<sub>2</sub> System ID. If the O<sub>2</sub> component is part of an  $O_2$  system, report the  $O_2$  System ID. Otherwise, leave the System ID blank.

<sup>2</sup> If the  $O_2$  value is used to calculate heat input, report the Percent Available value for every operating hour.

If the  $O_2$  value is used to calculate H<sub>2</sub>O, report the Moisture basis. Otherwise, leave this field blank.

<sup>4</sup> If the  $O_2$  value is used to calculate heat input, report an MHV record for O2C for every operating hour. Otherwise, do not report O2C MHV records for missing data hours.

(a) Whenever you use an  $O_2$  monitor to determine  $CO_2$  concentration,  $CO_2$  mass emissions, and/or for heat input rate (as part of a  $CO<sub>2</sub>$  monitoring system):

Report an MHV record using the  $CO<sub>2</sub>$  Monitoring System ID, for each hour or partial  $O<sub>2</sub>$  concentration is missing, or for hours in which the flue gases are discharged through hour of unit operation in which a quality-assured  $O_2$  value is obtained. When the hourly an unmonitored bypass stack, use the missing data routines in §75.36 to provide substitute data values if the  $O_2$  value is used to determine heat input.

control. (See Appendix B §2.3.2(g).) If heat input is calculated from the  $O_2$ , report the If the  $O_2$  monitor is also used as the diluent monitor for a  $NO<sub>x</sub>$ -diluent monitoring system, whenever a  $CO<sub>2</sub> RATA$  is failed on the  $CO<sub>2</sub>$  monitoring system, then the  $CO<sub>2</sub>$ , and  $NO<sub>x</sub>$ -diluent monitoring systems (as applicable) are each considered to be out-of-

concentration should be used to calculate  $NO<sub>x</sub>$  emission rate. In such cases, report two appropriate substitute  $O_2$  data using the  $CO_2$  system. Second, report the actual  $O_2$  value value will be used in the heat input rate calculation.) applicable substitute  $O_2$  concentration data in the MHV record using the applicable missing data procedures for O2C. For  $CO_2$  concentration,  $CO_2$  mass, and  $NO_x$  emission rate, report the appropriate substitute data values in the appropriate DHV records. However, if the  $O_2$  data for the  $CO_2$  monitoring system is considered out-of-control due to the expiration of the applicable  $CO_2$  RATA but the NO<sub>x</sub> RATA has not yet expired,<sup>2</sup> then substitute data should only be used for  $CO<sub>2</sub>$  concentration and heat input rate calculations and not for calculation of the  $NO<sub>x</sub>$  emission rate. The actual measured  $O<sub>2</sub>$  $O_2$  concentrations for each hour until a  $CO_2$  RATA is completed. First, report the recorded by the  $O_2$  component, leaving the System ID blank. (The monitor  $O_2$  value will be used in the  $NO<sub>x</sub>$  emission rate calculation for the hour, while the substitute data

value will be used in the heat input rate calculation.)<br>
(b) Whenever you use an  $O_2$  monitoring system to determine heat input rate:

 the flue gases are discharged through an unmonitored bypass stack, use the missing data Report an MHV record using the  $O_2$  Monitoring System ID, for each hour or partial hour of unit operation. When the hourly  $O_2$  concentration is missing, or for hours in which routines in §75.36 to provide substitute data values.

 concentration data in the MHV record using the applicable missing data procedures for considered out-of-control due to the expiration of the applicable  $O_2$  RATA but the NO<sub>x</sub> concentration should be used to calculate  $NO<sub>x</sub>$  emission rate. In such cases, report an recorded  $O_2$  value will be used in the  $NO_x$  emission rate calculation for the hour, while If the  $O_2$  monitor is also used as the diluent monitor for a  $NO<sub>x</sub>$ -diluent monitoring system, whenever  $O_2$  RATA is failed for the  $O_2$  monitoring system, then the NO<sub>x</sub>-diluent monitoring systems is also considered to be out-of-control. (See Appendix B §2.3.2(g).) For heat input that is calculated from the  $O_2$ , report the applicable substitute  $O_2$ O2C. For  $NO<sub>x</sub>$  emission rate, report the appropriate substitute data values in the appropriate DHV record. However, if the  $O_2$  data for the  $O_2$  monitoring system is RATA has not yet expired, $3$  then substitute data should only be used for calculating heat input rate and not for calculation of the  $NO<sub>x</sub>$  emission rate. The actual measured  $O<sub>2</sub>$ additional  $O_2$  concentration record for each hour until an  $O_2$  RATA is completed. First, report the appropriate substitute  $O_2$  data using the  $O_2$  System ID. Secondly, report the actual  $O_2$  value recorded by the  $O_2$  component leaving the System ID blank. (The the O2C substitute data value will be used in the heat input rate calculations.)

(c) If the  $O_2$  value is used only for calculating  $NO_x$  emission rate, then report the MHV record for  $O_2$  only when quality-assured values are obtained for both  $O_2$  and  $NO_x$ concentration. Leave the System ID blank. Note that hours in which the flue gases are discharged through an unmonitored bypass stack are considered to be missing data

 $\overline{a}$ 

<span id="page-48-0"></span>the reference method, then there should be sufficient  $CO_2$  data available to submit a RATA for the  $CO_2$  system. Note that this situation should only arise if the  $NO_x$  emission rate RATA was done using  $O_2$  as the diluent for the reference method or if the  $CO<sub>2</sub> RATA$  data are not submitted. If the RATA was conducted using a  $CO<sub>2</sub>$  diluent in

<span id="page-48-1"></span>the reference method, then there should be sufficient  $CO_2$  data available to submit a RATA for the  $CO_2$  system.<br><sup>3</sup> Note that this situation should only arise if the NO<sub>x</sub> emission rate RATA was done using  $CO_2$  as the the reference method, then there should be sufficient  $O_2$  data available to submit a RATA for the  $O_2$  system. reference method or if the  $O_2$  RATA data are not submitted. If the RATA was conducted using an  $O_2$  diluent in

 hours. (For these hours, do not report an MHV record. In the DHV record, report the  $NO<sub>x</sub>$  MER and an MODC of "23.")

(d) If you also use wet and dry  $O_2$  monitors to determine the hourly percent moisture:

Report two  $O_2$  MHV records for each hour. Report the wet  $O_2$  measurement with a "W" as the Moisture Basis data element and report the dry  $O_2$  measurement with a "D" as the Moisture Basis data element. If either the wet or dry  $O_2$  component is also used to calculate heat input,  $NO<sub>x</sub>$  emission rate, and/or  $CO<sub>2</sub>$  concentration, then follow the applicable reporting instructions from sections (a), (b), or (c), above, to report the data for that component. For the remaining component, report the MHV for each hour, and leave the System ID blank.

If either  $O_2$  value is missing, or for hours in which the flue gases are discharged through an unmonitored bypass stack, perform missing moisture data substitution in the DHV record for moisture, in accordance with §75.37.

### Moisture  $(H<sub>2</sub>O)$

For any unit or stack that monitors  $H_2O$  with a moisture sensor (or, for saturated gas streams, from a temperature sensor and look-up table), report the moisture value in a moisture MHV record for each operating hour or partial operating hour.

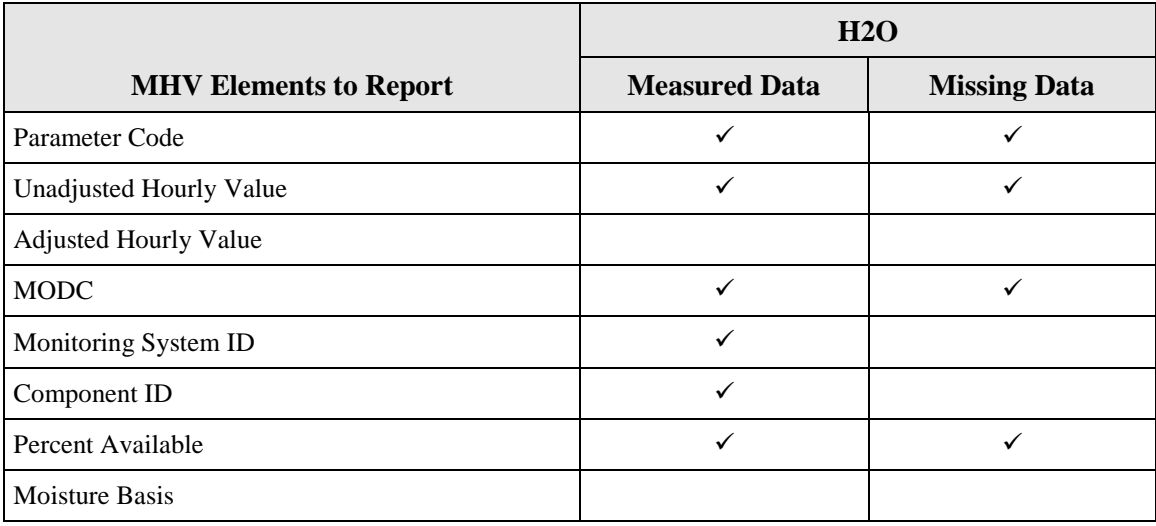

# **Table 14 MHV Elements for H2O**

 If you use a fuel-specific default moisture value, as allowed under §75.11 or §75.12 (for coal, record and use this constant in the calculation. Do not report a moisture MHV record on an wood, and natural gas burning units only), report the value in the MONITOR DEFAULT DATA hourly basis. However, if you have more than one active fuel-specific default moisture value

emissions calculations in an H<sub>2</sub>O DHV record. defined in your monitoring plan, report the fuel-specific or pro-rated moisture value used in your

The Part 75 missing data procedures for moisture are found in §75.37. These procedures are modeled after the standard missing data procedures for  $SO_2$ . In most instances, the moisture missing data algorithm is the inverse of the  $SO<sub>2</sub>$  algorithm (i.e., the lower moisture values are more conservative and therefore an inverted moisture missing data algorithm must be applied (using 10th percentile values instead of 90th percentile values, minimum values instead of maximum values, etc.)). However, when Equations 19-3, 19-4, or 19-8 from Method 19 of 40 CFR Part 60 are used to determine  $NO<sub>x</sub>$  emission rate, a higher moisture value is more conservative and therefore the standard  $SO_2$  missing data algorithm must be applied.

### **MONITOR HOURLY VALUE DATA XML Elements**

#### **Parameter Code**

 *Element Name: ParameterCode* 

 by the Stack Pipe ID or Unit ID. Use the appropriate uppercase code as shown in Table 15. Report the Parameter Code that corresponds to the parameter monitored at the location defined

| Code              | <b>Description</b>                                                        |
|-------------------|---------------------------------------------------------------------------|
| CO <sub>2</sub> C | $CO2$ Concentration (%, pct)                                              |
| <b>FLOW</b>       | Volumetric Flow Rate (scfh)                                               |
| H2O               | Moisture (using moisture sensors, or temperature sensors)<br>$(\%$ , pct) |
| <b>NOXC</b>       | $NOx$ Concentration (ppm)                                                 |
| O2C               | $O_2$ Concentration (%, pct)                                              |
| SO2C              | $SO2$ Concentration (ppm)                                                 |

 **Parameter Codes and Descriptions for the MHV DATA Record Table 15** 

# *Element Name: UnadjustedHourlyValue*  **Unadjusted Hourly Value**

Report the unadjusted concentration or stack flow value for the hour. See below for parameterspecific instructions.

### SO<sub>2</sub> Concentration

Table 16. Leave this field blank for hours in which you use substitute data.<br>Environmental Protection Agency Emissions Reporting Instructions -- Page 45 Report the unadjusted, quality-assured  $SO<sub>2</sub>$  concentration for the hour, expressed in parts per million (ppm) and round the resulting value to the appropriate number of decimal places per

 controls is not verified, if you report the MPC for those hours. However, if you report data from Leave this field blank for hours in which the flue gases are routed through an unmonitored bypass stack, or when the outlet  $SO_2$  monitor is unavailable and proper operation of the emission a certified inlet monitor during those hours, report the unadjusted  $SO<sub>2</sub>$  concentration recorded by the monitor.

Do not leave this field blank for hours in which: (1) very low sulfur fuel is combusted and you report a 2.0 ppm default value; or (2) you use the default high range value of 200 percent of the the hours described in  $(1) - (3)$ , above, are treated as quality-assured monitor operating hours. MPC in the calculation of the hourly  $SO_2$  concentration; or (3) a full-scale exceedance occurs and you use 200 percent of the range in the calculation of the hourly  $SO_2$  concentration. All of

# $NO<sub>x</sub>$  Concentration

 and round the resulting value to the appropriate number of decimal places per Table 16. Leave this field blank for hours in which you use substitute data for  $NO<sub>x</sub>$  concentration. For both  $NO<sub>x</sub>$  concentration monitoring systems and  $NO<sub>x</sub>$ -diluent monitoring systems, report the unadjusted, quality-assured  $NO<sub>x</sub>$  concentration for the hour, expressed in parts per million (ppm)

 Do not leave this field blank for hours in which: (1) you use a default high range value of 200 percent of the MPC in the calculation of the hourly  $NO_x$  concentration; or (2) a full-scale exceedance occurs and you use 200 percent of the range in the calculation of the hourly  $NO<sub>x</sub>$ concentration. All of the hours described in (1) and (2), above are treated as quality-assured monitor operating hours. Refer to the Part 75 Emissions Monitoring Policy Manual for further discussion of overscaling and use of the default high range.

For units with add-on  $NO_x$  emission controls, if you report data from a certified control device inlet monitor during hours in which the outlet  $NO<sub>x</sub>$  monitor is unavailable and proper operation of the emission controls is not verified, report the average, unadjusted  $NO<sub>x</sub>$  concentration recorded by the inlet monitor.

# $CO<sub>2</sub>$  Concentration

 hours in which you use substitute data, or for hours in which the flue gases are discharged MODC ("01" through "04"), and report an MODC of "14" in the DHV record for  $NO<sub>x</sub>$  emission Report the  $CO_2$  concentration for the hour, expressed in percent  $CO_2$  (% $CO_2$ ) and round the resulting value to the appropriate number of decimal places per Table 16. If applicable, during through an unmonitored bypass stack, report the substituted value obtained from the  $CO<sub>2</sub>$  missing data procedures under §§75.35 or 75.36 (as applicable). If applicable for  $NO_x$  emission rate calculations, for each hour in which you use the diluent cap value to calculate  $NO<sub>x</sub>$  emission rate, report the actual quality-assured  $CO<sub>2</sub>$  concentration in MHV record for CO2C and appropriate rate.

(either "01" or "02"). See instructions under Description of Data for  $CO<sub>2</sub>$  Concentration. Whenever it is necessary to report a second  $CO_2$  concentration record to calculate  $NO<sub>x</sub>$  emission rate for an hour, report the actual  $CO<sub>2</sub>$  concentration for the hour and the appropriate MODC

# $O<sub>2</sub>$  Concentration

rate. Report  $O_2$  concentration for the hour, expressed in % $O_2$  and round the resulting value to the appropriate number of decimal places per Table 16. For each hour in which you use the diluent cap value to calculate  $NO<sub>x</sub>$  emission rate, report the actual quality-assured  $O<sub>2</sub>$  concentration and appropriate MODC ("01" through "04"). For each such hour, report an MODC of "14" in the  $NO<sub>x</sub>$  emission rate DHV record, to indicate that the diluent cap is being used for  $NO<sub>x</sub>$  emission

 appropriate diluent cap value for the type of unit and an MODC of "20." You must also report a default record in the monitoring plan with a parameter code of O2X and a Default Purpose Code of "DC" containing this value even if you do not calculate an hourly  $NO<sub>x</sub>$  Emissions Rate. (Note For any hour in which there is a full scale exceedance of the  $O_2$  monitor range, report the that you may instead report a time weighted average calculated using the diluent cap value for the portion of the hour that the monitoring range was exceeded with the quality assured data collected during the portion of the hour when the range was not exceeded. In this case, report the hourly average but use an MODC of "20" to indicate a range exceedance has occurred during the hour.)

If you use wet and dry  $O_2$  monitors to determine the hourly percent moisture and both values are quality-assured, report two  $O_2$  MHV records for each hour.

data value in this field when a quality-assured  $O_2$  concentration for the hour is unavailable or for If you use  $O_2$  concentration for the heat input rate calculation, report the appropriate substitute hours in which the flue gases are discharged through an unmonitored bypass stack. Otherwise, if a quality-assured  $O_2$  concentration is not obtained, do not report an MHV record for the hour.

# Moisture

 table, to the appropriate number of decimal places per Table 16. Report the appropriate Report moisture for the hour, expressed in  $%H<sub>2</sub>O$ , and round the resulting value, obtained either from a moisture sensor, or for saturated gas streams, from a temperature sensor and look-up substitute data value for hours in which a quality-assured moisture percentage is unavailable or for hours in which the flue gases are discharged through an unmonitored bypass stack.

# Volumetric Flow

For each operating hour (or partial operating hour) in which a quality-assured flow rate was measured (MODC "01" through "04" and "54"), report the unadjusted flow rate in units of scfh (wet-basis). Report flow rate to the appropriate number of decimal places per Table 16. For missing data hours, leave this field blank (this includes hours in which the flue gases are discharged through an unmonitored bypass stack).

If a start-up or shut-down hour results in a stack flow rate that is too low to be registered by the stack flow monitor, you may report a default minimum stack flow rate of 1,000 scfh. Report an MODC of "55" for the hour. Manual entry of this MODC is permitted.

# **Adjusted Hourly Value**

 *Element Name: AdjustedHourlyValue* 

Leave this field blank for parameters CO2C, H2O, and O2C.

# SO<sub>2</sub> Concentration

For each hour in which you obtain quality-assured values, apply the appropriate bias adjustment factor (BAF) to the <u>rounded</u> average  $SO_2$  concentration for the hour. Report the adjusted  $SO_2$ concentration for the hour in ppm and round the resulting value to the appropriate number of decimal places per Table 16.

 QACertificationEventCode value of "100," "101," "120," or "125"), if you are using conditional data validation, the BAF is uncertain during the conditional data period. Therefore, apply a BAF Note that for an initial certification, analyzer replacement, or complete monitoring system replacement (as indicated by reporting a QA AND CERTIFICATION EVENT record with a of 1.000 from the beginning of the conditional data validation period to the completion hour of the certification or recertification RATA.

For each hour in which you use missing data procedures, report the substitute data value.

 verified, you may either report the MPC in this field or, if data are available from a certified inlet For each hour in which the flue gases are routed through an unmonitored bypass stack, or when the outlet  $SO_2$  monitor is unavailable and proper operation of the emission controls is not monitor, report the bias-adjusted  $SO<sub>2</sub>$  concentration measured by the monitor.

For each hour in which only very low sulfur fuel (as defined in §72.2) is combusted, report the bias-adjusted hourly average  $SO_2$  concentration, unless it is less than 2.0 ppm, in which case, report "2.0 ppm."

 percent of the MPC. For each hour in which a default high range value is used in the calculation of the hourly average  $SO<sub>2</sub>$  concentration, report the bias-adjusted hourly average in this field unless application of the BAF causes the hourly average to exceed 200 percent of the MPC, in which case, report 200

When a full-scale exceedance of the high range occurs and 200 percent of the range is used in the calculation of the hourly average  $SO_2$  concentration, report the bias-adjusted hourly average in this field unless application of the BAF causes the hourly average to exceed 200 percent of the range, in which case, report 200 percent of the range.

Refer to the Part 75 Emissions Monitoring Policy Manual for a further discussion of overscaling and use of the default high range value.

### $NO<sub>x</sub>$  Concentration

 $NO<sub>x</sub>$  mass emissions. Leave this field blank if you do not have a  $NO<sub>x</sub>$  concentration system. Report data in this field  $\underline{\text{only}}$  if you use  $\text{NO}_x$  concentration times stack flow rate to determine For each hour in which you obtain a quality-assured value, apply the appropriate adjustment factor (1.000 or system BAF) to the <u>rounded</u> average  $NO<sub>x</sub>$  concentration for the hour. Report the adjusted average  $NO<sub>x</sub>$  concentration for the hour in ppm and round the resulting value to the appropriate number of decimal places per Table 16.

 QACertificationEventCode value of "100," "101," "120," or "125"), if you are using conditional data validation, the BAF is uncertain during the conditional data period. Therefore, apply a BAF Note that for an initial certification, analyzer replacement, or complete monitoring system replacement (as indicated by reporting a QA AND CERTIFICATION EVENT record with a of 1.000 from the beginning of the conditional data validation period to the completion hour of the certification or recertification RATA.

For each hour in which  $NO<sub>x</sub>$  concentration is missing, report the substitute  $NO<sub>x</sub>$  concentration value.

For each hour in which a default high range value is used in the calculation of the hourly average  $NO<sub>x</sub>$  concentration, report the bias-adjusted hourly average in this field, unless it exceeds 200 percent of the MPC, in which case, report 200 percent of the MPC.

When a full-scale exceedance of the high range occurs and 200 percent of the range is used in the calculation of the hourly average  $NO<sub>x</sub>$  concentration, report the bias-adjusted hourly average in this field, unless it exceeds 200 percent of the range, in which case, report 200 percent of the range.

For units with add-on  $NO_x$  emission controls, if you report data from a certified  $NO_x$  monitor at the control device inlet during hours in which the outlet  $NO<sub>x</sub>$  monitor is unavailable and proper operation of the emission controls is not verified, report the average, bias-adjusted  $NO<sub>x</sub>$ concentration recorded by the monitor. Include these hours in the missing data lookbacks and treat them as available hours in the PMA calculations.

# Volumetric Flow

 appropriate substitute data value for flow rate (under §75.33) in this field. Do not leave this field For hours in which quality-assured data are obtained, apply the appropriate bias adjustment factor (1.000 or BAF) to the rounded quality-assured value and report the adjusted stack flow for the hour. Report the resulting value to the appropriate number of decimal places per Table 16. For each hour in which missing data procedures are used to report data, report the substitute data value. When the flue gases are discharged through an unmonitored bypass stack, report the blank.

 QACertificationEventCode value of "300" or "305"), if you are using conditional data validation, Note that for an initial certification, analyzer replacement, or monitoring system replacement (as indicated by reporting a QA AND CERTIFICATION EVENT record with a the BAF is uncertain during the conditional data period. Therefore, apply a BAF of 1.000 from the beginning of the conditional data validation period to the completion hour of the certification or recertification RATA.

# **Table 16 Precision of Reported Values for MONITOR HOURLY VALUE DATA**

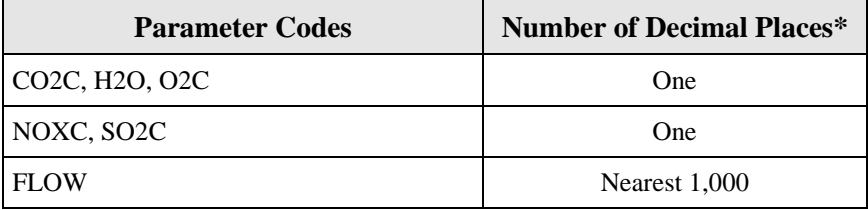

\* All substitute data values should be rounded to the same decimal precision as quality-assured data.

# *Element Name: MODCCode*  **MODC Code**

 entry of MODCs "16," "17," and "21" is permitted. EPA has reserved codes "01" through "55." Report the appropriate method of determination code (MODC) to identify the type of monitoring system or value used to measure and report the concentration or stack flow for the hour. Manual Codes "56" through "99" may be used by vendors and companies for other purposes but must not be reported in a quarterly report.

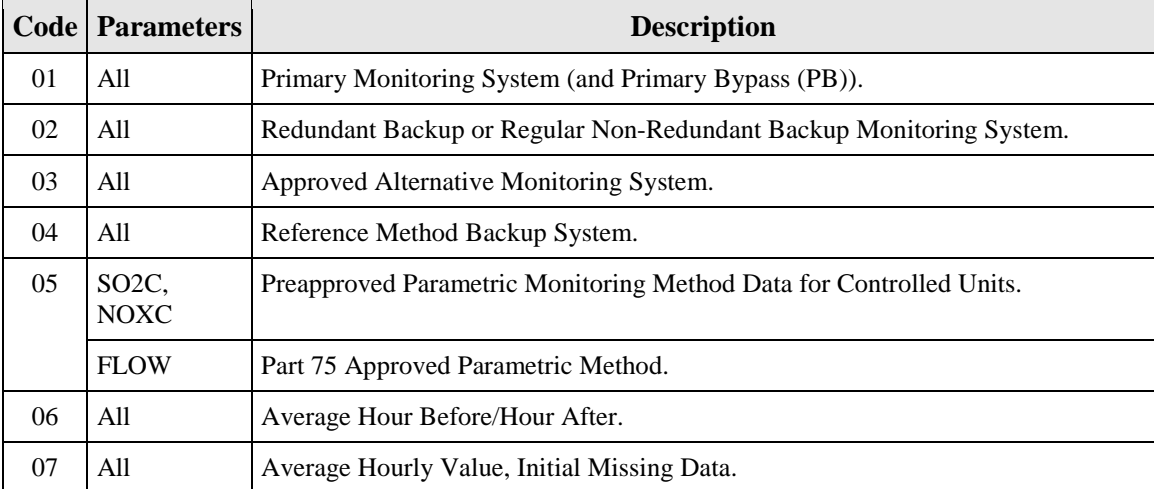

# **Table 17 MODC Codes and Descriptions for MHV**

(cont.)

|    | <b>Code Parameters</b>                                           | <b>Description</b>                                                                                                    |  |
|----|------------------------------------------------------------------|----------------------------------------------------------------------------------------------------|--|
| 08 | CO <sub>2</sub> C,<br>NOXC,<br>SO <sub>2</sub> C,<br><b>FLOW</b> | 90 <sup>th</sup> Percentile Value in Load Range in Lookback Period.                                                                                                    |  |
|    | H2O                                                              | 90 <sup>th</sup> or 10 <sup>th</sup> Percentile Value in Load Range in Lookback Period.                                                                                                    |  |
|    | O <sub>2</sub>                                                   | 10 <sup>th</sup> Percentile Value in Load Range in Lookback Period.                                                                                                    |  |
| 09 | CO <sub>2</sub> C,<br>NOXC,<br>SO <sub>2</sub> C,<br><b>FLOW</b> | 95 <sup>th</sup> Percentile Value in Load Range in Lookback Period (for the corresponding<br>load bin, if applicable).                                                                                                    |  |
|    | H2O                                                              | 95 <sup>th</sup> or 5 <sup>th</sup> Percentile Value in Load Range in Lookback Period.                                                                                                    |  |
|    | O <sub>2</sub>                                                   | 5 <sup>th</sup> Percentile Value in Load Range in Lookback Period.                                                                                                    |  |
| 10 | All                                                              | Maximum (or Minimum for $O_2$ or $H_2O$ , if applicable) Hourly Value in Load<br>Range in Lookback Period.                                                                                                    |  |
| 11 | NOXC,<br><b>FLOW</b>                                             | Average Hourly Value in Load Range in Lookback Period.                                                                                                    |  |
| 12 | All                                                              | Maximum (or Minimum for $O_2$ or $H_2O$ , if applicable) Potential Concentration<br>(MPC) or Flow Rate (see Section 2.1 of Appendix A to Part 75).                                                                                                    |  |
| 13 | SO <sub>2</sub> C,<br><b>NOXC</b>                                | Maximum Expected Concentration (MEC) (see §75.34(a)(5)).                                                                                                    |  |
| 15 | SO <sub>2</sub> C,<br><b>NOXC</b>                                | 1.25 times the maximum hourly controlled concentration at the corresponding<br>load or operation bin, in the applicable lookback period (see $\S 75.34(a)(5)$ ).                                                                                             |  |
| 16 | SO <sub>2</sub> C                                                | SO <sub>2</sub> Concentration Value of 2.0 ppm during hours when very low sulfur fuels are<br>combusted. These hours are included in missing data lookback and are treated as<br>available hours for percent availability calculation.                       |  |
| 17 | CO <sub>2</sub> C,<br>NOXC,<br>O2C, SO2C                         | Like-Kind Replacement Analyzer.                                                                                                    |  |
| 18 | NOXC,<br>SO <sub>2</sub> C                                       | Maximum Potential Concentration (MPC) used to determine the hourly average<br>for the portion of the hour when a high range monitor was unavailable due to an<br>expired linearity or daily calibration error test. (See Policy Question 9.20)               |  |
| 19 | NOXC,<br>SO <sub>2</sub> C                                       | 200 percent of MPC; Default High Range Value. These hours are included in<br>missing data lookback and are treated as available hours for percent availability<br>calculations.                                                                              |  |
| 20 | CO <sub>2</sub> C,<br>NOXC,<br>O2C, SO2C,<br><b>FLOW</b>         | 200 percent of the full-scale range setting (or diluent cap for $O_2$ ) when there is<br>full-scale exceedance of high range. These hours are included in missing data<br>lookback and are treated as available hours for percent availability calculations. |  |

 **MODC Codes and Descriptions for MHV (cont.) Table 17**

(cont.)

|    | <b>Code   Parameters</b>    | <b>Description</b>                                                                                                    |
|----|-----------------------------|----------------------------------------------------------------------------------------------------|
| 21 | CO2C, H2O,<br>NOXC,<br>SO2C | Negative Hourly Average Concentration Replaced with Zero.                                                                                                    |
| 22 | NOXC,<br>SO2C               | Concentration from a certified monitor at the control device inlet, when exhaust<br>gases are routed through an unmonitored bypass stack, or when the outlet monitor<br>is unavailable and proper operation of the emission controls is not verified. These<br>hours are included in missing data lookback and are treated as available hours for<br>percent availability calculations. |
| 23 | NOXC,<br>SO <sub>2</sub> C  | MPC when flue gases are routed through an unmonitored bypass stack. These<br>hours are considered to be missing data hours.                                                                                                    |
| 24 | <b>NOXC</b>                 | $MEC$ of $NOx$ when flue gases are routed through an unmonitored bypass stack and<br>the add-on $NOx$ emission controls are confirmed to be operating properly.                                                                                                    |
| 53 | A11                         | Other quality-assured methodologies approved through petition. These hours are<br>included in the missing data lookback and are treated as available hours for<br>percent monitor availability calculations.                                                                                                    |
| 54 | A11                         | Other quality-assured methodologies approved through petition by EPA. These<br>hours are included in missing data lookback and are treated as unavailable hours<br>for percent availability calculations.                                                                                                    |
| 55 | All                         | Other substitute data approved through petition by EPA. These hours are not<br>included in missing data lookback and are treated as unavailable hours for percent<br>availability calculations.                                                                                                    |

**Table 17 MODC Codes and Descriptions for MHV (cont.)**

# SO<sub>2</sub> Concentration

 concentration is reported in the Adjusted Hourly Value field, report MODC "16," rather than When very low sulfur fuel is combusted, if a negative  $SO<sub>2</sub>$  concentration is replaced (in the Unadjusted Hourly Value field) with a value of zero ppm and the 2.0 ppm default  $SO_2$ "21" for that hour.

# NOx Concentration

 Note that MODCs "06" through "12," "23," "24," and "55" apply only when a separately certified NOXC monitoring system is defined in the monitoring plan and is used to calculate  $NO<sub>x</sub>$  mass and do not apply when only a  $NO<sub>x</sub>$ -diluent monitoring system is defined.

# CO<sub>2</sub> Concentration

MODCs "06" through "12" apply only when a  $CO_2$  monitor is used for heat input rate or  $CO_2$ mass determinations.

# $O<sub>2</sub>$  Concentration

MODCs "06" through "12" apply only when a separately certified  $O_2$  monitoring system is defined in the monitoring plan and is used exclusively for heat input rate determinations in accordance with Equation F-17 or F-18 in Appendix F to Part 75.

# *Element Name: MonitoringSystemID*  **Monitoring System ID**

For missing data substitution hours, leave this element blank. Note that hours in which the flue gases are discharged through an unmonitored bypass stack are considered to be missing data hours.

 concentration or stack flow was recorded, as follows: For quality-assured data hours, report the ID of the monitoring system from which the

# SO<sub>2</sub> Concentration

concentration value was recorded. Also, report the  $SO_2$  concentration Monitoring System ID for or (2) when you use a default high range value of 200 percent of the MPC in the calculation of occurs and you use a value of 200 percent of the range in the calculation of the hourly average  $SO<sub>2</sub>$  concentration. In these cases, the hours are treated as quality-assured monitor operating For quality-assured data hours, report the ID of the Monitoring System from which the the monitoring system in use at the time of any of the following occurrences: (1) when you report the 2.0 ppm default value for an hour during which very low sulfur fuel (as defined in §72.2) is combusted and the bias-adjusted hourly average  $SO_2$  concentration is below 2.0 ppm; the hourly average  $SO_2$  concentration; or (3) when a full-scale exceedance of the high range hours. Each of these occurrences is included in missing data lookback and is counted as an available hour for percent monitor data availability calculations.

 If a like-kind replacement non-redundant backup analyzer is used during a period of maintenance or repair of the primary analyzer (see §75.20(d)), report the primary Monitoring System ID.

### Volumetric Flow

 If a full-scale exceedance occurs and you use a value of 200 percent of the range in the calculation of the hourly average flow rate, report the Monitoring System ID of the monitoring system which is in use at the time of the occurrence. Treat such hours as though they are qualityassured monitor operating hours; include them in missing data lookback and count them as available hours for percent monitor data availability calculations.

### $NO<sub>x</sub>$  Concentration

If the NO<sub>x</sub> analyzer is only part of a NO<sub>x</sub> emission rate system and not part of any NO<sub>x</sub> concentration system, leave this field blank.

Otherwise, report the System ID for the  $NO<sub>x</sub>$  concentration system.

When reporting a default high range value of 200 percent of the MPC or when reporting a value of 200 percent of the range during a full-scale exceedance of the high range, report the System ID of the monitoring system in use at the time of the occurrence of the full-scale exceedance.

 If a like-kind replacement non-redundant backup analyzer is used during a period of maintenance or repair of the primary analyzer (see §75.20(d)), report the primary Monitoring System ID.

# CO<sub>2</sub> Concentration

If the  $CO_2$  analyzer is only part of a  $NO_x$  emission rate system, leave the System ID blank.

Otherwise, report the applicable System ID for the  $CO<sub>2</sub>$  monitoring system defined in the monitoring plan.

 Report the Monitoring System ID of the monitoring system in use whenever a full-scale exceedance value of 200 percent of the range is used in the calculation of the hourly average  $CO<sub>2</sub>$ concentration. Treat such hours as though they are quality-assured monitor operating hours; include them in missing data lookback and count them as available hours for percent monitor data availability calculations.

 and repair of the primary analyzer (see §75.20(d)), report the primary Monitoring System ID. If a like-kind replacement non-redundant backup analyzer is used during periods of maintenance

# $O<sub>2</sub>$  Concentration

If the  $O_2$  analyzer is only part of a  $NO_x$  emission rate system (and/or an  $H_2O$  system), leave the System ID blank and use only component IDs to identify the origin of the  $O_2$  concentration values. Otherwise, report the applicable System ID as follows:

- determine hourly heat input rate), report the System ID for the  $O_2$  monitoring system. (Note: the data will be  $QA'd$  by an  $O_2$  RATA.) (a) If the  $O_2$  concentration is from an  $O_2$  component of an  $O_2$  monitoring system (used to
- the System ID for the  $CO_2$  monitoring system. (Note: the data will be QA'd by a  $CO_2$ ) (b) If the  $O_2$  concentration is from an  $O_2$  component that is part of a  $CO_2$  monitoring system (used for determining  $CO_2$  concentration,  $CO_2$  mass, and hourly heat input rate), report RATA.)

(Note that when either the wet or the dry  $O_2$  component is part of either an  $O_2$  or  $CO_2$  monitoring  $(a)$  and  $(b)$  above.) system, that component will be reported using the applicable monitoring system as described in

### $H<sub>2</sub>O$  Concentration

Report the  $H_2O$  System ID for every quality-assured hour.

# **Component ID**

# *Element Name: ComponentID*

For each hour of quality-assured data from a CEM or stack flow system, identify the component used during the hour. Note that hours in which the flue gases are discharged through an unmonitored bypass stack are considered to be missing data hours.

 and repair of the primary analyzer (see §75.20(d)), assign and report a unique Component ID If a like-kind replacement non-redundant backup analyzer is used during periods of maintenance number (beginning with the prefix "LK" as defined in the COMPONENT DATA record, e.g., "LK1") for the like-kind replacement analyzer. The like-kind replacement analyzer Component ID may be manually entered. Note that the LK component must also be identified in the monitoring plan as a monitoring component for each monitoring system that will use the data.

# Volumetric Flow

If you determine hourly stack flow rate by averaging (or subtracting) the readings from two flow components which are identified as components of the same monitoring system, leave this field blank. If the hourly flow rate is a substitute data value, leave this field blank. This includes hours in which the flue gases are discharged through an unmonitored bypass stack.

# *Element Name: PercentAvailable*  **Percent Available**

If applicable for the parameter, report the percent monitor data availability to one decimal place for each hour.

# $SO<sub>2</sub>$  Concentration

For units with add-on  $SO_2$  emission controls:

- (a) If you report the MPC for hours in which the flue gases are routed through an unmonitored bypass stack, or when the outlet  $SO<sub>2</sub>$  monitor is unavailable and proper operation of the emission controls is not verified, do not include these hours in the calculation of percent monitor data availability. Treat these hours as missing data hours.
- (b) If you report data from a certified inlet monitor during hours in which the flue gases are routed through an unmonitored bypass stack, or when the outlet  $SO_2$  monitor is unavailable and proper operation of the emission controls is not verified, include these hours in the missing data lookbacks and treat them as available hours in the PMA calculations.

# $NO<sub>x</sub>$  Concentration

Report data in this field only if you use  $NO<sub>x</sub>$  concentration times stack flow as the primary methodology for  $NO<sub>x</sub>$  mass calculations for all hours. Report the percent monitor data availability for each hour.

#### $CO<sub>2</sub>$  Concentration

Report percent monitor data availability for  $CO<sub>2</sub>$  concentration only when the  $CO<sub>2</sub>$  value is used for determining  $CO<sub>2</sub>$  mass rate or heat input rate.

### $O<sub>2</sub>$  Concentration

determining heat input rate.<br>Moisture (H<sub>2</sub>O) Report percent monitor data availability for  $O_2$  concentration only when the  $O_2$  value is used for

If you use the standard moisture missing data procedures in §75.37, which are based on percent availability, calculate and report the moisture percent data availability for each operating hour.

### **Moisture Basis**

 *Element Name: MoistureBasis* 

uppercase codes to indicate the moisture basis of the  $O_2$  reading. If you use wet and dry  $O_2$  values to determine hourly moisture, report one of the following

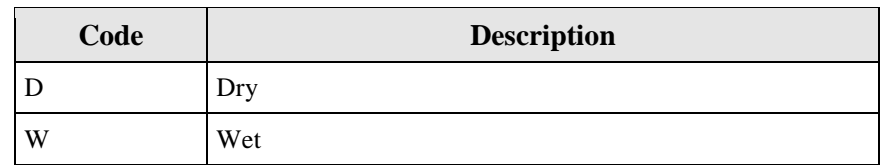

#### **Table 18 Moisture Basis Codes and Descriptions for MHV**

# **2.4.2 DERIVED HOURLY VALUE DATA**

# **DERIVED HOURLY VALUE DATA XML Model**

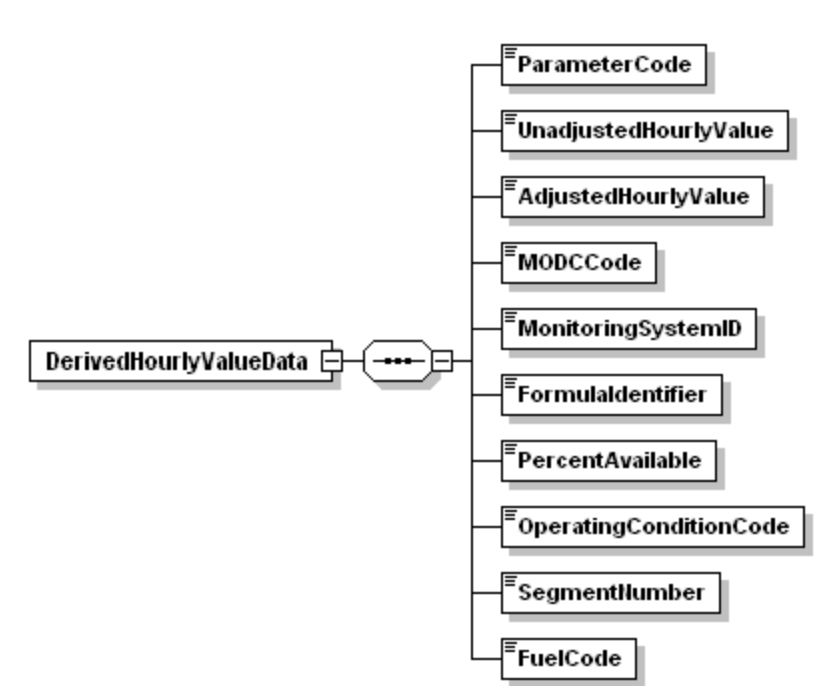

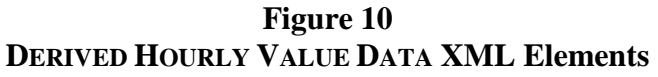

# **DERIVED HOURLY VALUE DATA Overview**

### **Description of Data**

mass or mass rate,  $NO_x$  emission rate,  $NO_x$  mass or mass rate, calculated  $H_2O$  concentration, calculated  $CO_2$  concentration, Heat Input or Heat Input rate, and  $CO_2$  mass or mass rate values. Submit a DERIVED HOURLY VALUE DATA (DHV) record for each overall parameter value determined at this monitoring location for each operating hour (or partial hour). This includes emissions values calculated from continuous emissions monitoring (CEM) data, as well as the overall  $NO<sub>x</sub>$  emission rate determined using Appendix E, the overall mass emission rates and heat input rate determined using Appendix D and Appendix G, and the hourly value for each parameter determined using the low mass emissions (LME) provisions. For hours in which the unit or stack did not operate, do not report this record. Derived emissions values include  $SO_2$ Reporting stipulations for each of the derived parameters are described in more detail below.

# Derived Hourly Heat Input Rate (mmBtu/hr)

 input rate in the AdjustedHourlyValue element of a DHV record. If you monitor heat input rate common stack to the individual units (i.e., report additional DHV records for heat input rate under the associated Unit IDs). If you monitor heat input rate and report this record at multiple For each unit or stack with a stack flow monitor and diluent monitor, report the calculated heat and report this record at a common stack, also apportion the heat input rate measured at the stacks, also report the heat input rate for the unit in an additional DHV record.

# Derived SO<sub>2</sub> Hourly Mass Emission Rate (lb/hr)

For each unit or stack with an  $SO_2$  CEMS (or using the F23 methodology per §75.11(e)(1)), report the calculated  $SO_2$  mass emission rate in the AdjustedHourlyValue element of a DHV record.

 do not report any additional DHV records under the associated Unit IDs). If you monitor  $SO_2$  mass emission rate and report this record at a common stack, do not apportion the  $SO_2$  mass emission rate measured at the common stack to the individual units (i.e.,

If, for a particular unit, you monitor  $SO_2$  mass emission rate at multiple stacks (or ducts), do not report the combined  $SO_2$  mass emission rate for the unit (i.e., do not report any unit-level DHV records).

# Derived NO<sub>x</sub> Hourly Emission Rate (lb/mmBtu)

AdjustedHourlyValue element of a DHV record. If you monitor  $NO<sub>x</sub>$  emission rate and report stack to the individual units (i.e., do not report any additional DHV records under the associated For each unit or stack with a  $NO<sub>x</sub>$  emission rate CEMS, report the calculated  $NO<sub>x</sub>$  emission rate in the UnadjustedHourlyValue element and the bias-adjusted emission rate in the this record at a common stack, do not apportion the  $NO<sub>x</sub>$  emission rate measured at the common Unit IDs).

heat-input weighted hourly emission rate for the unit, but do not report those hourly unit level values (i.e., do not report any unit-level DHV records for  $NO<sub>x</sub>$  emission rate). Rather, only use quarterly and cumulative values in the unit-level SUMMARY VALUE DATA record. If, for a particular unit, you monitor  $NO<sub>x</sub>$  emission rate at multiple stacks (or ducts), calculate the them to calculate the quarterly and cumulative  $NO<sub>x</sub>$  emission rates for the unit. Report these

For a combined-cycle turbine that uses a multiple-stack configuration, report separate stack-level DHV records for each hour in which there is both main stack and bypass stack operating time. Then, calculate a time-weighted unit-level  $NO<sub>x</sub>$  emission rate for each hour, as described in the SUMMARY VALUE DATA record instructions. Store, but do not report, these time-weighted, hourly unit-level emission rates. Rather, only use them to calculate the quarterly and cumulative unit-level  $NO<sub>x</sub>$  emission rates.

For Derived NO<sub>x</sub> Mass Emission Rate (lb/hr)

For each unit, stack, or pipe at which  $NO<sub>x</sub>$  mass emissions are measured or estimated, submit a DHV record, for every hour in the reporting period that the unit or stack operates.

 any additional DHV records under the associated Unit IDs). If you monitor  $NO<sub>x</sub>$  mass emissions and report this record at a common stack, do not apportion the  $NO<sub>x</sub>$  mass emissions measured at the common stack to the individual units (i.e., do not report

DHV records for  $NO<sub>x</sub>$  mass rate). If, for a particular unit,  $NO<sub>x</sub>$  mass emissions is monitored at multiple stacks (or ducts), do not report the combined hourly  $NO<sub>x</sub>$  mass emissions for the unit (i.e., do not report any unit-level

# Derived CO<sub>2</sub> Mass Emission Rate (tons/hr)

For any operating hour (or partial hour) for each unit, stack, or pipe at which  $CO<sub>2</sub>$  emissions are monitored using CEMS, including the use of  $O_2$  CEMS, report  $CO_2$  mass emission rate in a DHV record.

 do not report any additional DHV records under the associated unit IDs). If you monitor  $CO<sub>2</sub>$  mass emission rate and report this record at a common stack, do not apportion the  $CO<sub>2</sub>$  mass emission rate measured at the common stack to the individual units (i.e.,

If, for a particular unit,  $CO<sub>2</sub>$  mass emission rate is monitored at multiple stacks (or ducts), do not report the combined  $CO_2$  mass emission rate for the unit (i.e., do not report any unit-level DHV records).

### Derived CO<sub>2</sub> Concentration

For any operating hour (or partial hour) for each unit or stack at which  $CO<sub>2</sub>$  concentration is determined by calculating it from  $O_2$  readings, report the derived  $CO_2$  concentration value for each operating hour or partial operating hour in this record. Note that measured  $CO<sub>2</sub>$ concentration from a  $CO_2$  system utilizing a  $CO_2$  monitor should be recorded in the MONITOR HOURLY VALUE DATA (MHV) record.

# Derived H<sub>2</sub>O (Moisture) Value

For any operating hour (or partial hour) for each unit or stack at which moisture is determined by calculating it from wet and dry  $O_2$  readings, report the derived moisture value for each operating hour or partial operating hour in this record.

 up table, if reporting for saturated gas streams, should be reported in the MHV record.  $\bullet$  Note that measured H<sub>2</sub>O values from a moisture sensor or a temperature sensor and look-

 If you use a fuel-specific default moisture value, as allowed under §75.11 or §75.12 (for coal and your monitoring plan, do not report a MHV record or a DHV record on an hourly basis. wood-burning units and natural gas-fired boilers) and you have just one default value defined in

 monitoring plan, report the fuel-specific or pro-rated moisture value used in your emissions March 07, 2012September 19, 2012<br>
2.4.2 Derived Hourly Value<br>
However, if you have more than one active fuel-specific default moisture value defined in your calculations in an H2O DERIVED HOURLY VALUE DATA record with a Method of Determination Code (MODC) of "40" on an hourly basis.

# Derived SO<sub>2</sub> Hourly Emission Rate (lb/mmBtu)

If you are using the F23 methodology to calculate the  $SO_2$  mass rate per §75.11(e)(1) and you have defined more than one fuel-specific  $SO_2$  emission rate default value in your monitoring plan, report the fuel-specific or pro-rated default value used in your emissions calculations in an SO2R DERIVED HOURLY VALUE DATA record with an MODC of "40" on an hourly basis.

# Appendix D Methods

# Heat Input

 report this record even if only one fuel was combusted during the hour.) If the fuel flowmetering is at a common pipe, also report the apportioned hourly heat input rate in a DHV record for each If you use Appendix D fuel flowmetering to determine heat input, report the heat input rate calculated for each fuel in the appropriate HOURLY PARAMETER FUEL FLOW DATA records. In addition, report the total heat input rate for the hour in a DHV record for the location. (You must unit that is part of the common pipe.

# $\underline{\mathrm{SO}}_2$

addition, report the total  $SO_2$  mass emission rate for the hour in a DHV record for the location. (You must report this record even if only one fuel was combusted during the hour.) If the fuel If you use Appendix D fuel flowmetering to determine  $SO_2$ , report the  $SO_2$  mass emission rate calculated for each fuel in the appropriate HOURLY PARAMETER FUEL FLOW DATA record. In flowmetering is at a common pipe, do not report hourly apportioned  $SO<sub>2</sub>$  for the units.

# Appendix G Method for Hourly  $CO<sub>2</sub>$

report the total  $CO<sub>2</sub>$  mass emission rate for the hour in a DHV record. (You must report this record even if only one fuel was combusted during the hour.) If you use Equation G-4 to determine hourly  $CO_2$ , report the  $CO_2$  mass emission rate calculated for each fuel in the appropriate HOURLY PARAMETER FUEL FLOW DATA record. In addition,

# Appendix E Method for Hourly NO<sub>x</sub> Emission Rate

 the hour in a DHV record. If you burn a single, consistent blend of fuels and established a single Appendix E curve for that fuel blend, report all the Appendix E related information in this DHV addition, report the overall  $NO<sub>x</sub>$  emission rate for the hour in a DHV record. (You must report this record even if only one fuel was combusted during the hour.)<br>Emissions Reporting Instructions -- Page 60 Environmental Protection Agency If you use Appendix E to determine  $NO<sub>x</sub>$  emission rate, report the overall  $NO<sub>x</sub>$  emission rate for record. If you established a separate Appendix E curve for each fuel, report the fuel-specific  $NO<sub>x</sub>$  emission rate data in the appropriate HOURLY PARAMETER FUEL FLOW DATA record and in

# Hourly NO<sub>x</sub> Mass Rate Based on Appendix D Heat Input Rate

 emission rate reported in the DHV record and report it in a DHV record. If you are required to report  $NO_x$  mass rate, calculate this value from the heat input rate and  $NO_x$ 

#### LME Methods

 For each parameter reported using the LME method, report a DHV record for each operating hour.

#### **DERIVED HOURLY VALUE DATA XML Elements**

#### **Parameter Code**

 *Element Name: ParameterCode* 

Report the appropriate Parameter Code as shown in Table 19.

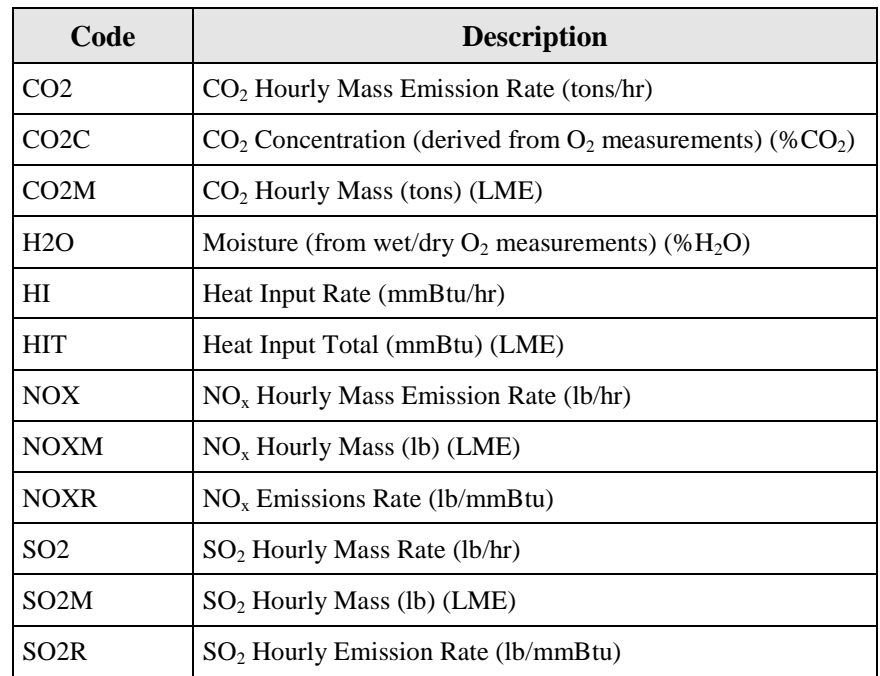

# **Parameter Codes and Descriptions for the DHV DATA Record Table 19**

# **Unadjusted Hourly Value**

 *Element Name: UnadjustedHourlyValue* 

Report the unadjusted derived hourly value for the parameter specified, as follows:<br>NO<sub>x</sub> Emission Rate from CEM

### $NO<sub>x</sub>$  Emission Rate from CEM

Calculate and report the  $NO_x$  emission rate (lb/mmBtu) based on the unadjusted  $NO_x$ concentration and unadjusted diluent  $(CO_2 \text{ or } O_2)$  concentration recorded in the MHV record. Report the resulting value to the appropriate number of decimal places in Table 20. For hours in which you use missing data procedures leave this field blank, including hours in which the flue gases are discharged through an unmonitored bypass stack.

If you use Equation 19-3 or 19-5 to determine  $NO<sub>x</sub>$  emission rate, you must use modified Equation 19-3D or 19-5D (as applicable) instead of Equation 19-3 or 19-5, for hours in which you use the diluent cap (see Table 29 in the MONITORING FORMULA DATA record in the Monitoring Plan Reporting Instructions).

For all other parameters, leave this field blank.

# *Element Name: AdjustedHourlyValue*  **Adjusted Hourly Value**

Report the adjusted or "final" derived hourly value for the parameter specified.

# SO2 Mass Emission Rate (lb/hr)

adjusted  $SO_2$  concentration (each reported in the MHV record), in conjunction with the For CEM methods, this value is normally derived using the bias-adjusted stack flow and the biasappropriate equation in Appendix F to Part 75. However, for an hour in which a very low sulfur fuel (see §72.2) is combusted, the value may be calculated from a CEMS-derived heat input rate (i.e., from monitored stack flow rate, and diluent  $(CO_2 \text{ or } O_2)$  concentration) and a default  $SO_2$ emission rate using Equation F-23 (see  $$75.11(e)(1)$ ).

For Appendix D units and pipes, report the total  $SO_2$  mass emission rate for the location in this field. Use formula D-12 to combine  $SO_2$  mass emission rates from multiple fuels (as reported in HOURLY PARAMETER FUEL FLOW).

 Report all data for this element in lb/hr and to the appropriate number of decimal places per Table 20.

# NOx Mass Emission Rate (lb/hr)

mass emissions are calculated from the  $NO<sub>x</sub>$  emission rate times heat input rate, use the adjusted  $NO<sub>x</sub>$  emission rate and adjusted heat input values as reported in the DHV record for each If you use  $NO<sub>x</sub>$  concentration times stack flow rate to determine  $NO<sub>x</sub>$  mass emissions, use the bias-adjusted stack flow and the bias-adjusted  $NO<sub>x</sub>$  concentration, (each reported in the MHV record), in conjunction with the appropriate equation in Appendix F to Part 75. If instead,  $NO<sub>x</sub>$ 

 per Table 20. parameter. Report data for this element in lb/hr and to the appropriate number of decimal places

# NOx Emission Rate (lb/mmBtu)

 Report the resulting value to the appropriate number of decimal places per Table 20. Report the appropriate substitute data value for  $NO_x$  emission rate for each hour that a quality-assured **CEM Systems.** For each hour in which you report  $NO<sub>x</sub>$  emission rate in the Unadjusted Hourly Value element, apply the appropriate adjustment factor (1.000 or bias adjustment factor (BAF)) to the rounded average  $NO<sub>x</sub>$  emission rate and report the adjusted  $NO<sub>x</sub>$  emission rate for the hour. emission rate is not obtained, including hours in which the flue gases are discharged through an unmonitored bypass stack. Do not leave this field blank.

Note that for an initial certification, analyzer replacement, or complete monitoring system replacement (as indicated by reporting a QA CERTIFICATION EVENT record with an Event Code of 100, 101, 120, 125, 151, 250, 255, 300 or 305), if you are using conditional data validation, the BAF is uncertain during the conditional data period. Therefore, apply a BAF of 1.000 from the beginning of the conditional data validation period to the completion hour of the certification or recertification RATA. For any other events that require a RATA, apply the BAF from their previous RATA during the conditional data period, unless that RATA failed or was aborted, in which case use 1.000.

For a combined-cycle combustion turbine (CT) using a multiple-stack configuration to report  $NO<sub>x</sub>$  emission rate, use missing data substitution for any transition hour (i.e., an hour during which gases flow through both stacks), if either the main stack or bypass monitoring system is out of service, and draw the appropriate substitute data value from the bypass stack data pool.

of 200 percent of the range in the calculation of the hourly average  $NO<sub>x</sub>$  concentration reported and are treated as available hours for percent monitor data availability calculations. If a full-scale exceedance of the low  $NO<sub>x</sub>$  range occurs and you use a default high range value of 200 percent of the MPC in the calculation of the hourly average  $NO<sub>x</sub>$  concentration reported in the MHV record, or if a full-scale exceedance of the high  $NO<sub>x</sub>$  range occurs and you use a value in the MHV record, use the reported  $NO<sub>x</sub>$  concentration in conjunction with the quality-assured diluent concentration for the hour to calculate and report the  $NO<sub>x</sub>$  emission rate. These hours are treated as quality-assured monitor operating hours; they are included in missing data lookback

report the maximum potential  $NO_x$  emission rate (MER) in this field, and use an MODC of "25." If a diluent concentration is unavailable during an hour in which a full scale exceedance of the  $NO<sub>x</sub>$  analyzer occurs or an hour in which the default high range value is used, the  $NO<sub>x</sub>$  emission rate for the hour is considered to be missing. In that case, do not report Monitor Hourly Value for  $NO<sub>x</sub>$  concentration for this hour since the  $NO<sub>x</sub>$  emission rate cannot be calculated; instead,

**Appendix E Systems.** Report the overall  $NO<sub>x</sub>$  emission rate for the unit to the appropriate curve, also report the appropriate System ID for the Appendix  $E NO_x$  system. If a single fuel curve or curves were defined, report the fuel-specific  $NO<sub>x</sub>$  emission rate in the appropriate number of decimal places per Table 20. If this value was determined from a consistent fuel mix PARAMETER FUEL FLOW DATA record(s), and report the combined  $NO<sub>x</sub>$  emission rate for the unit in this record.

# March 07, 2012 September 19, 2012<br>  $2.4.2$  Derived Hourly Value Data<br>  $\underline{CO}_2$  Concentration (Derived from  $\underline{O}_2$  Concentration) (pct)

Report the  $CO<sub>2</sub>$  Concentration for the hour to the appropriate number of decimal places per Table 20. This is either the value calculated from a quality-assured  $O_2$  concentration value (as reported in the MHV record), or the appropriate substitute data value, as specified in §75.35.

# CO<sub>2</sub> Mass Emission Rate (tons/hr)

the  $CO<sub>2</sub>$  Concentration reported in the DHV record (if you are using an  $O<sub>2</sub>$  analyzer), in If you are using CEMS, this value is derived using the bias-adjusted stack flow and either the unadjusted  $CO_2$  concentration reported in the MHV record (if you are using a  $CO_2$  analyzer), or conjunction with the appropriate equation in Appendix F to Part 75.

combined hourly  $CO<sub>2</sub>$  mass emission rate (tons/hr) in this field in the DHV record. For units using Appendix G, calculate and report, in PARAMETER FUEL FLOW DATA record(s), the CO2 mass emissions (tons/hr) for each fuel separately using Equation G-4. Then use Equation G-4A (see Table 32, MONITORING FORMULA DATA record in the Monitoring Plan Reporting Instructions) to determine the combined  $CO<sub>2</sub>$  mass emission rate for the hour. Report the

Report this element in tons per hour and to the appropriate number of decimal places per Table 20.

# $H<sub>2</sub>O$  (Moisture) (pct)

Report moisture for the hour, expressed in %H2O, rounded to one decimal place. Report the appropriate substitute data value for hours in which a quality-assured moisture percentage is unavailable or for hours in which the flue gases are discharged through an unmonitored bypass stack.

# Heat Input (HI) Rate (mmBtu/hr)

 places per Table 20. If you use CEMS to determine hourly heat input rate, calculate the hourly Report this value in mmBtu per hour (mmBtu/hr) and to the appropriate number of decimal rate using the diluent gas concentration, bias-adjusted hourly stack flow rate, percent moisture (if appropriate), and F-factor.

If you measure and report heat input rate at a common stack or pipe, also apportion and report heat input rate at the unit level. This apportionment should be based on megawatts, steam load, or fuel flow rate, using Equation F-21A, F-21B, or F-21D in Appendix F to Part 75, as applicable. These formulas use time-weighted hourly load to apportion the heat input rate measured at a common stack to the individual units.

unit heat input rates, each multiplied by the corresponding unit operating time) must equal the For each hour, the sum of the individual heat inputs in mmBtu (i.e., the sum of the individual total common stack heat input in mmBtu (i.e., the common stack heat input rate multiplied by the common stack operating time).

For a unit with a multiple stack configuration, with flow rate and diluent monitors on each stack, calculate the hourly heat input rate for the unit using Equation F-21C in Appendix F to Part 75. Also use Equation F-21C for multiple pipe configurations.

For each hour, the total unit heat input in mmBtu (i.e., the unit heat input rate multiplied by the unit operating time) must equal the sum of the individual stack (or pipe) heat inputs in mmBtu (i.e., the sum of the individual stack (or pipe) heat input rates, each multiplied by the corresponding stack (or pipe) operating time).

 from all fuels in the DHV record. Report this record even if only one fuel was combusted during For Appendix D units combusting multiple fuels, report the hourly heat input rate calculated the hour.

 unless you are specifically exempted (e.g., by a State SIP) from reporting it for allocation For non-Acid Rain  $NO<sub>x</sub>$  Budget Program units that use  $NO<sub>x</sub>$  concentration times stack flow as the primary methodology to calculate  $NO<sub>x</sub>$  mass emissions, report the hourly heat input rate purposes. However, you must report unit operating time and load (except for non load-based units) for each hour in the HOURLY OPERATING DATA record, even if you are not required to report hourly heat input.

If, for any operating hour, the heat input rate is calculated to be less than one mmBtu/hr, substitute for that hour a value of one mmBtu/hr. Use an MODC of "26" for any such hours. This applies only to monitoring locations where CEMS are installed (i.e., where HI Rate is calculated using equation F-15, F-16, F-17, or F-18.) This does not apply to HI Rate calculated through Appendix D or apportionment.

In the rare event no units attached to the common stack generated load (Load  $= 0$ ) during the hour, heat input should be apportioned by operating time.

# Total Heat Input (HIT) (mmBtu)

 Report this value in mmBtu for LME units and to the appropriate number of decimal places per Table 20.

# SO2 Emission Rate (lb/mmBtu)

If you are using the F23 methodology to calculate the  $SO_2$  mass rate per  $\S75.11(e)(1)$  and you have defined more than one fuel-specific  $SO_2$  emission rate default value in your monitoring plan, report the fuel-specific or pro-rated default value in lb/mmBtu. Report the value to the appropriate number of decimal places per Table 20.

### LME Units

 each value to the appropriate number of decimal places per Table 20. Report the value for each required parameter as total mass (or heat input) for the hour. Report

| <b>Parameter Codes</b>                            |                                                        | <b>Number of Decimal Places</b> |
|---------------------------------------------------|--------------------------------------------------------|---------------------------------|
| CO2, CO2C, CO2M, H2O, HI, HIT, NOX,<br>NOXM, SO2M |                                                        | One                             |
| SO <sub>2</sub>                                   | For CEM and Appendix D<br>burning only oil during hour | One                             |
| SO <sub>2</sub>                                   | Appendix D burning any gas<br>during hour              | Four                            |
| <b>NOXR</b>                                       |                                                        | Three                           |
| SO2R                                              |                                                        | Four                            |

**Table 20 Precision of Reported Values for DERIVED HOURLY VALUE DATA**

# *Element Name: MODCCode*  **MODC Code**

 For CEM methods for parameters CO2C, NOXR or H2O, report one of the following MODCs as system. For parameter HI, use an MODC of "26" when the calculated Heat Input Rate is zero or shown in Table 21 to identify the monitoring system or missing data procedure used to report the derived value or when you were directed to report it for an approved alternative monitoring negative and was therefore replaced with a value of 1.0. Report an MODC of "40" for parameters SO2R and H2O when a fuel-specific or pro-rated default value is used in determining the derived value.

For all other parameters, leave this field blank.

# $NO<sub>x</sub>$  Hourly Emission Rate

 diluent cap value for the unit in the MONITORING DEFAULT DATA record in the monitoring plan. Report an MODC of "14" when the diluent cap value for  $CO_2$  or  $O_2$  is used in place of the measured value reported in the MHV records. Also, be sure that you register the appropriate A diluent cap value can only be used for calculating  $NO<sub>x</sub>$  emission rate during operating hours for which a quality-assured measured diluent  $(CO_2 \text{ or } O_2)$  value is obtained.

 concentration normally reported in the MHV records is not quality-assured. Therefore, during concentration in the MHV record and is used in conjunction with a quality-assured diluent gas an MODC of "25" for that hour. Manual entry of an MODC of "21" is permitted. For full-scale exceedances of a  $NO<sub>x</sub>$  analyzer, EPA requires reporting of an MODC reflecting the monitoring system in use during the exceedance, or reporting an MODC of "25" if the diluent full-scale exceedances, when 200 percent of MPC or 200 percent of range is reported for  $NO<sub>x</sub>$ concentration to calculate the  $NO<sub>x</sub>$  emission rate, report the MODC code associated with the monitoring system that is in use at the time of the full-scale exceedance (for example, report "01" if the primary  $NO<sub>x</sub>$ -diluent monitoring system is in use). If a full-scale exceedance of the  $NO<sub>x</sub>$ analyzer occurs and no quality-assured diluent gas concentration for the hour is available, report
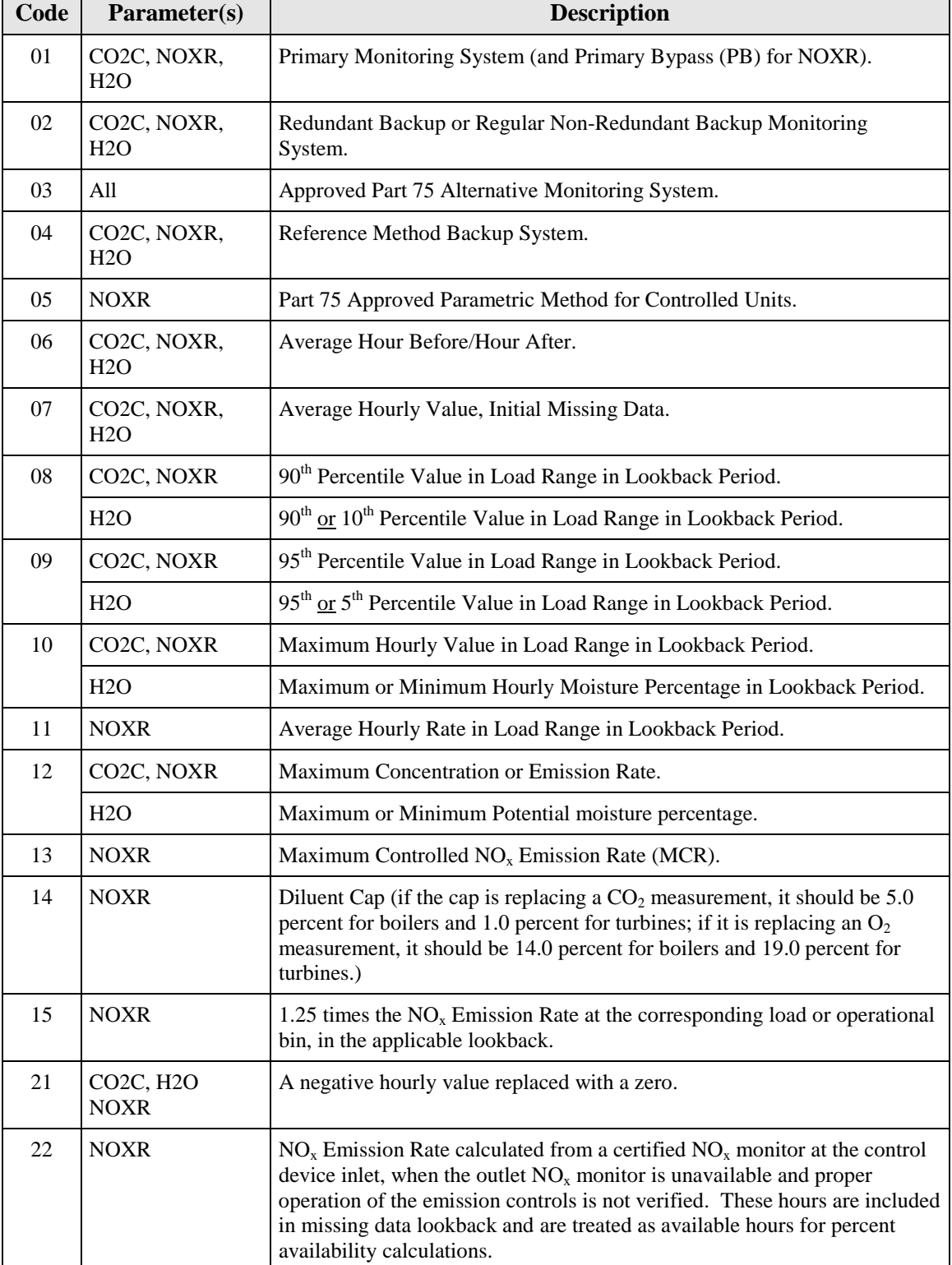

# **MODC Codes and Descriptions for DHV Table 21**

(cont.)

| Code | Parameter(s)      | <b>Description</b>                                                                                                    |  |
|------|-------------------|----------------------------------------------------------------------------------------------------|--|
| 23   | <b>NOXR</b>       | Maximum Potential $NO_x$ Emission Rate (MER) for an hour in which flue<br>gases are discharged through an unmonitored bypass stack.                                                                                     |  |
| 24   | <b>NOXR</b>       | MCR for an hour in which flue gases are discharged downstream of the<br>$NOx$ emission controls through an unmonitored bypass stack, and the add-<br>on $NOx$ emission controls are confirmed to be operating properly. |  |
| 25   | <b>NOXR</b>       | MER. Use only when a $NOx$ concentration full-scale exceedance occurs<br>and the diluent monitor is unavailable.                                                                                                    |  |
| 26   | HІ                | One mmBtu/hr substituted for Heat Input Rate for an operating hour in<br>which the calculated Heat Input Rate is zero or negative.                                                                                      |  |
| 40   | SO <sub>2</sub> R | Fuel-Specific or Pro-Rated $SO_2$ Emission Rate default value for use with<br>Formula F-23.                                                                                                    |  |
|      | H2O               | Fuel-Specific or Pro-Rated moisture default value.                                                                                                    |  |
| 45   | <b>HIT</b>        | Maximum Rated Hourly Heat Input Rate (used to determine heat input for<br>LME units generally using long-term fuel flow method).                                                                                        |  |
| 53   | A11               | Other quality-assured methodologies approved through petition. These<br>hours are included in the missing data lookback and are treated as available<br>hours for percent monitor availability calculations.            |  |
| 54   | A11               | Other quality-assured methodologies approved through petition by EPA.<br>These hours are included in missing data lookback and are treated as<br>unavailable hours for percent availability calculations.               |  |
| 55   | All               | Other substitute data approved through petition by EPA. These hours are<br>not included in missing data lookback and are treated as unavailable hours<br>for percent availability calculations.                         |  |

**Table 21 MODC Codes and Descriptions for DHV (cont.)**

 \* EPA has reserved MODCs "01" through "55." MODCs "56" through "99" may be used by vendors and were defined in EDR v2.0 for Ozone Trading Commission (OTC) NBP units only and are no longer companies for other purposes; do not report these codes in a quarterly report. MODCs "30" and "31" allowed.

# **Monitoring System ID**

### *Element Name: MonitoringSystemID*

 Report the Monitoring System ID for the appropriate monitoring system that is providing quality-assured data for the hour. For missing data hours and hours in which the flue gases are exceedance of the low range; or (2) a value of 200 percent of the range is reported during a fulldischarged through an unmonitored bypass stack, leave this field blank. Also, leave this field blank for the calculated  $SO_2$ ,  $NO_x$ , and  $CO_2$  hourly mass emission rates. If either: (1) a default high range  $NO<sub>x</sub>$  concentration value of 200 percent of the MPC is reported due to a full-scale scale exceedance of the high range, report the ID number of the  $NO<sub>x</sub>$ -diluent monitoring system which is in use at the time of the full-scale exceedance.

For heat input records, report the Monitoring System ID for the  $O_2$  or  $CO_2$  system that provided the value used in the calculation. However, if missing data substitution was used in the MHV record, leave the System ID blank in this DHV record also. Table 22 below summarizes these requirements.

| <b>Parameter Code</b> | <b>Description</b>                                                    | <b>System ID to Report</b>                                                                                      |
|-----------------------|-----------------------------------------------------------------------|----------------------------------------------------------------------------------------------------|
| CO <sub>2</sub>       | $CO2$ Hourly Mass Rate                                                | Leave blank.                                                                                                    |
| CO <sub>2</sub> C     | $CO2$ Concentration (from an $O2$<br>monitor)                         | CO <sub>2</sub> System ID.                                                                                      |
| H2O                   | Moisture (from wet/dry $H_2O$<br>system)                              | $H2O$ System ID.                                                                                                |
| HI                    | Heat Input                                                            | $CO2$ or $O2$ System ID if CEM. Otherwise, leave<br>blank.                                                      |
| <b>NOX</b>            | $NOx$ Hourly Mass Rate from<br>$NOx$ Concentration and Stack<br>Flow  | Leave blank.                                                                                                    |
|                       | $NOx$ Hourly Mass Rate from<br>$NOx$ Emissions Rate and Heat<br>Input | Leave blank.                                                                                                    |
| <b>NOXR</b>           | $NOx$ Emissions Rate                                                  | $NOx$ System ID for CEM system or NOXE<br>System ID for Appendix E mixed-fuel curve.<br>Otherwise, leave blank. |
| SO <sub>2</sub>       | $SO2$ Hourly Mass Rate                                                | Leave blank.                                                                                                    |

**Table 22 System ID Reporting for Derived Hourly Values**

# **Formula Identifier**

 *Element Name: FormulaIdentifier* 

 of the parameter. Leave this field blank for missing data hours and LME records. If using the Appendix D methodology to determine SO2, CO2, or Heat Input and burning multiple fuels for report the Formula ID from the MONITOR FORMULA DATA record with Formula Code E-2. Report the Formula ID from the MONITOR FORMULA DATA record that is used for the calculation the hour, report the Formula ID from the MONITOR FORMULA DATA record with Formula Code D-12, G-4A, or D-15A respectively. If burning a single fuel for the hour, leave this field blank. If using multiple Appendix E curves to determine the NOx emission rate for the hour, If using a single curve for the hour, leave this field blank.

### **Percent Available**

 *Element Name: PercentAvailable* 

For NOXR from a CEM system, H2O, or CO2C, report the percent monitor data availability (PMA) to one decimal place for all hours. Do not report PMA for Heat Input Rate or  $SO_2$ ,  $NO_x$ , or  $CO<sub>2</sub>$  hourly mass emission rates.

# **Operating Condition Code**

 *Element Name: OperatingConditionCode* 

For an Appendix  $E NO_x$  emission rate record (for a unit using one correlation curve for a This field applies only to Appendix E NOXR data and LME NOXM data. consistent fuel mixture), report the appropriate code from Table 23 below to indicate the condition that was used to determine the  $NO<sub>x</sub>$  emission rate for the hour.

See the instructions for this field in the HOURLY PARAMETER FUEL FLOW DATA record for details about when to report each operating condition code.

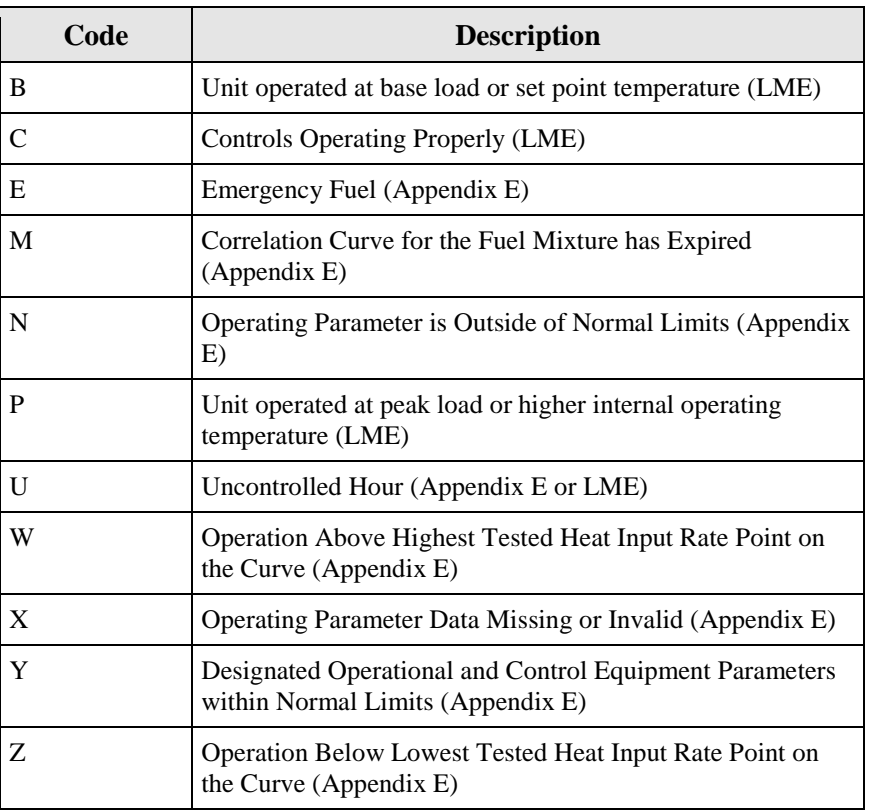

### **Table 23 Operating Condition Codes and Descriptions for DHV**

In the NOXM record for an LME unit that uses a fuel- and unit-specific default  $NO<sub>x</sub>$  emission rate and has  $NO<sub>x</sub>$  controls, indicate the status of the  $NO<sub>x</sub>$  controls for the hour by reporting:

- C = Controls Operating Properly
- U = Unit Controls Not Operating or Not Operating Properly

 In the NOXM record for an LME combustion turbine that operates principally at base load (or at a set point temperature) but is capable of operating at a higher peak load (or higher internal operating temperature), indicate for each operating hour whether operation was a base load (B) or peak load (P).

- $B =$  Unit operated at base load or set point temperature
- $P =$  Unit operated at peak load or higher internal operating temperature

For all other records, leave this field blank.

### **Segment Number**

### *Element Name: SegmentNumber*

For an Appendix  $E NO<sub>x</sub>$  Emission Rate record (for a unit using one correlation curve for a or X, report the segment number that contains the highest  $NO<sub>x</sub>$  emission rate on the curve for the Condition Code is E, M, U, or W). consistent fuel mixture), report the Segment Number  $(1 – 4)$  indicating which portion of the correlation curve was used to determine the value for the hour. For operating condition codes N fuel. Leave this field blank if the correlation curve was not used for the hour (i.e., the Operating

# **Fuel Code**

### *Element Name: FuelCode*

 with the highest emission factor for the parameter). If records are missing as to which fuel was For LME units, report the type of fuel combusted in the hour. If multiple fuels are burned, report the fuel type used to determine the mass emissions for the parameter in this record (i.e., the fuel burned in the hour, report the fuel with the highest emission factor for this parameter of all of the fuels capable of being burned in the unit.

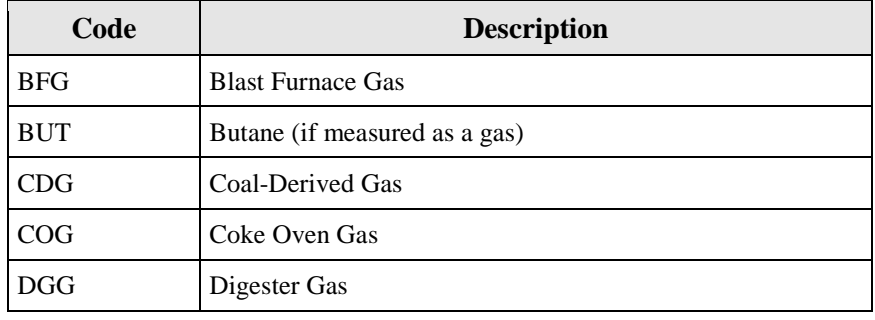

### **Table 24 Fuel Codes and Descriptions**

(cont.)

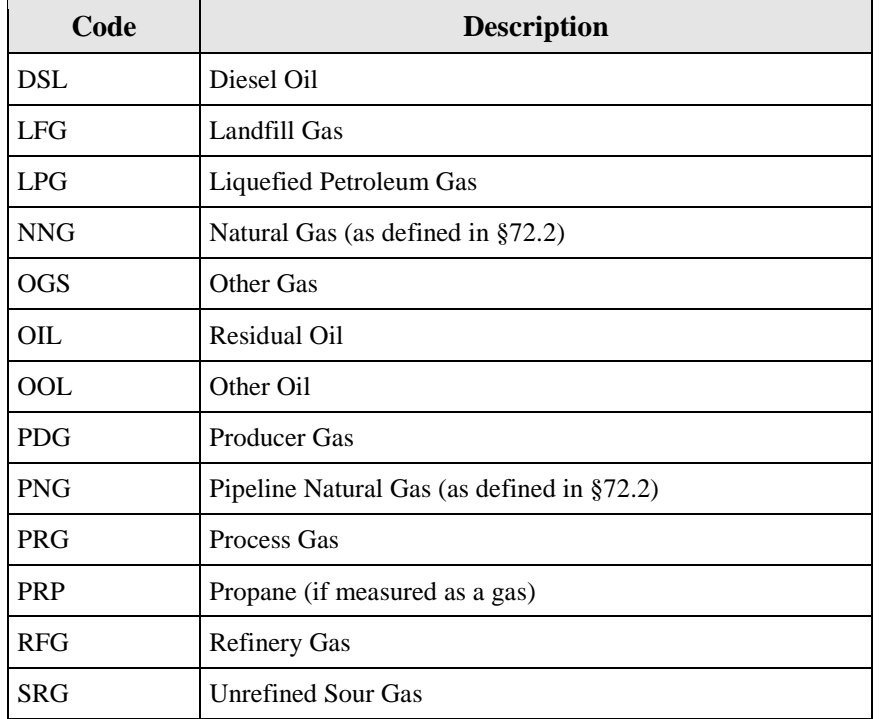

# **Table 24 Fuel Codes and Descriptions (cont.)**

# **2.4.3 HOURLY FUEL FLOW DATA**

## **HOURLY FUEL FLOW DATA XML Model**

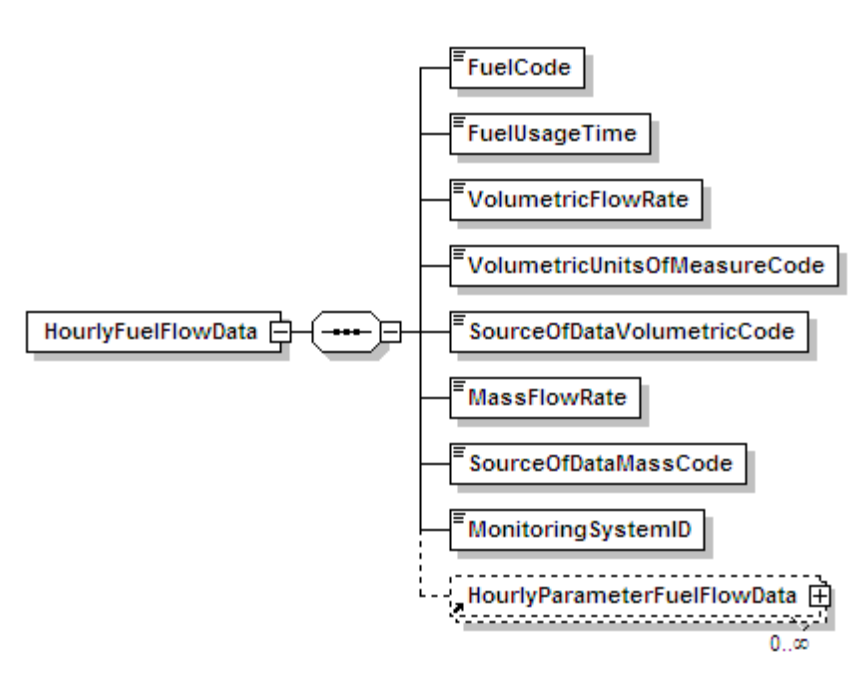

**Figure 11 HOURLY FUEL FLOW DATA XML Elements**

# **HOURLY FUEL FLOW DATA Overview**

### **Description of Data**

Whenever a flowmeter is used to determine heat input rate or  $SO_2$  or  $CO_2$  emissions in accordance purposes; use the LONG TERM FUEL FLOW (LTFF) record. with Appendix D, report an HOURLY FUEL FLOW DATA (HFF) record for each type of oil and/or gaseous fuel combusted during each operating hour using the Monitoring System ID associated with the appropriate flowmeter monitoring system. Do not report an HFF record for low mass emissions units (LME) that use a certified Appendix D fuel flowmeter for long term fuel flow

 submit the appropriate HOURLY PARAMETER FUEL FLOW DATA records associated with each HFF To report hourly  $SO_2$  mass emission rate,  $CO_2$  mass emission rate and/or Heat Input, you must also record.

 If you measure fuel flow at a common pipe location, report a HFF record using the Stack Pipe ID for each hour in which fuel is combusted by a unit served by the common pipe. Do not report HFF records for the individual units on an hourly basis. Apportion the heat input rate calculated at the common pipe location to each unit, using appropriate time-weighted apportionment formulas based on load (see Appendix F and the MONITOR FORMULA DATA instructions). Report the apportioned hourly heat input rate values in separate DERIVED HOURLY VALUE DATA (DHV)

 records for the individual units. Use the hourly heat input rates and operating times from the DHV level SUMMARY VALUE DATA records. If you use uncertified fuel flowmeters at the unit and for the common pipe -- do **not** report any HFF records showing the fuel flow to the individual records to calculate the cumulative heat input values for each unit and report these values in unit-Equation F-21D to apportion the common pipe heat input to the individual units, report HFF only units.

### For Oil Fuel Flow Records

Report an HFF for any hour in which oil is combusted as a startup fuel and fuel flow is estimated through tank measurements.

The oil flow rate is the net fuel flow rate to the unit(s). For example, it may represent the difference between the values measured for the main supply and re-circulating oil lines or it may represent the sum of oil flow for two fuel flowmeters measuring the same type of oil to the unit.

 For oil fuel flow systems, if the fuel flow system measures mass flow rate of oil directly, leave blank the following data elements:

- Volumetric Flow Rate
- Volumetric Units of Measure Code
- Source of Data Volumetric Code

### **HOURLY FUEL FLOW DATA XML Elements**

# *Element Name: FuelCode*  **Fuel Code**

 the general fuel type codes provided in Table 25 below. For gaseous fuels, you may either report associated with the Monitoring System ID. Report the type of oil or gaseous fuel combusted during the hour for the system. For oil fuels use the type of fuel using the General Fuel Type codes (which are consistent with the codes used in the UNIT FUEL DATA record in the monitoring plan) or report more specific fuel codes for the type of gas combusted using one of the Specific Fuel Type codes. Both sets of fuel type codes are listed in Table 26 below. The Fuel Code should match the Fuel Code in the Monitor System record

### For Oil Fuel Flow Records

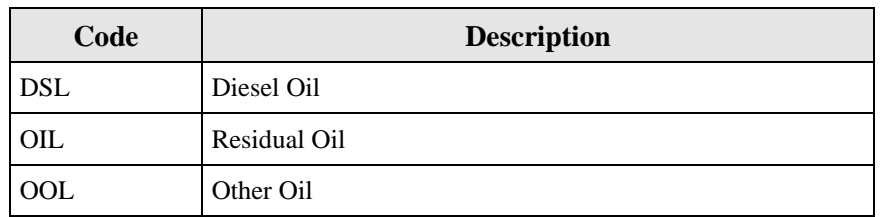

### **Table 25 Oil Fuel Flow Fuel Codes and Descriptions**

# For Gas Fuel Flow Records

| Code                            | <b>Description</b>                             |  |  |  |  |
|---------------------------------|------------------------------------------------|--|--|--|--|
| <b>General Fuel Type Codes</b>  |                                                |  |  |  |  |
| <b>LPG</b>                      | Liquefied Petroleum Gas (if measured as a gas) |  |  |  |  |
| <b>NNG</b>                      | <b>Natural Gas</b>                             |  |  |  |  |
| OGS                             | Other Gas                                      |  |  |  |  |
| <b>PNG</b>                      | Pipeline Natural Gas (as defined in §72.2)     |  |  |  |  |
| <b>PRG</b>                      | Process Gas                                    |  |  |  |  |
| <b>Specific Fuel Type Codes</b> |                                                |  |  |  |  |
| <b>BFG</b>                      | <b>Blast Furnace Gas</b>                       |  |  |  |  |
| <b>BUT</b>                      | Butane (if measured as a gas)                  |  |  |  |  |
| CDG                             | Coal-Derived Gas                               |  |  |  |  |
| COG                             | Coke Oven Gas                                  |  |  |  |  |
| DGG                             | Digester Gas                                   |  |  |  |  |
| <b>LFG</b>                      | Landfill Gas                                   |  |  |  |  |
| <b>PDG</b>                      | <b>Producer Gas</b>                            |  |  |  |  |
| <b>PRP</b>                      | Propane (if measured as a gas)                 |  |  |  |  |
| <b>RFG</b>                      | <b>Refinery Gas</b>                            |  |  |  |  |
| <b>SRG</b>                      | <b>Unrefined Sour Gas</b>                      |  |  |  |  |

**Table 26 Gas Fuel Flow Fuel Codes and Descriptions**

# **Fuel Usage Time**   *Element Name: FuelUsageTime*

Report the fraction of the clock hour during which the unit combusted the specified fuel. You may use any equal increments from hundredths (0.01 hr) to quarters (0.25 hr) of an hour. Do not leave this field blank.

combusted in any of the units served by the common pipe, not to exceed a fuel usage time of 1.00. For common pipes, report the cumulative portion of the hour during which the specified fuel was For example, if a common pipe serves Units 1 and 2 and both units operate for the first 24 minutes (0.40 hr) of the hour and then are both shut down, the fuel usage time is 0.40. If Unit 1 operates only for the first 24 minutes of the hour and Unit 2 operates only for the last 24 minutes of the hour, the fuel usage time is 0.40 hr plus 0.40 hr, or 0.80. If Unit 1 operates for the first 40 minutes of the hour and Unit 2 operates for the last 40 minutes of the hour, report a fuel usage time of 1.00, since for all minutes in the hour, at least one of the units operated.

# **Volumetric Flow Rate**

 *Element Name: VolumetricFlowRate* 

### For Oil Fuel Flow Records

If the fuel flow system measures the volumetric flow rate of oil, report the net volumetric flow rate, as measured, rounded to one decimal place. This value represents an hourly rate for periods in which the fuel is combusted, not a total flow for the hour. If the hourly oil flow rate is so small that it results in a heat input rate of 0.0 mmBtu/hr (rounded to the nearest tenth) when Equation D-8 is used, you may report, as a default value, the minimum oil flow rate that will give a heat input rate greater than zero. This minimum oil flow rate must be defined in the MONITOR DEFAULT DATA record in the monitoring plan.

For units using Appendix D to account for  $SO_2$  mass emissions you must report mass flow rate. If you use a volumetric flowmeter, report the volumetric flow rate in this field, the mass oil flow rate in the Mass Flow Rate field, and the density value used for the conversion in an HOURLY PARAMETER FUEL FLOW record. If the fuel flow system measures mass flow rate of oil directly, leave this field blank.

# For Gas Fuel Flow Records

 For Appendix D gas systems, the flow rate of gas is measured hourly by the fuel flowmeter system. The flow rate is the net fuel flow rate to the unit(s). For example, it may represent the If the hourly gas flow rate is so small that it results in a heat input rate of 0.0 mmBtu/hr (rounded gas flow rate that will give a heat input rate greater than zero. This minimum gas flow rate must sum of the gas flow rates for two fuel flowmeters measuring gas to the unit. All values must be reported in 100 standard cubic feet per hour (100 scfh) rounded to one decimal place. This value represents an hourly rate for periods in which the fuel is combusted, not a total flow for the hour. to the nearest tenth) when Equation D-6 is used, you may report, as a default value, the minimum be defined in the MONITOR DEFAULT DATA record in the monitoring plan.

### **Volumetric Units of Measure Code**

### *Element Name: VolumetricUnitsOfMeasureCode*

Report the units of measure used to report volumetric flow rate using the appropriate code from Table 27.

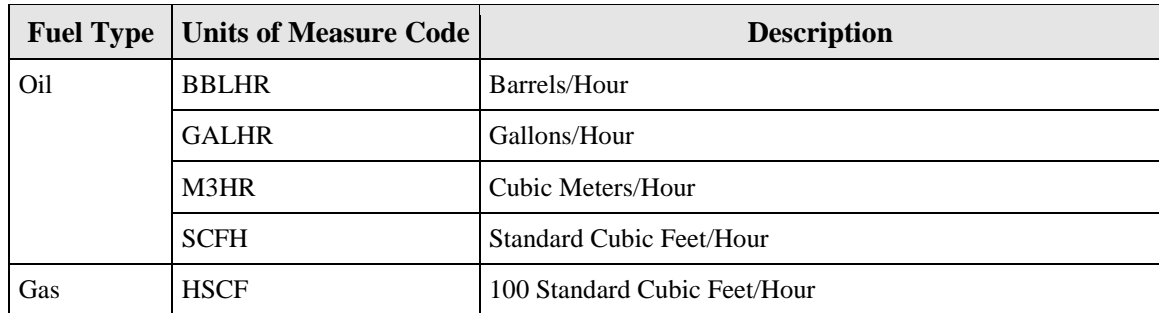

### **Table 27 Volumetric Units of Measure Codes and Descriptions**

 Leave this field blank only for Oil HFF records, where the fuel flow system measures mass flow rate of oil directly.

## **Source of Data Volumetric Code**

 *Element Name: SourceOfDataVolumetricCode* 

Report the Source of Data Volumetric Code that indicates the type of value reported for gas flow or volumetric oil flow rate, as shown in Table 28.

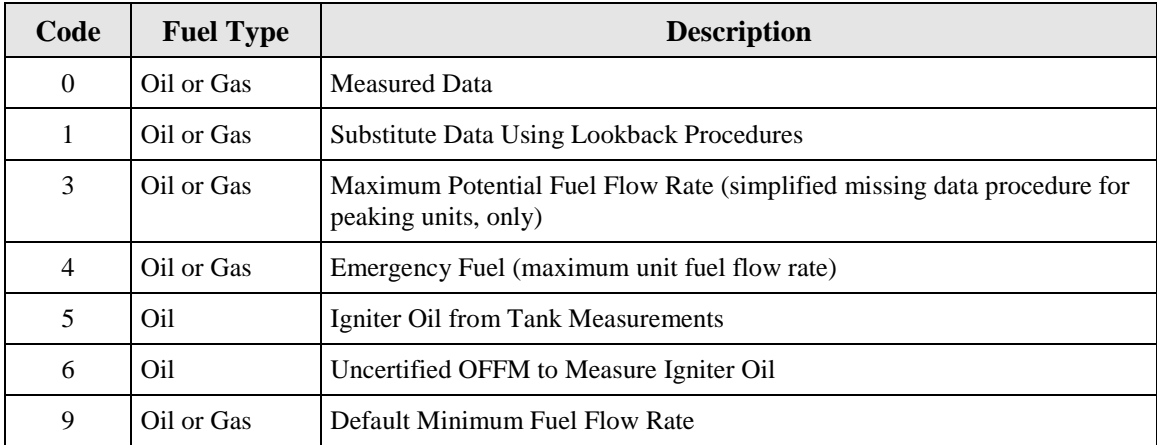

# **Table 28 Source of Data Volumetric Codes and Descriptions**

 Leave this field blank only for Oil HFF records, where the fuel flow system measures mass flow rate of oil directly.

Do not leave this field blank for gas fuel flow records.

 *Element Name: MassFlowRate*  **Mass Flow Rate** 

For Oil Fuel Flow Records

 Report the Mass Flow Rate of oil either measured directly by a fuel flowmeter system or calculated from the volumetric flow rate measured by a fuel flowmeter system. All values must be reported in lb/hr, rounded to one decimal place. This value represents an hourly rate for the period in which fuel is combusted, not total flow for the hour.

For units using Appendix D to account for  $SO_2$  mass emissions, you must report mass flow rate in order to calculate  $SO_2$  mass emissions. Where the density of the oil is determined by the applicable ASTM procedures referenced in Part 75, use Equation D-3 to calculate the mass flow rate of oil (in lb/hr).

$$
OIL_{\textit{rate}} = V_{\textit{oil-rate}} \times D_{\textit{oil}}
$$

(Equation D-3)

Where:

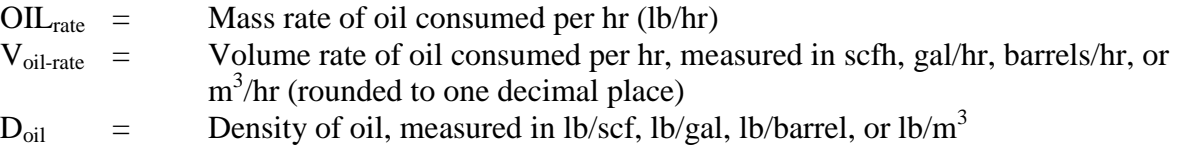

However, for Subpart H units using Appendix D only for heat input determination, you may measure and report either mass flow rate or volumetric flow rate of oil. If you use volumetric flow rate and gross calorific value (GCV) to determine hourly heat input rate, leave this field blank.

# For Gas Fuel Flow Records

Leave this field blank.

 *Element Name: SourceOfDataMassCode*  **Source of Data Mass Code** 

# For Oil Fuel Flow Records

 Report one of the following codes to indicate the type of value reported for mass oil flow rate. If the mass oil flow value was calculated from a volumetric oil flow value, report code 2, regardless of what Source of Data code was reported for the volumetric oil flow. For emergency fuels where certified fuel flowmeters are used instead of the maximum unit fuel flow rate for heat input, use either code 0, 1, 2, or 3 as appropriate. Do not use code 4 unless the maximum unit fuel flow rate option is used for reporting heat input for the emergency fuel.

| Code           | <b>Description</b>                                                                              |  |
|----------------|-------------------------------------------------------------------------------------------------|--|
| $\theta$       | *Measured Data (using a mass flowmeter)                                                         |  |
| 1              | <b>Substitute Data Using Lookback Procedures</b>                                                |  |
| $\mathfrak{D}$ | *Mass Flowrate Derived From Volumetric Value.                                                   |  |
| 3              | Maximum Potential Fuel Flow Rate (simplified missing data<br>procedure for peaking units, only) |  |
| 4              | Emergency Fuel (maximum unit fuel flow rate)                                                    |  |
| 5              | Igniter Oil From Tank Measurements                                                              |  |
| 6              | Uncertified OFFM to Measure Igniter Oil                                                         |  |
| 9              | Default Minimum Fuel Flow Rate                                                                  |  |

**Table 29 Source of Data Mass Codes and Descriptions**

 flowmeter is used. \* Including measured or derived mass data, for an emergency fuel where a certified mass or volumetric oil

Do not leave this field blank if fuel flow is reported in the Mass Flow Rate element.

# **Monitoring System ID**

*Element Name: MonitoringSystemID* 

Report the three character Monitoring System ID for the gas or oil fuel flowmeter system.

 OFFM to Measure Igniter Oil," leave the Monitoring System ID blank. For hours in which you report the source of the fuel flow rate data (Source of Data Volumetric Code or Source of Data Mass Code element) as codes 4, 5, or 6 for "Emergency Fuels," where the maximum unit fuel flow rate is used, or as "Igniter Oil from Tank Measurements," or "Uncertified *[This page intentionally left blank.]* 

# **2.4.3.1 HOURLY PARAMETER FUEL FLOW DATA**

# **HOURLY PARAMETER FUEL FLOW DATA XML Model**

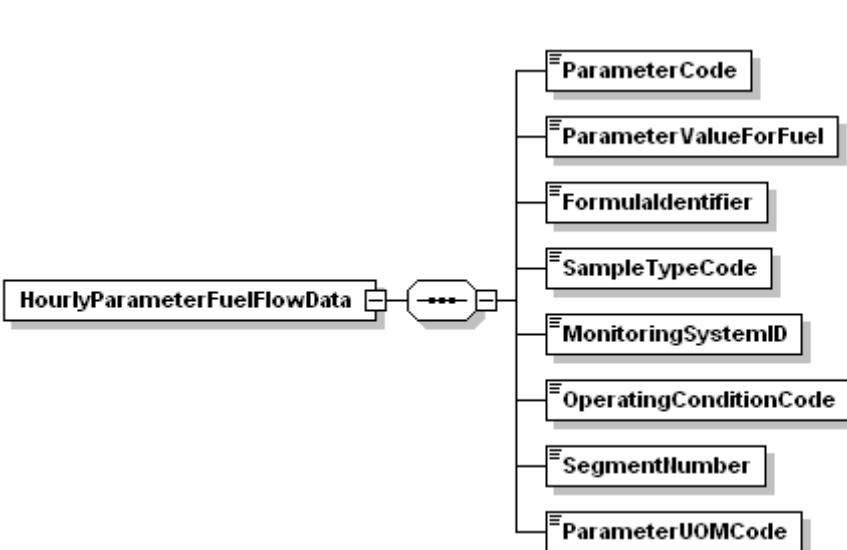

## **Figure 12 HOURLY PARAMETER FUEL FLOW DATA XML Elements**

# **HOURLY PARAMETER FUEL FLOW DATA Overview**

# **Description of Data**

For each HOURLY FUEL FLOW DATA (HFF) record, submit HOURLY PARAMETER FUEL FLOW DATA records to provide the following information, as applicable:

- Gross calorific value (GCV) of the fuel;
- Density of the oil, if oil is measured on a volumetric basis and is required to be converted to a mass basis (for locations that report  $SO_2$ );
- Sulfur content or default  $SO_2$  emission rate for the fuel, for locations that report  $SO_2$ ;
- $\bullet$  Hourly heat input rate and/or  $SO_2$ , and  $CO_2$  mass emission rate values, as calculated from the hourly fuel flow; and
- $\bullet$  NO<sub>x</sub> emission rate determined using an Appendix E correlation curve for the single fuel.

applicable. For units using Appendix D to account for heat input rate and  $SO_2$  and  $CO_2$  PARAMETER FUEL FLOW DATA record and the corresponding HFF record(s) for each fuel Submit an HOURLY PARAMETER FUEL FLOW DATA record separately for each parameter as emissions, for each hour in which any type of oil or gas is burned, report an HOURLY combusted during the hour.

### **HOURLY PARAMETER FUEL FLOW DATA XML Elements**

### **Parameter Code**

 *Element Name: ParameterCode* 

Report the parameter for the HOURLY PARAMETER FUEL FLOW DATA record using one of the codes in Table 30:

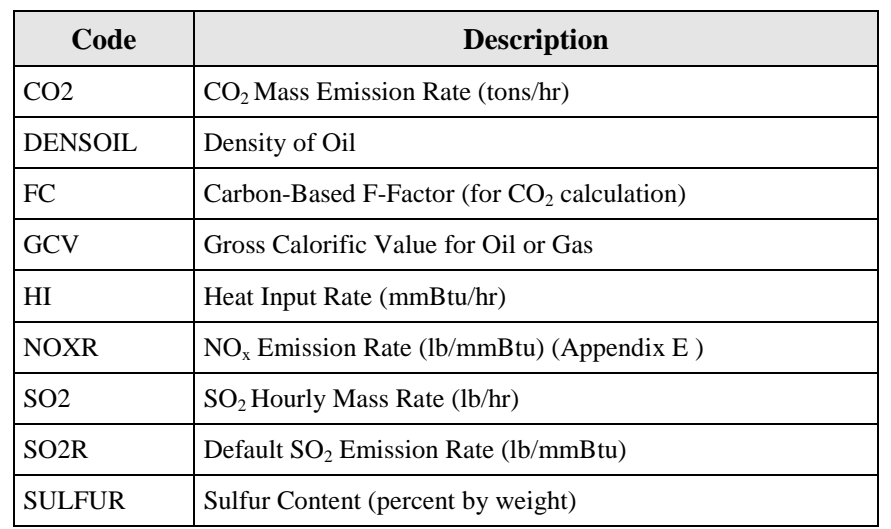

### **Table 30 Parameter Codes and Descriptions for HOURLY PARAMETER FUEL FLOW**

# **Parameter Value for Fuel**

 *Element Name: ParameterValueForFuel* 

If the Parameter Code is "SO2," report the  $SO_2$  mass emission rate for the fuel in lb/hr calculated using Equation D-2, D-4, or D-5 from Appendix D to Part 75.

If the Parameter Code is "CO2," report the  $CO<sub>2</sub>$  mass emission rate for the fuel in tons/hr calculated using Equation G-4 from Appendix G to Part 75.

If the Parameter Code is "HI," report the Heat Input rate for the fuel calculated by multiplying the heat content (GCV) of the fuel by the hourly fuel flow rate. Report this value in units of mmBtu/hr.

If the Parameter Code is "NOXR," report the  $NO<sub>x</sub>$  emission rate for the fuel in lb/mmBtu determined using an Appendix E correlation curve.

If the Parameter Code is "GCV," report the gross calorific value used to calculate heat input. Be sure to use the units of measure that correspond to the units used to report the fuel flow.

 rate from volumetric oil flow rate Be sure to use the units of measure that correspond to the If the Parameter Code is "DENSOIL," report the density of oil used to calculate mass oil flow units used to report the fuel flow.

If the Parameter Code is "FC" report the carbon based F-factor for this fuel, as used to calculate  $CO<sub>2</sub>$  using equation G-4.

 actual value may be reported to the appropriate number of decimal places in Table 30. Use Table D-5 in Appendix D to Part 75 to determine the correct value. If the sulfur content for any If the Parameter Code is "SULFUR," for oil fuel flow records, if percent sulfur is measured, the Table D-4 in Appendix D to Part 75 to determine what value you should report in this field. For gas fuel flow records report the sulfur content of the gaseous sample in grains/100 scf. Use sample(s) is 0.04 grains/100 scf or less, report 0.1 grains/100 scf.

 lb/mmBtu for pipeline natural gas if pipeline natural gas is combusted. If calculating a default If the Parameter Code is "SO2R," report the default  $SO_2$  emission rate for natural gas of 0.0006 emission rate using Equation D-1H, report the default rate in this field**.** 

For all parameter codes, report the value to the appropriate number of decimal places in Table 31.

|                   | <b>Parameter Codes</b> | <b>Number of Decimal Places</b> |
|-------------------|------------------------|---------------------------------|
| CO2, FC, GCV, HI  |                        | One                             |
| <b>DENSOIL</b>    |                        | Five                            |
| <b>NOXR</b>       |                        | Three                           |
| SO <sub>2</sub>   | Oil                    | One                             |
| SO <sub>2</sub>   | Gas                    | Five                            |
| SO <sub>2</sub> R |                        | Five                            |
| <b>SULFUR</b>     | Oil                    | Four                            |
| <b>SULFUR</b>     | Gas                    | One                             |

**Table 31 Precision of Reported Values for Parameter Value for Fuel**

# *Element Name: FormulaIdentifier*  **Formula Identifier**

Report the code corresponding to the formula listed in the monitoring plan used to calculate the parameter for the HOURLY PARAMETER FUEL FLOW DATA record. For parameters GCV, FC, DENSOIL, and SULFUR, leave this field blank. For parameter SO2R, report this field if using a D-1H formula, otherwise leave it blank.

# **Sample Type Code**

 *Element Name: SampleTypeCode* 

Report the type of sample used to determine the GCV, density, or sulfur content using one of the codes in Table 32.

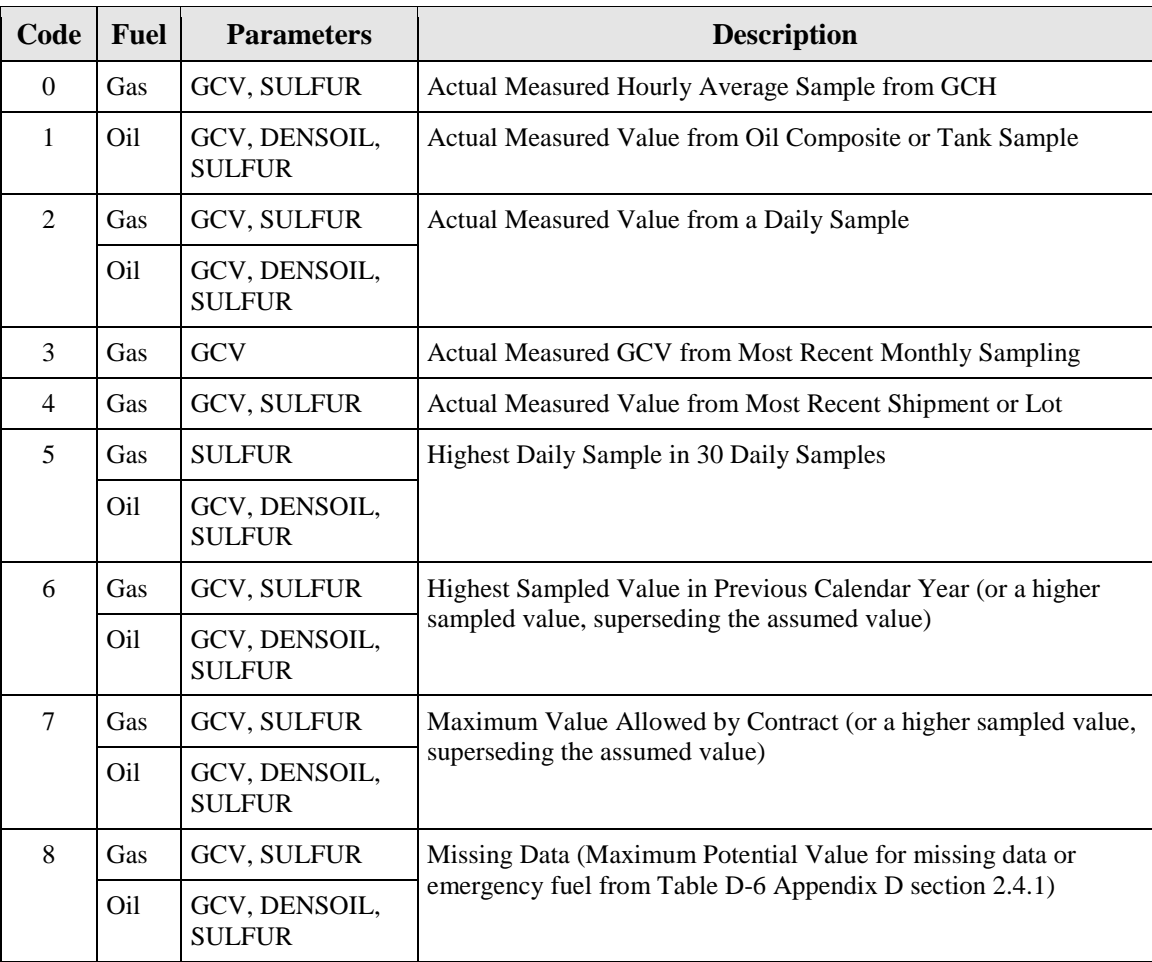

### **Table 32 Sample Type Codes and Descriptions**

# **Monitoring System ID**

*Element Name: MonitoringSystemID* 

 System ID for the applicable NOXE system. If there is no applicable NOXE system (e.g., for For Appendix  $E NO<sub>x</sub>$  rate records (Parameter NOXR), report the three-character Monitoring emergency fuel records) leave this field blank. Also leave this field blank for other parameters.

# **Operating Condition Code**

 *Element Name: OperatingConditionCode* 

For Appendix E  $NO<sub>x</sub>$  rate records (Parameter NOXR), report the appropriate code from Table 33 that indicates the condition that was used to determine the  $NO<sub>x</sub>$  emission rate for the hour.

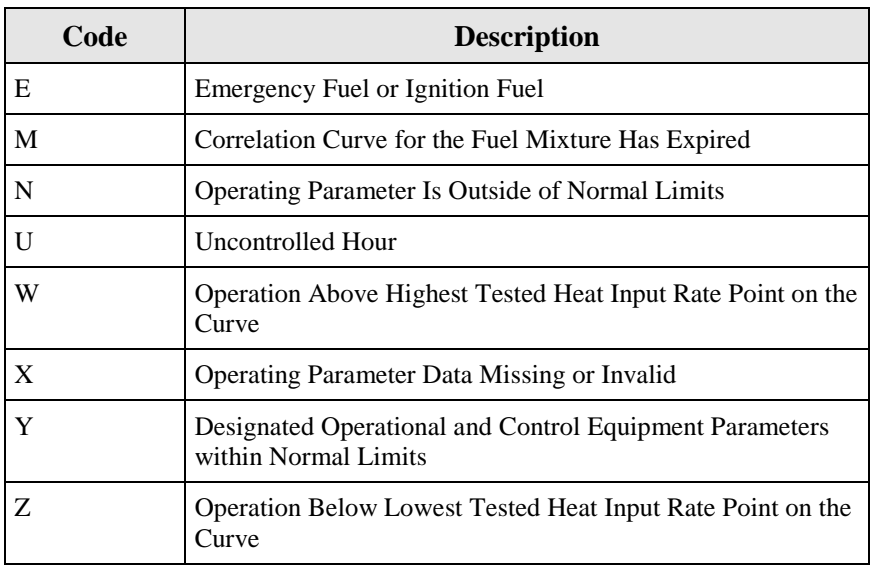

# **Table 33 Operating Condition Codes and Descriptions for HOURLY PARAMETER FUEL FLOW**

# When to Report "E"

 maximum potential NOx emission rate (MER) in the *ParameterValueForFuel* field. Report "E" if the unit burned an emergency or ignition fuel during the hour and you do not have a separate correlation curve for the emergency fuel. For these hours, report the fuel-specific

# When to Report "M"

 completed. Report "M" for each such hour. When 20 calendar quarters have elapsed since the quarter of the last Appendix E test for a particular type of fuel, without a subsequent re-test being done, the correlation curve for that fuel type has expired. From that point on (i.e., starting with the first hour after the end of the 20th quarter), the previous correlation curve is considered invalid, and you must report the fuelspecific MER for every hour in which the fuel is combusted, until a successful re-test has been

# When to Report "N"

Report "N" if a unit operating parameter is outside of normal limits. For example, report "N" when excess  $O_2$  exceeds by more than 2.0 percent the excess  $O_2$  value recorded at the same operating heat input rate during the last  $NO<sub>x</sub>$  emission rate test.

Also, if one or more parameters are outside the normal limits for  $> 16$  consecutive operating hours, a re-test is required within 30 unit operating days or 180 calendar days (whichever occurs first -- see Appendix E, Section 2.3). Beginning with the 17th consecutive "out-of-spec" operating hour and continuing until the re-test is completed, continue to report "N" for each hour of combustion of the fuel(s) that triggered the need for the re-test.

procedures require you to substitute the highest tested  $NO<sub>x</sub>$  emission rate on the curve for the Use missing data procedures from Appendix E for any hour in which "N" is indicated. These fuel.

 Note: If fuel flow rate and gross calorific value data are missing, use the missing data procedures in Appendix D, not Appendix E.

## When to Report "U"

functioning). For these hours, report the fuel-specific  $NO_x$  MER in the Parameter Value for Fuel For units with add-on  $NO<sub>x</sub>$  controls only. Report "U" if any parameter used to verify proper operation of the emission controls is outside of normal limits (or the control equipment is not field.

## When to Report "W"

Report "W" if the hourly heat input rate is higher than the maximum heat input rate correlated on the curve. Use the missing data procedures in section 2.5.2.1 of Appendix E when this occurs. During your next periodic or quality assurance/quality control related testing, test under conditions more representative of your maximum potential heat rate. If possible, use the new maximum heat input rate as the highest heat input point during the next test.

### When to Report "X"

 demonstrated to be outside the specified limits. (Note that the use of the "X" value is optional, data where the unit operates within the parameters. If the data availability falls below 90.0 For missing or invalid excess  $O_2$  or other operating parameter data, report "X" and report the highest  $NO<sub>x</sub>$  emission rate on the curve for the fuel. This indicates that the hour is not demonstrated to be within the specified limits in Section 2.3 of Appendix E, but it also is not you may choose instead to treat these hours as out-of-spec.) Hours marked with "N" count towards the 16 consecutive unit operating hours before retesting is required, while hours marked with "X" do not count for this purpose. In either case, the data count against the availability of percent, the Agency may require retesting.

### When to Report "Z"

 Report "Z" if the hourly heat input rate is below the lowest heat input rate. In this case it is not necessary to verify that the operational parameters are within any specified limits. Report the same  $NO<sub>x</sub>$  emission rate recorded during testing at the lowest heat input rate.

# **Segment Number**

# *Element Name: SegmentNumber*

For an Appendix  $E NO_x$  Emission Rate record (for a unit using one correlation curve for a consistent fuel mixture), report the Segment Number  $(1 – 4)$  indicating which portion of the correlation curve was used to determine the value for the hour. For operating condition codes N or X, report the segment number that contains the highest  $NO<sub>x</sub>$  emission rate on the curve for the fuel. Leave this field blank if the correlation curve was not used for the hour (i.e., the Operating Condition Code is E, M, U, or W).

# *Element Name: ParameterUOMCode*  **Parameter UOM Code**

Report the code from Table 34 that identifies the unit of measure in which the Parameter Value for Fuel is reported. Be sure it corresponds properly to the units of measure in which the Hourly Fuel Flow rate was reported.

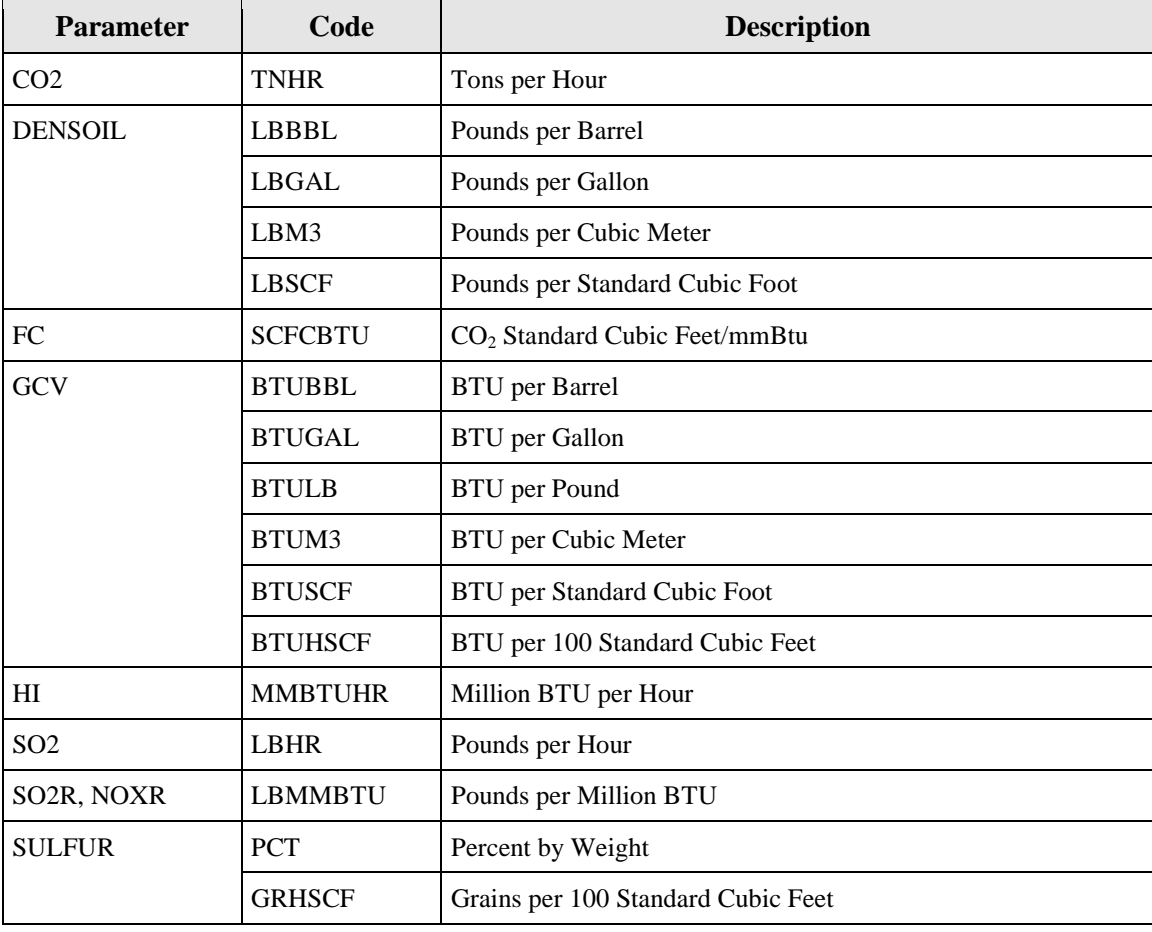

# **Units of Measure Codes and Descriptions for HOURLY PARAMETER FUEL FLOW Table 34**

*[This page intentionally left blank.]* 

# **2.5 LONG TERM FUEL FLOW DATA**

# **LONG TERM FUEL FLOW DATA XML Model**

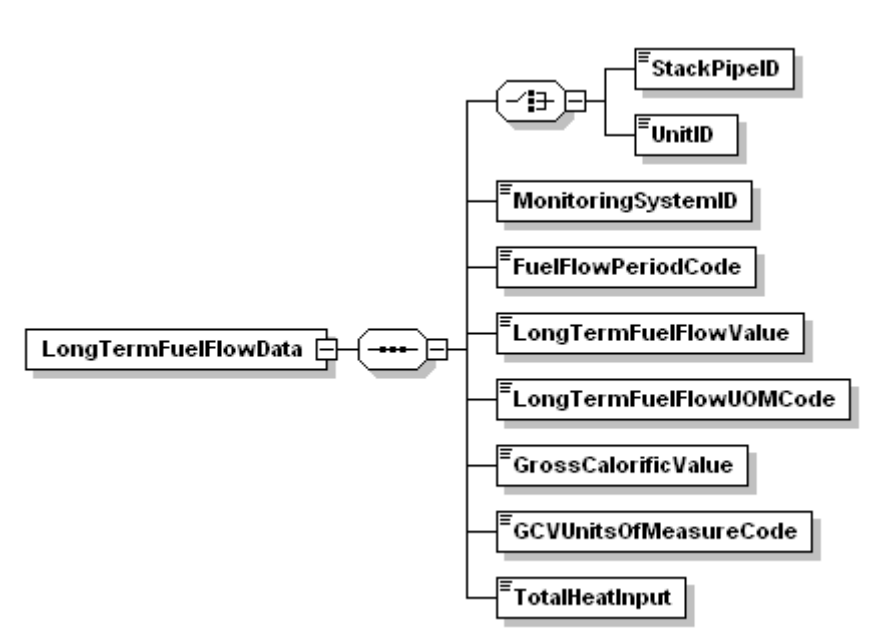

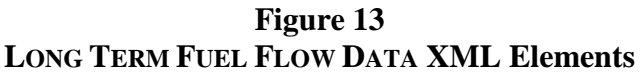

# **LONG TERM FUEL FLOW DATA Overview**

### **Description of Data**

 If you have a qualifying low mass emissions (LME) unit or group of units and use a long term fuel flow system to measure oil or gas to calculate heat input, report a LONG TERM FUEL FLOW DATA record for each long term oil (LTOL) monitoring system and each long term gas (LTGS) monitoring system used during the quarter or reporting period.

 For a group of LME units served by a common pipe (or supply tank), you must define a LTOL or common pipe or tank), the pipe or tank ID number must begin with a "CP" prefix (e.g., CP001). If two or more common pipes or tanks of *different* fuel types supply the same group of LME pipes or tanks supply the same type of fuel to a group of LME units, you may represent it as a single LTOL or LTGS system. LTGS monitoring system in the monitoring plan for the pipe or tank. In both cases (i.e., for units, you must define a separate LTOL or LTGS system for each pipe or tank. If two or more

# **LONG TERM FUEL FLOW DATA XML Elements**

# **Unit ID or Stack Pipe ID**

 *Element Name: UnitID* or *StackPipeID* 

 Report either the Unit ID or Stack Pipe ID for the long term fuel flow location. This is the alphanumeric code assigned by a source to identify a unit, stack, or pipe.

## *Element Name: Monitoring System ID*  **Monitoring System ID**

 Report the monitoring system ID, either LTOL or LTGS, for the long term fuel flow (LTFF) system.

# *Element Name: FuelFlowPeriodCode*  **Fuel Flow Period Code**

 or "MJ" to indicate that this record contains long term fuel flow for May and June. Otherwise, If this location is subject to an ozone season program and this is a second quarter emissions file, report either "A" to indicate that this record contains long term fuel flow for the month of April,

leave this field blank.

# **LTFF Value**

# *Element Name: LongTermFuelFlowValue*

Report the total fuel flow recorded for the quarter, reporting period, or fuel flow period to zero decimal places. If you measure in units other than gallons, pounds or standard cubic feet, convert the reading to allowable units by using conversion equations.

### Instructions for Using Billing Records

 ● If you have daily billing records, then use the daily fuel usage to apportion the fuel flow on a daily basis to hours within the ozone season or quarter beginning on the first operating day of the ozone season or quarter and ending on the last operating day of the ozone season or quarter.

Example 1. If a billing period starts on June 15 and ends on July 16 and the bill includes daily usage, use the daily quantities to determine which fuel was combusted during June (attributed to the second quarter) and which fuel was combusted during July (attributed to the third quarter).

 reported in the OPERATING HOUR DATA record. ● If the bill does not specify daily fuel usage, apportion fuel based on unit output, as

Example 2. If the billing period starts on June 15 and ends on July 16, and the bill only has total fuel combusted during the period, apportion the fuel into June and July based on the unit output for the billing period. Thus, if 75 percent of the unit output between June

15 and July 16 occurred during June, then apportion 75 percent of the total fuel into June and 25 percent into July.

● It is the responsibility of the owner/operator to obtain all necessary billing records in time to ensure timely quarterly report submissions.

### Instructions for Using Tank Drop Measurements

 measurement) within no more than 48 hours of the beginning or end of a quarter. ● For year-round reporting, measure the tank volume (the beginning and ending LTFF

 quarter) to calculate the amount of fuel combusted during the quarter (even if the measurement was taken in January). Use this measurement as the baseline for Example 3. If you measure the level of oil in a tank on December 30 or 31 or on January 1 or 2, use this measurement (compared to the baseline value at the beginning of the determining the amount of fuel combusted during the next quarter. When apportioning heat input based on unit output only, use output from the beginning and end of the quarter, not the output corresponding to the beginning and end of the actual measurement period.

- Perform as many measurements as necessary to accurately determine fuel usage during the measurement period. The Agency recommends performing measurements before and after fuel is added to a tank unless you know the exact volume of fuel added to the tank.
- ● If a unit operated for only a very short period or used only a very limited amount of fuel determination code (MODC) of "45" in the DERIVED HOURLY VALUE DATA (DHV) during a quarter or reporting period so that a tank drop measurement will not yield an accurate estimate of the fuel combusted during the quarter, use the unit's maximum rated heat input for each hour of operation during that quarter. Report a method of record for Total Heat Input (HIT) for each hour.

### Instructions for Using Certified Fuel Flowmeters

- When a certified Appendix D fuel flowmeter is used for long term fuel flow purposes, you are required to record hourly fuel flow rates. You must also submit MONITORING SYSTEM FUEL FLOW DATA in the monitoring plan and must submit the results of all periodic fuel flowmeter quality assurance tests. However, reporting of hourly fuel flow rate information is not required. Therefore, do not report HOURLY FUEL FLOW DATA (HFF) records for LME units.
- §75.19, as appropriate, to calculate the heat input from each type of fuel combusted • Use the recorded hourly fuel flow rates, fuel usage times (if available), and the density of the fuel (if needed) to determine the total mass or volume (as applicable) of each type of fuel combusted during the reporting period. Then, use Equation LM-2 or LM-3 in during the reporting period. Add together all of the reporting period heat input values for all fuels, according to Equation LM-4. Then, apportion the total heat input for the reporting period to each operating hour in the period, using Equations LM-5 through LM-8A (as applicable) replacing the term "quarter" with the term "reporting period."
- When calculating the total mass or volume of fuel combusted, if hourly fuel usage times are not available, use a value of 1.00 for each operating hour in the reporting period.
- and Handling System (DAHS)); or (2) the maximum system fuel flow rate in  $\bullet$  If any fuel flowmeter data are missing for any hour(s) in the reporting period, you must provide substitute data for those hours, using either: (1) the load-based missing data procedures in Appendix D (if these procedures are programmed in the Data Acquisition MONITORING SYSTEM FUEL FLOW DATA record).

# **Long Term Fuel Flow UOM Code**

 *Element Name: LongTermFuelFlowUOMCode* 

Report the units of measure in which you are reporting fuel flow using one of the following uppercase codes in Table 35.

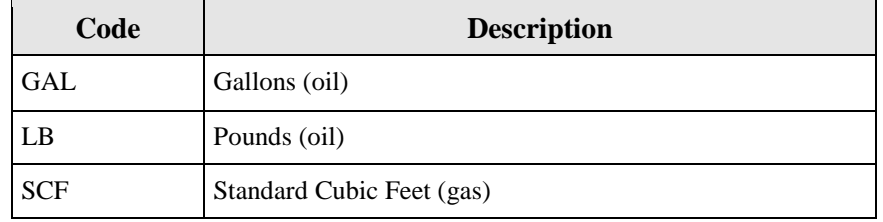

### **Long Term Fuel Flow UOM Code Table 35**

# *Element Name: GrossCalorificValue*  **Gross Calorific Value**

 the highest GCV recorded in the previous calendar year from fuel sampling and analysis Report the heat content or gross calorific value (GCV) of the fuel from Table LM-5 of §75.19 or according to the procedures of Appendix D to Part 75. If you measure in units other than those listed below, convert to an allowable unit by using appropriate conversion equations. Report the value to one decimal place.

# **GCV Units of Measure Code**

 *Element Name: GCVUnitsofMeasureCode* 

Report the units of measure for GCV using one of the uppercase codes in Table 36.

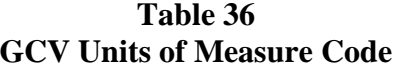

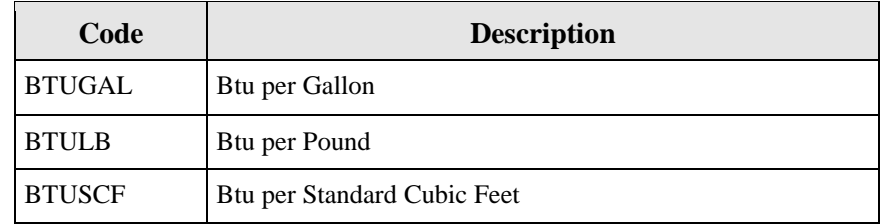

## *Element Name: TotalHeatInput*  **Total Heat Input**

 Calculate and report the total heat input (mmBtu) measured by the LTFF system for the quarter or reporting period using the appropriate heat input formula from §75.19 (e.g., LM-2, LM-3). Report the value to zero decimal places.

# *Specific Considerations*

- appropriate equation in §75.19. If two or more LTFF systems are used during the quarter • If this system is the only LTFF system used for the unit or group of units, apportion this heat input to the unit operating hours in the quarter (or reporting period) using the or reporting period, sum the total heat input values from all systems before apportioning heat input to the unit operating hours.
- For a single LME unit which is not part of a group of LME units, the total heat input values for all LTFF systems used during the quarter must equal the quarterly unit heat input value reported in the SUMMARY VALUE DATA record.
- ● For a group of LME units served by one or more common pipes or tanks, you must report both LTFF and SUMMARY VALUE DATA records under each common pipe (or tank) ID number. For each common pipe or tank ID, the total heat input reported in the LTFF record(s) must equal the quarterly heat input reported in the SUMMARY VALUE DATA record.
- ● For any hour during which the unit is burning a secondary fuel that is not measured by a maximum rated hourly heat input rate for the unit. Report an MODC of "45" in the DHV long term fuel flow system, you must calculate the total heat input for the hour using the record for (HIT) for the hour.
- heat input based on operating time instead of load using the appropriate equation in ● If a unit (or group of units linked to a common pipe) using LTFF to determine heat input burns fuel, but does not generate any load during the reporting period, apportion the total §75.19.

*[This page intentionally left blank.]*